Vorlesung Datenbanksysteme vom 19.10.2015

Physische Datenorganisation

- $\bullet$ Architektur eines DBMS
- **Speicherhierarchie**
- $\bullet$ Hintergrundspeicher / RAID
- **Index-Verfahren**
- $\bullet$ Ballung (Clustering)
- **.** "beste" Zugriffsmethode

# Architektur eines DBMS

- Wichtigste SW-Komponenten eines DBMS
- SW-Komponenten der physischen Speicherorganisation

#### Architektur eines DBMS

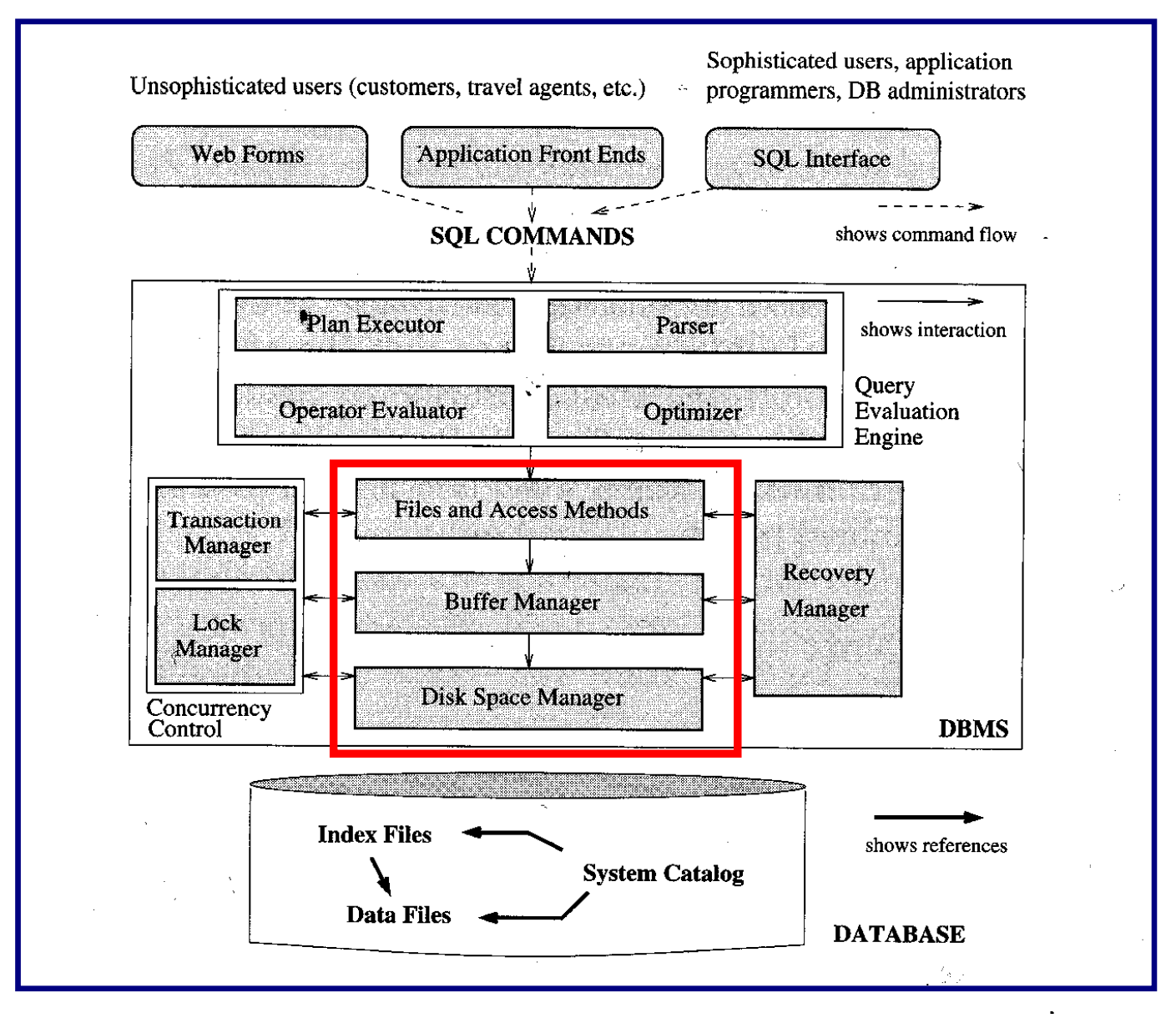

# Disk Space Manager:

- Verwaltet die Daten auf der Platte
- Die höheren Schichten des DBMS sehen keine HW-Detailssondern nur noch eine Sammlung von Seiten
- **Disk Space Manager stellt Routinen bereit für** 
	- Allokieren / Deallokieren von Seiten
	- Lesen / Schreiben einer Seite

Bemerkung:

- 1 Seite entspricht einem oder mehreren Blöcken auf der Platte → Lesen/Schreiben einer Seite in einem I/O-Vorgang
- Die meisten DB-Systeme haben eigenes Disk Management (und erweitern nicht bloß die File System Funktionen des OS) → flexibler, größere OS-Unabhängigkeit

### Buffer Manager:

- Verwaltet den Datenbankpuffer (buffer pool) im Hauptspeicher
- Bearbeitung von Daten kann immer nur im Hauptspeicher (und nicht direkt auf der Platte) geschehen.  $\rightarrow$  Seiten müssen von der Platte in den Datenbankpuffer gelesen und später wieder auf Platte zurückgeschrieben werden.
- Buffer Manager ist für das Einlesen und Auslagern von Seiten zw. Datenbankpuffer und Platte verantwortlich. Die anderen Schichten des DBMS fordern einfach eine Seite an.
- Buffer Manager speichert zu jeder Seite im Puffer Information: ob die Seite noch verwendet wird: in diesem Fall darf dieSeite nicht durch andere Seiten überschrieben werden. ob die Seite geändert wurde: nur in diesem Fall ist
	- Zurückschreiben auf Platte nötig

### Files and Access Methods Layer:

- $\bullet$  Die Zeilen einer DB-Tabelle (= Tupeln einer Relation) haben im Allgemeinen nicht auf einer einzelnen Seite Platz. Logisch zusammengehörige Seiten werden als "File" verwaltet.
- **Zwei Hauptaufgaben dieses Software Layers:** 
	- 1. Verwaltung der Seiten eines Files (entspricht üblicherweise einer Tabelle):
		- $\triangleright$  "Heap file": Zufällige Verteilung der Tupeln auf die Seiten
		- $\triangleright$  "Index file": Spezielle Verteilung der Tupeln auf die Seiten zwecks Optimierung bestimmter Zugriffe.
	- 2. Verwaltung der Tupeln innerhalb einer einzelnen Seite:  $\triangleright$  Seitenformat: Tupeln mit fixer oder variabler Länge
- Zugriff der anderen SW-Schichten auf die einzelnen Tupeln: mit TID (Tupelidentifikator) (engl.: RID: record ID), d.h. Seiten-ID + Speicherplatz innerhalb der Seite

# Speicherhierarchie

- Primärer / sekundärer / tertiärer Speicher
- Zugriffszeiten
- Puffer-Verwaltung
- Adressierung von Tupeln

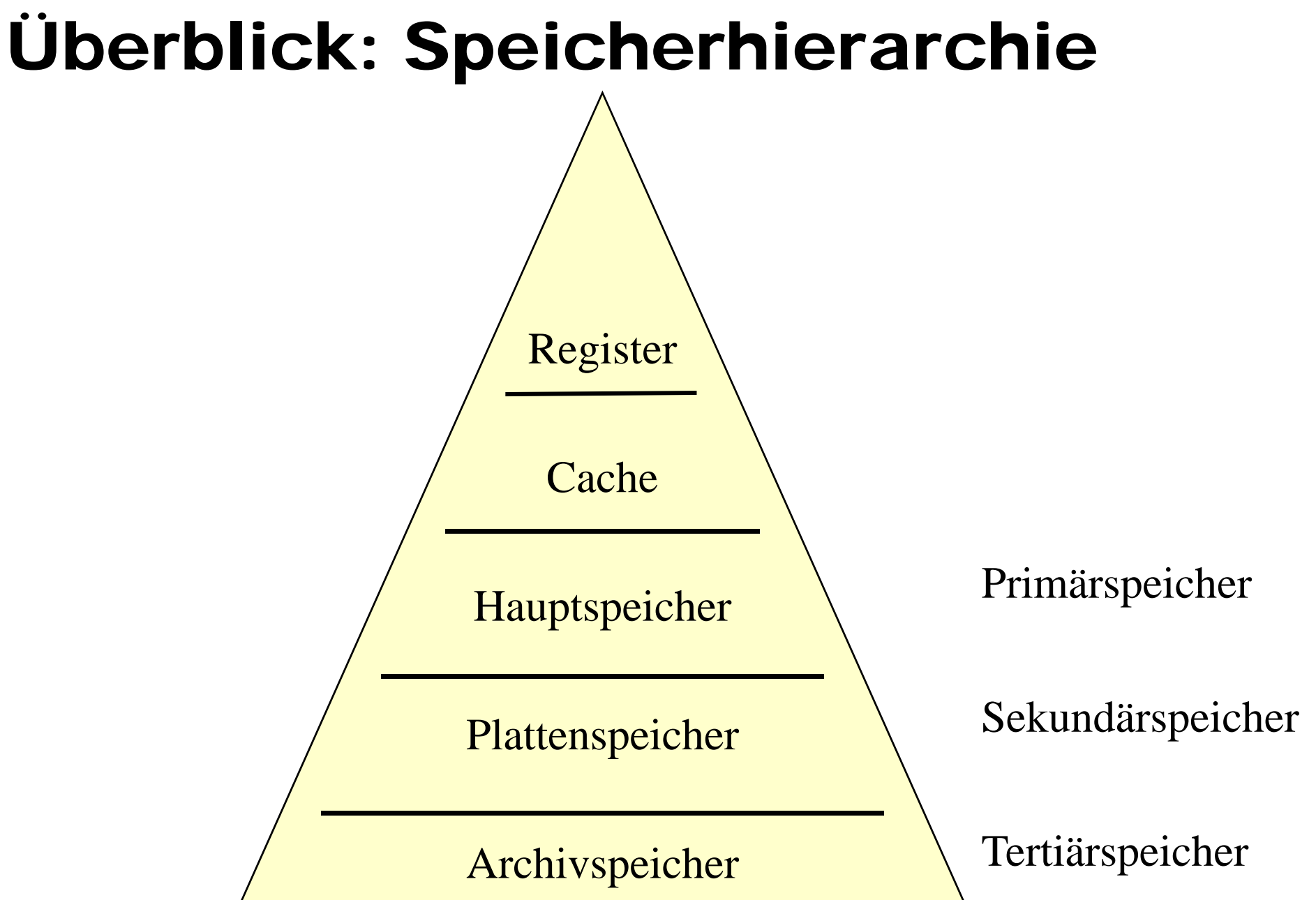

# Überblick: Speicherhierarchie

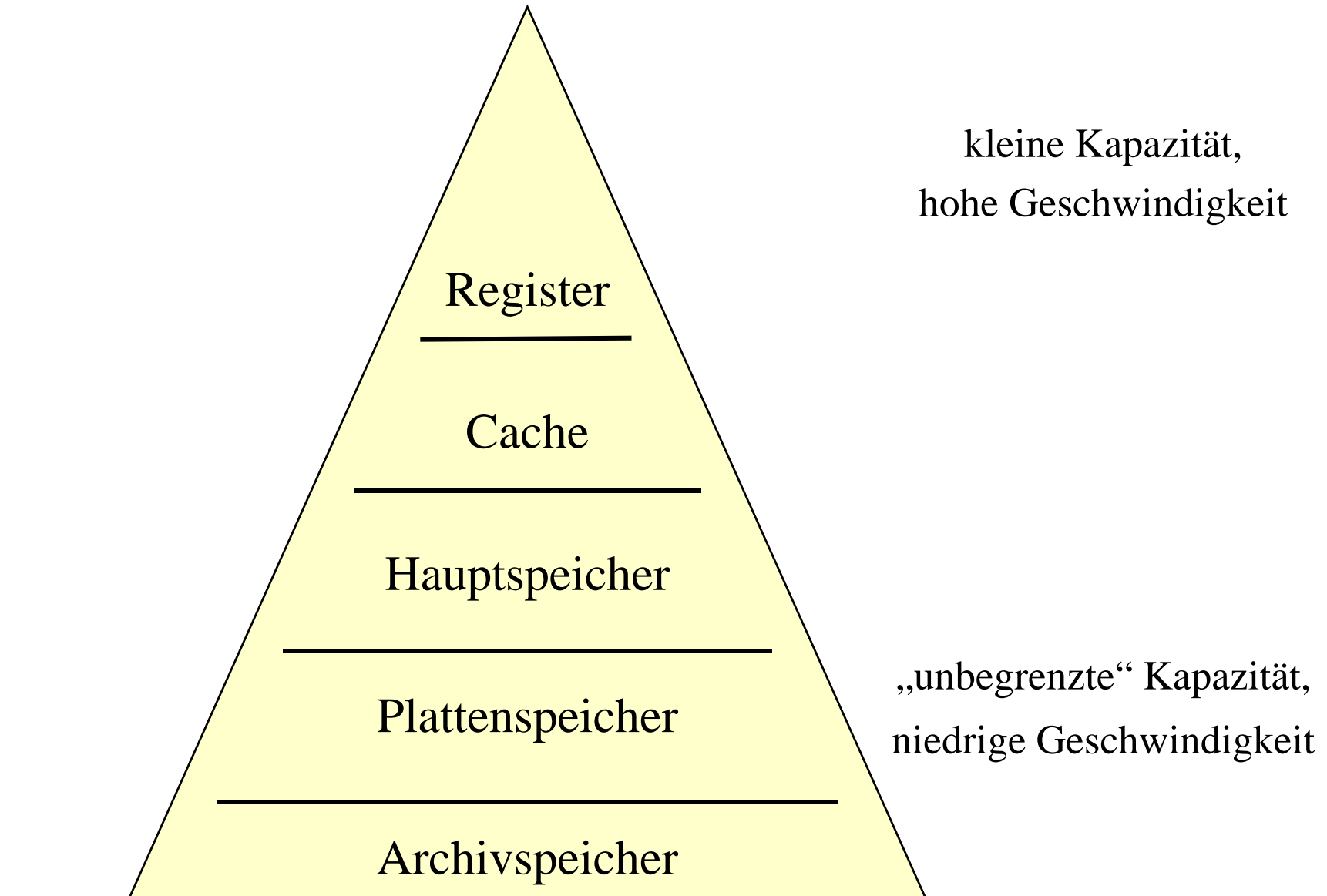

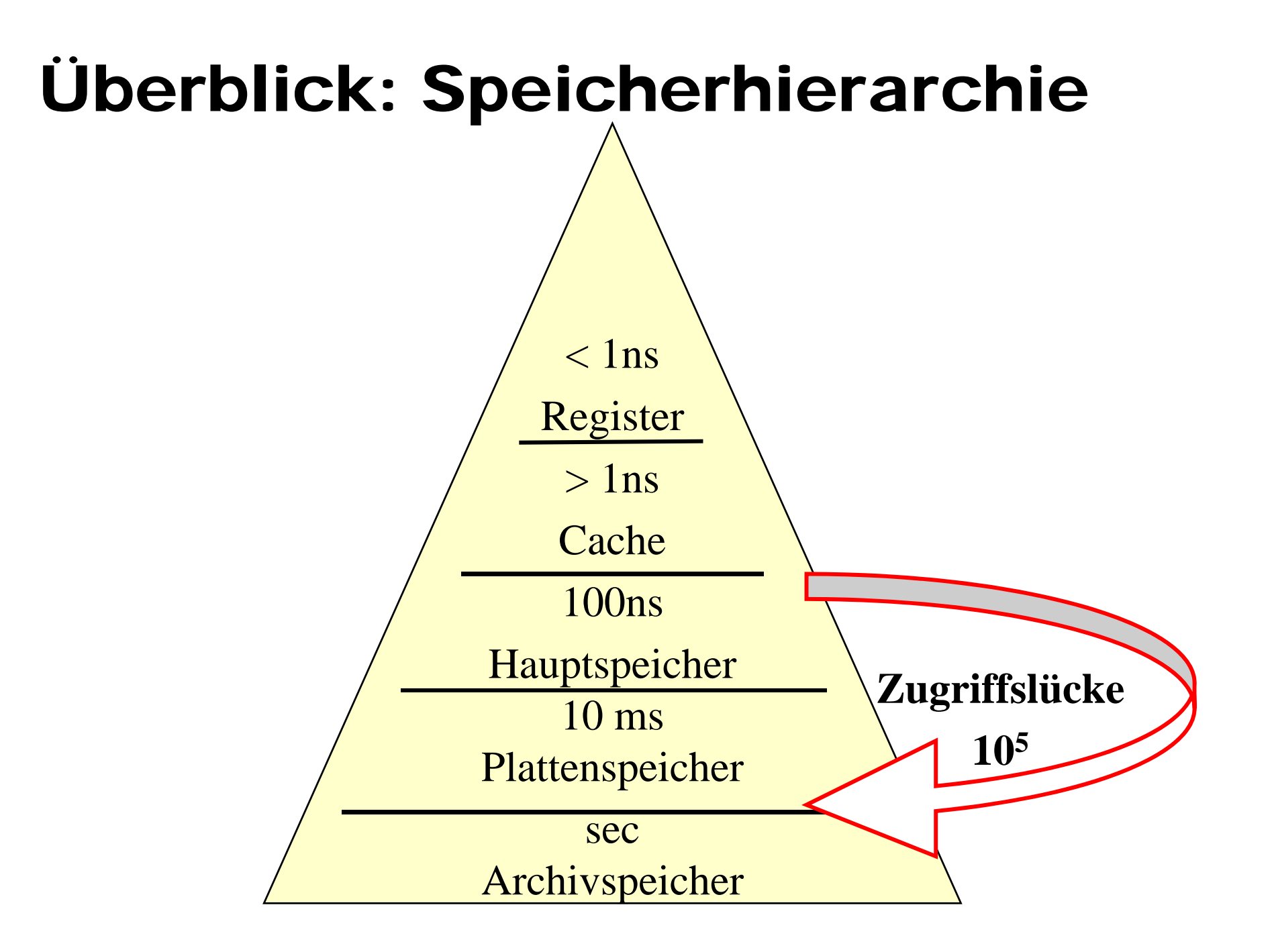

### Lesen von Daten von der Platte

 $\bullet$  Seek Time: Arm auf gewünschte Spur positionieren:  $\rightarrow$  ca. 4ms

- Latenzzeit (= "rotational delay"): Warten, bis sich der gesuchte Block am Kopf vorbeibewegt (durchschnittlich  $\frac{1}{2}$  Plattenumdrehung; 10000 Umdrehungen / min)  $\rightarrow$  ca. 3ms
- **Transfer von der Platte zum Hauptspeicher:**  $(1000\ \text{Mb/s}) \rightarrow$  ca. 150 MB/s

Bemerkung:

- Sektor: physikalische Größe der Platte, meist 512B
- Block: kleinste Lese/Schreib-Einheit (= mehrere Sektoren), z.B.: 4kB, 8kB

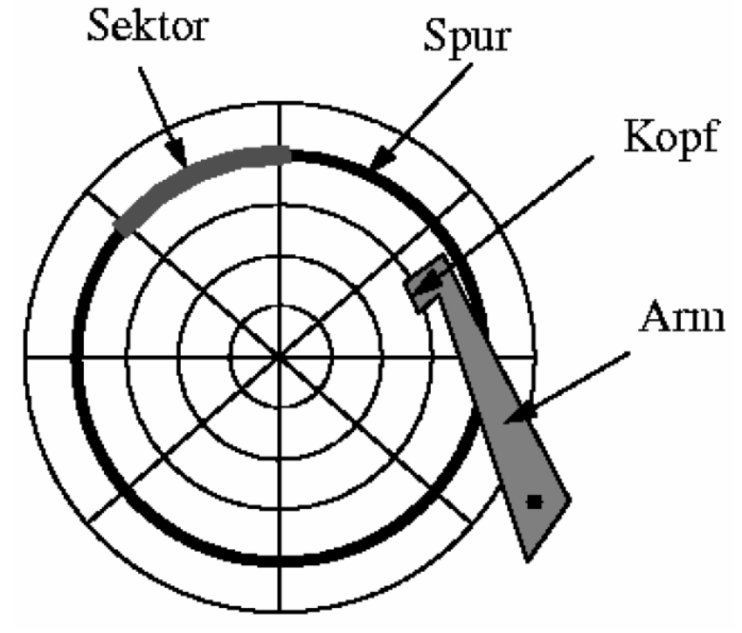

# Random versus Chained IO

Beispiel: 1000 Blöcke à 4KB sind zu lesen

• Random I/O

Jedes Mal Arm positionieren

Jedes Mal Latenzzeit

- $>$   $\rightarrow$  1000  $*$  (4 ms + 3 ms) + Transferzeit von 4 MB
- $\triangleright \rightarrow$  ca. 7000 ms + 30ms  $\rightarrow$  ca. 7s

• Chained I/O

- ≻ Ein Mal positionieren, dann "von der Platte kratzen"
- $\triangleright \rightarrow$  4 ms + 3ms + Transferzeit von 4 MB
- $\triangleright \rightarrow$  ca. 7ms + 30 ms  $\rightarrow$  ca. 40ms

Also ist chained IO **ein bis zwei Größenordnungen schneller**  als random IO  $\rightarrow$  in Datenbank-Algorithmen unbedingt beachten!

# Datenbankpuffer-Verwaltung

#### Bemerkung:

- **DBMS greift nie direkt auf** eine Seite (= Block) des Hintergrundspeichers zu
- Seite muss zuerst in den Hauptspeicher (Datenbankpuffer) gelesen werden.

#### Hauptspeicher

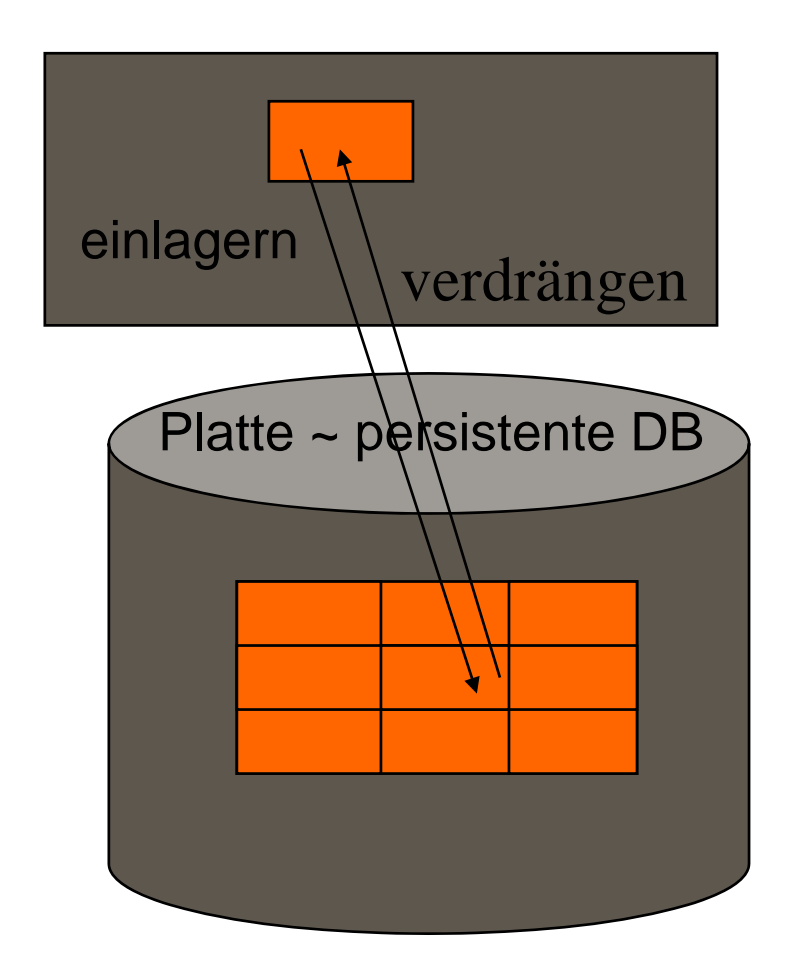

# Ein- und Auslagern von Seiten

- DB-Puffer ist in Seitenrahmen gleicher Größe aufgeteilt.
- **Ein Rahmen kann eine Seite aufnehmen.**
- "Überzählige" Seiten werden auf die Platte ausgelagert.

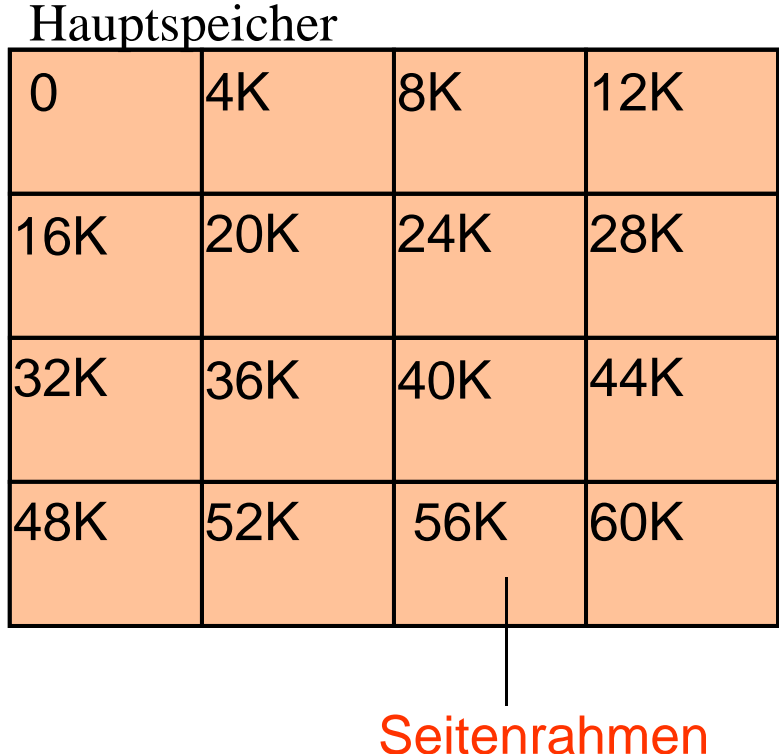

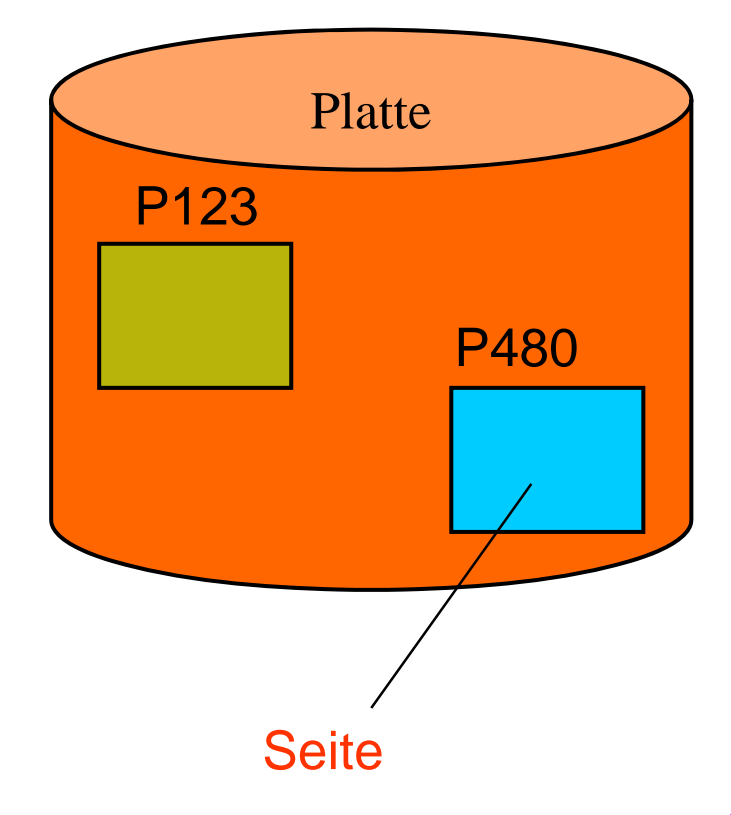

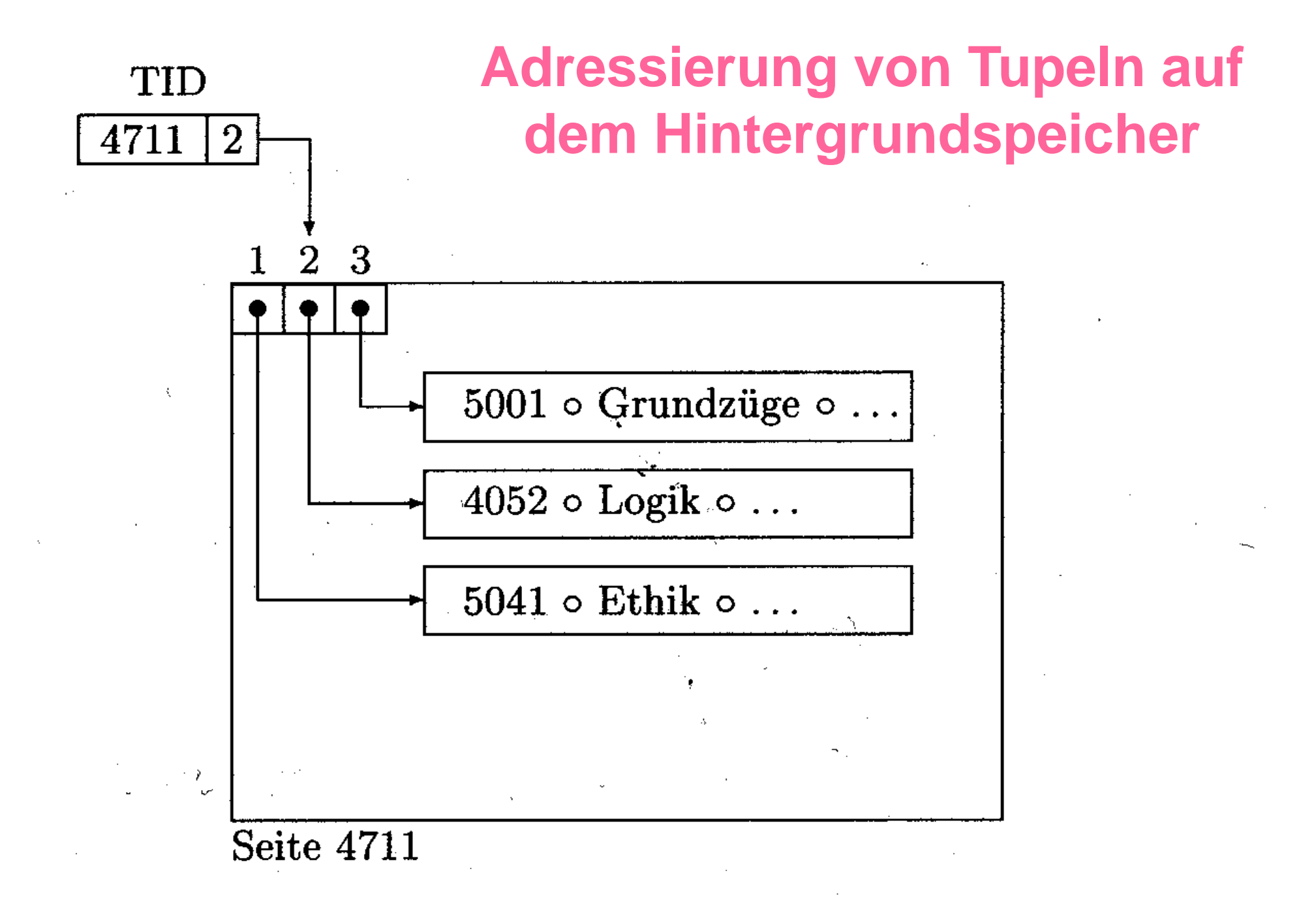

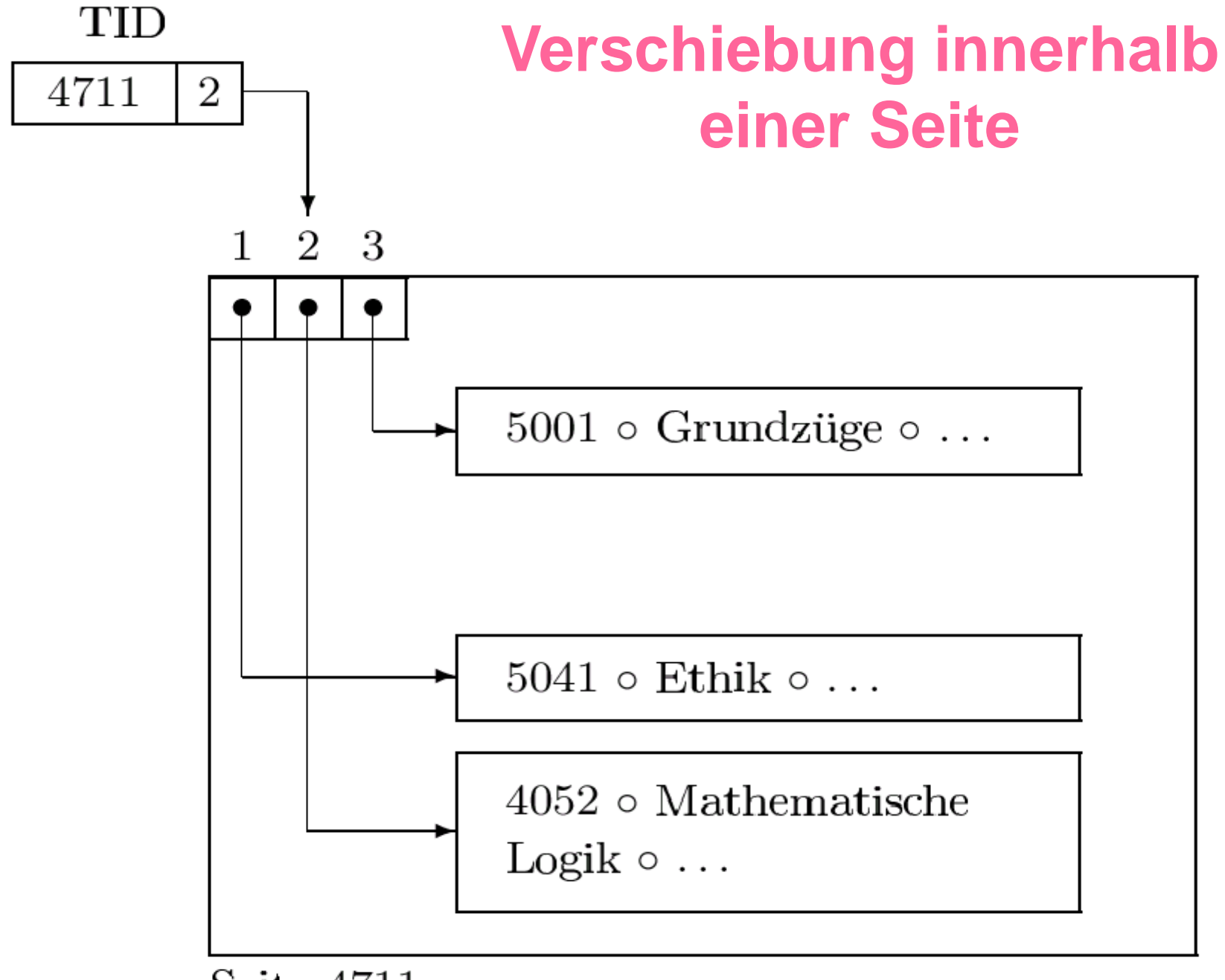

Seite 4711

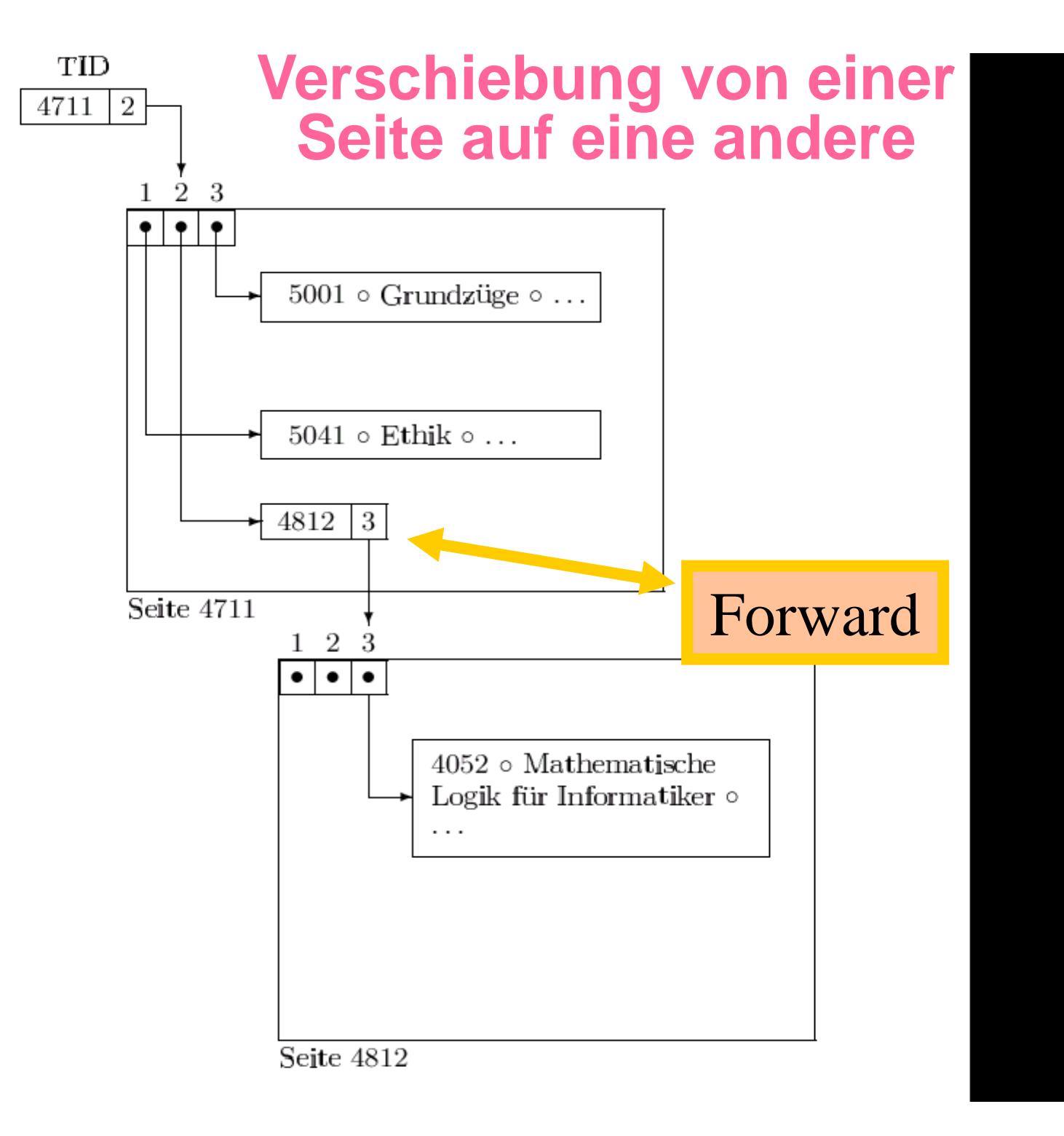

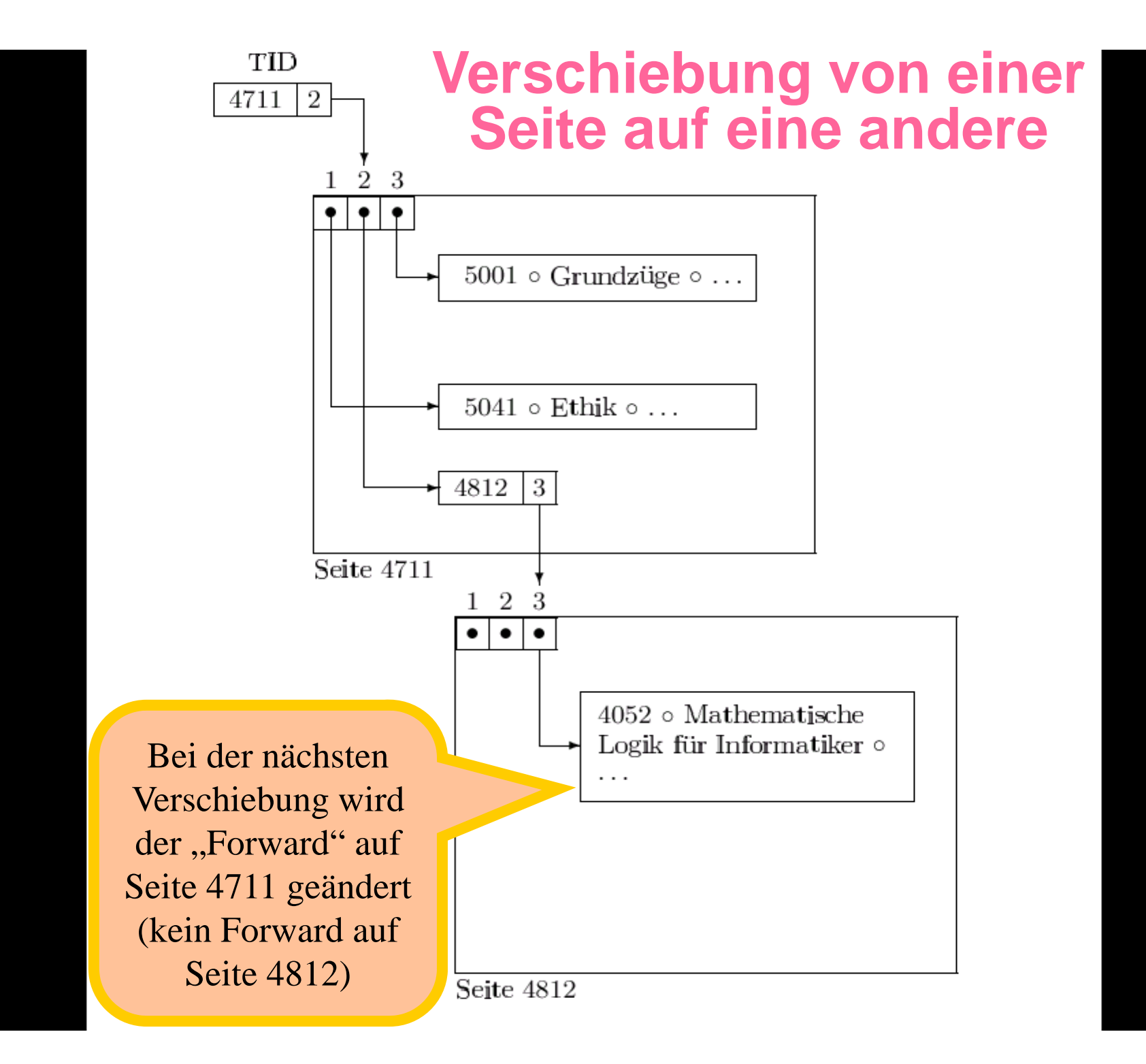

# Hintergrundspeicher / RAID

# Disk Arrays > RAID-Systeme

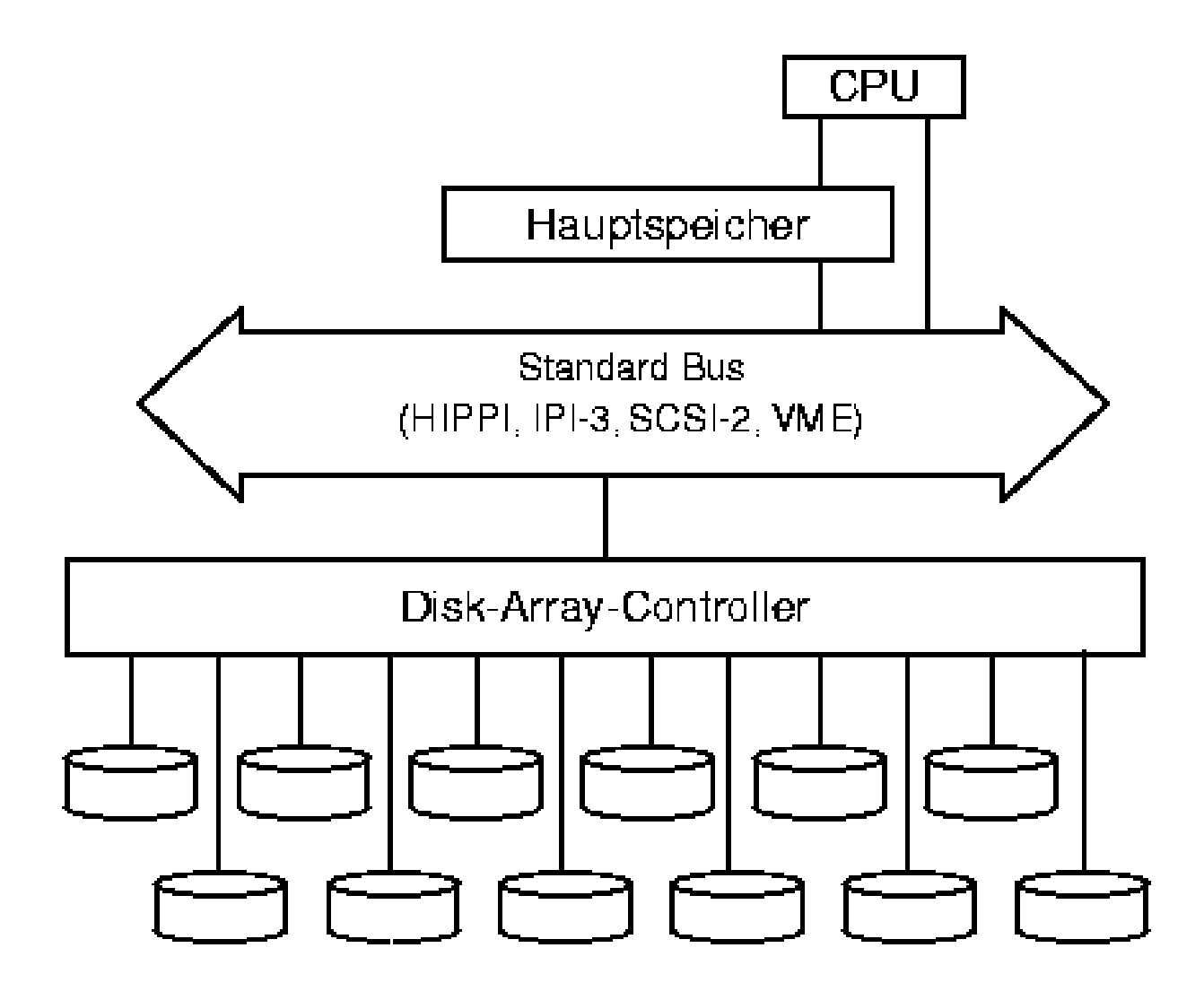

# RAID

Abkürzung:

- **ursprünglich: redundant array of** *inexpensive* **disks**
- häufig auch: redundant array of *independent* disks

Idee: mehrere kleine Platten an Stelle von einer großen Platte

- "inexpensive disks" (ursprüngliche Idee von RAID):
	- Kleine Platten sind wesentlich billiger als große Platten.
	- (nicht zuletzt wegen Erfolg von RAID): ausreichend große Platten werden mittlerweile nicht einmal mehr hergestellt.
- "independent disks″:
	- Parallele Schreib/Lese-Zugriffe auf die Platten möglich
	- Nach außen: über RAID-Controller sieht Speicherarray logisch wie eine einzige, große Platte aus.

# RAID Levels

- Es gibt 8 RAID-Levels (für unterschiedliche Zielsetzungen): RAID 0, 1, 0+1 (auch RAID 10 genannt), 2, 3, 4, 5, 6
- "Striping" (= Verteilung der Daten auf mehrere Platten): ermöglicht parallelen Schreib/Lese-Zugriff Problem: Ausfallswahrscheinlichkeit steigt mit der Anzahl der Platten
- **Redundanz:** 
	- $\triangleright$  "Mirroring" (= mehrfaches Abspeichern der Daten): ermöglicht parallelen Lese-Zugriff
	- Abspeichern von Fehlererkennungs- und Korrekturcodes: ermöglicht Rekonstruktion der Daten bei Ausfall einer Platte.

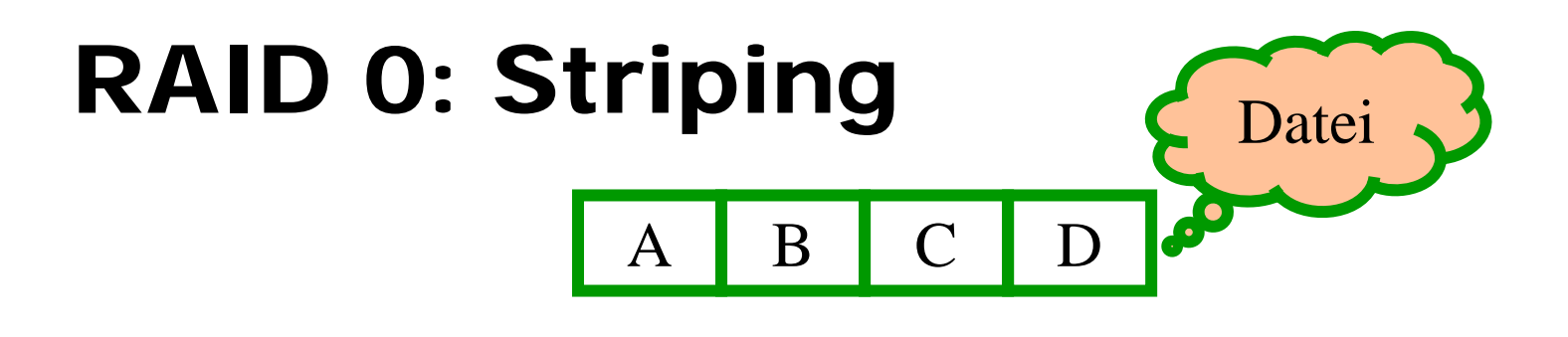

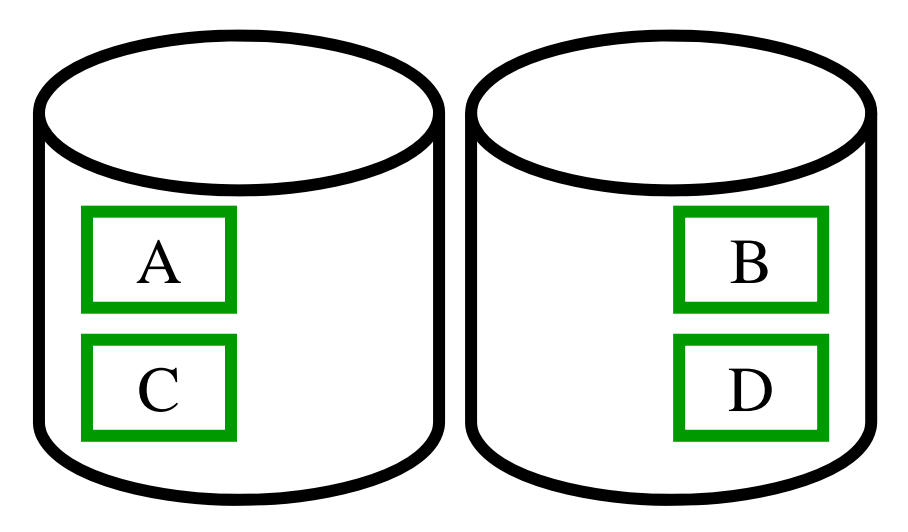

- Lastbalancierung wenn alle Blöcke mit gleicher Häufigkeit gelesen/geschrieben werden
- Doppelte Bandbreite beim sequentiellen Lesen der Datei bestehend aus den Blöcken ABCD...
- Aber: Datenverlust wird immer wahrscheinlicher, je mehr Platten man verwendet (Stripingbreite = Anzahl der Platten, hier 2)

# RAID 1: Spiegelung (mirroring)

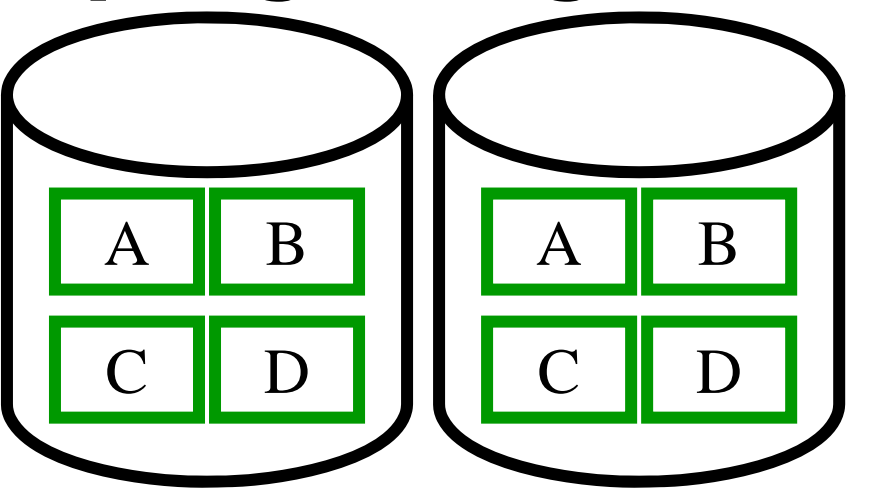

- Datensicherheit: durch Redundanz aller Daten (engl. mirror)
- **Doppelter Speicherbedarf**
- Lastbalancierung beim Lesen: z.B. kann Block A von der linken oder der rechten Platte gelesen werden
- Aber beim Schreiben müssen beide Kopien geschrieben werden
	- Kann weitgehend parallel geschehen (Rücksicht auf Datenverlust bei Platten-Crash)
	- Dauert also nicht doppelt so lange wie das Schreiben nur eines Blocks

### Zusammenfassung: RAID Levels

- RAID 0: Striping (blockweise)
- RAID 1: Mirroring
- RAID  $0+1$  (= RAID 10): kombiniert Striping und Mirroring
- RAID 2, 3, 4, 5, 6: unterschiedliche Kombinationen von Ideen:
	- Striping auf Bit (oder Byte)-Ebene bzw. blockweise
	- Umfang des Fehlererkennungs- und Korrekturcodes: Rekonstruktion der Daten bei Ausfall einer einzelnen Plattebzw. auch bei Ausfall von 2 Platten möglich
	- Speicherort des Fehlererkennungs- und Korrekturcodes: auf alle Laufwerke verteilt bzw. auf zusätzlicher Platte

# Index-Verfahren

- B-Bäume
- B+-Bäume
- Hashing
- R-Bäume

### B-Bäume

#### **•** Problemstellung:

- "Normale″ Binär-Bäume (wie AVL-Bäume, Rot/Schwarz-Bäume) sind gut geeignet für den Hauptspeicher.
- Bei Datenbanken benötigt man ein Verfahren, das auf die Seitengröße des Hintergrundspeichers abgestimmt ist.
- Lösung: B-Bäume (oder B+-Bäume)
- Idee von B-Bäumen (und B+-Bäumen):
	- Die Knotengröße entspricht der Seitengröße.
	- Der Verzweigungsgrad des Baums hängt davon ab, wie viele Einträge auf einer Seite Platz haben.
	- Durch entsprechende Algorithmen für das Einfügen und Löschen von Daten wird garantiert, dass der Baum immer ausbalanciert ist  $\rightarrow$  logarithmische Zugriffszeiten.

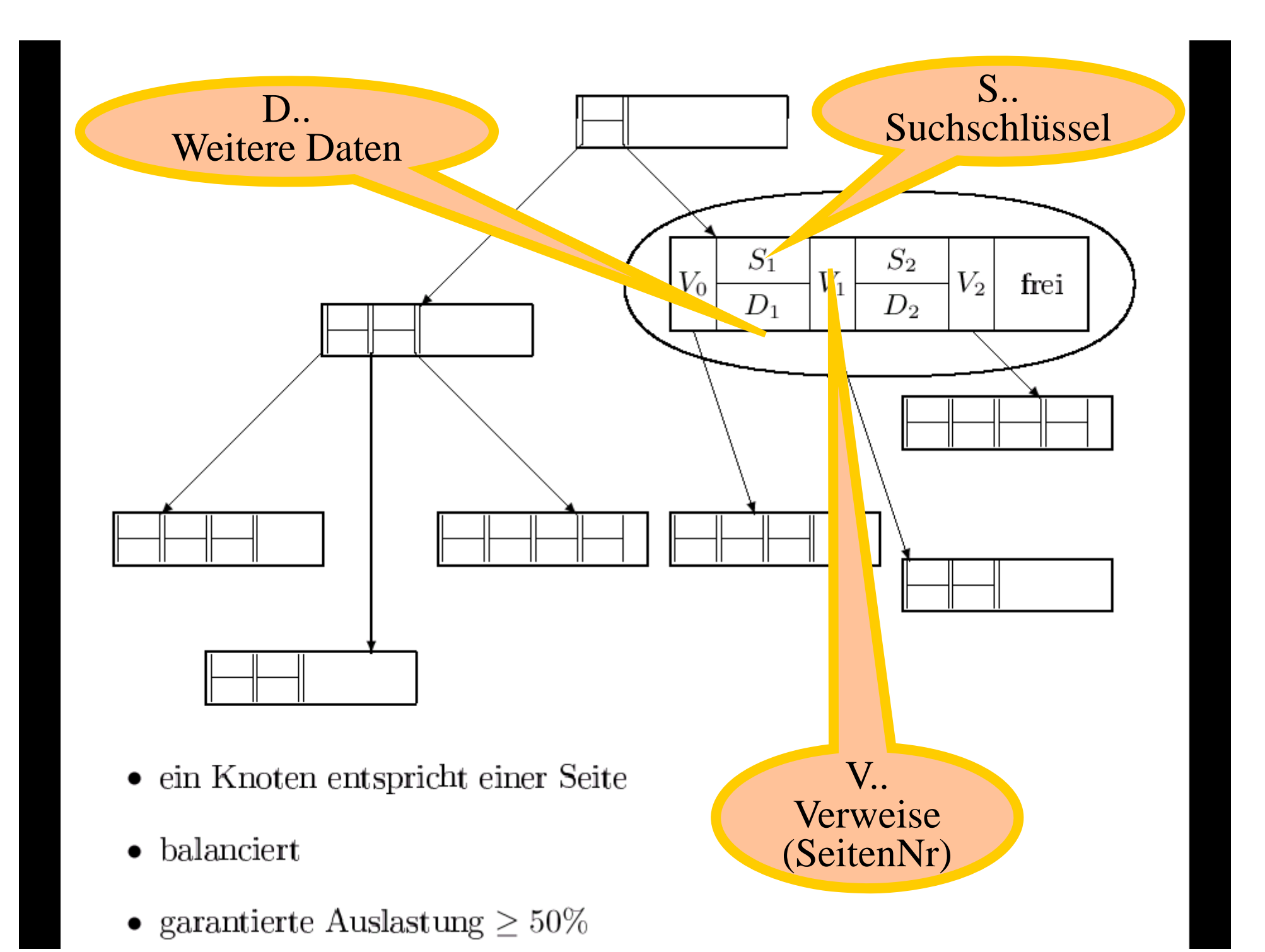

B-Baum von Grad  $k$ :

- 1. Jeder Weg von der Wurzel zu einem Blatt hat die gleiche Länge.
- 2. Jeder Knoten außer der Wurzel hat mindestens  $k$  und höchstens  $2k$ Einträge. Die Wurzel hat höchstens  $2k$  Einträge. Die Einträge werden in allen Knoten sortiert gehalten.
- 3. Alle Knoten mit *n* Einträgen, außer den Blättern, haben  $n+1$ Kinder.
- 4. Seien  $S_1, \ldots, S_n$  die Schlüssel eines Knotens mit  $n+1$  Kindern.  $V_0, V_1, \ldots, V_n$  seien die Verweise auf diese Kinder. Dann gilt:
	- (a)  $V_0$  weist auf den Teilbaum mit Schlüsseln kleiner als  $S_1$ .
	- (b)  $V_i$   $(i = 1, ..., n 1)$  weist auf den Teilbaum, dessen Schlüssel zwischen  $S_i$  und  $S_{i+1}$  liegen.
	- (c)  $V_n$  weist auf den Teilbaum mit Schlüsseln größer als  $S_n$ .
	- (d) In den Blattknoten sind die Zeiger nicht definiert.

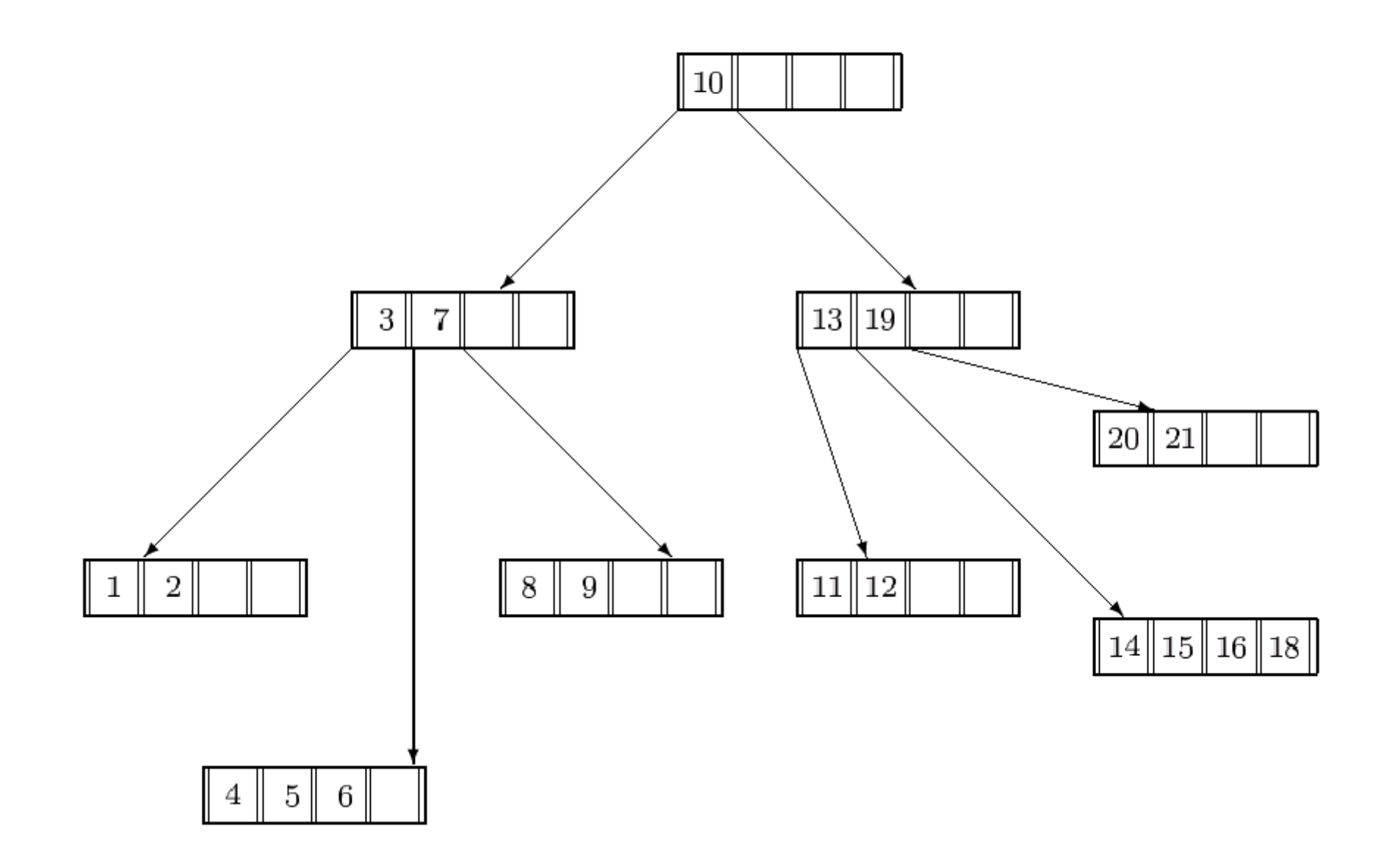

# Einfügen eines neuen Objekts (Datensatz) in einen B-Baum

- 1. Führe eine Suche nach dem Schlüssel durch; diese endet (scheitert) an der Einfügestelle.
- 2. Füge den Schlüssel dort ein.
- 3. Ist der Knoten überfüllt, teile ihn
	- Lege einen neuen Knoten an und belege ihn mit den Schlüsseln, die rechts vom mittleren Eintrag des überfüllten Knotens liegen.
	- $\bullet\,$ Füge den mittleren Eintrag im Vaterknoten des überfüllten Knotens ein.
	- Verbinde den Verweis rechts des neuen Eintrags im Vaterknoten mit dem neuen Knoten
- 4. Ist der Vaterknoten jetzt überfüllt?
	- Handelt es sich um die Wurzel, so lege eine neue Wurzel an.
	- Wiederhole Schritt  $3$  mit dem Vaterknoten.

- $\bullet$  B-Baum vom Grad  $k = 2$
- Ausgangssituation: 1 Knoten mit Schlüssel-Werten 10, 13, 19
- Sukzessiver Aufbau des Baums durch das **Einfügen neuer Schlüssel-Werte**: 7, 3, 1, 2, 4

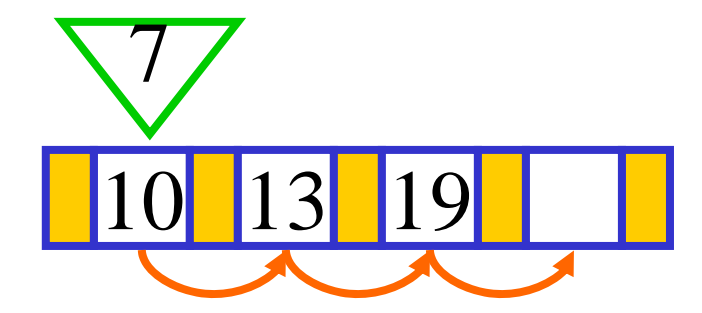

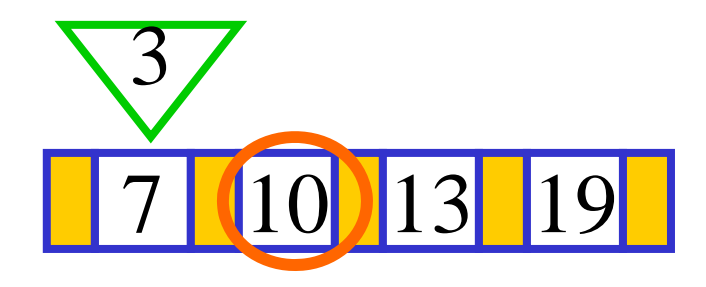

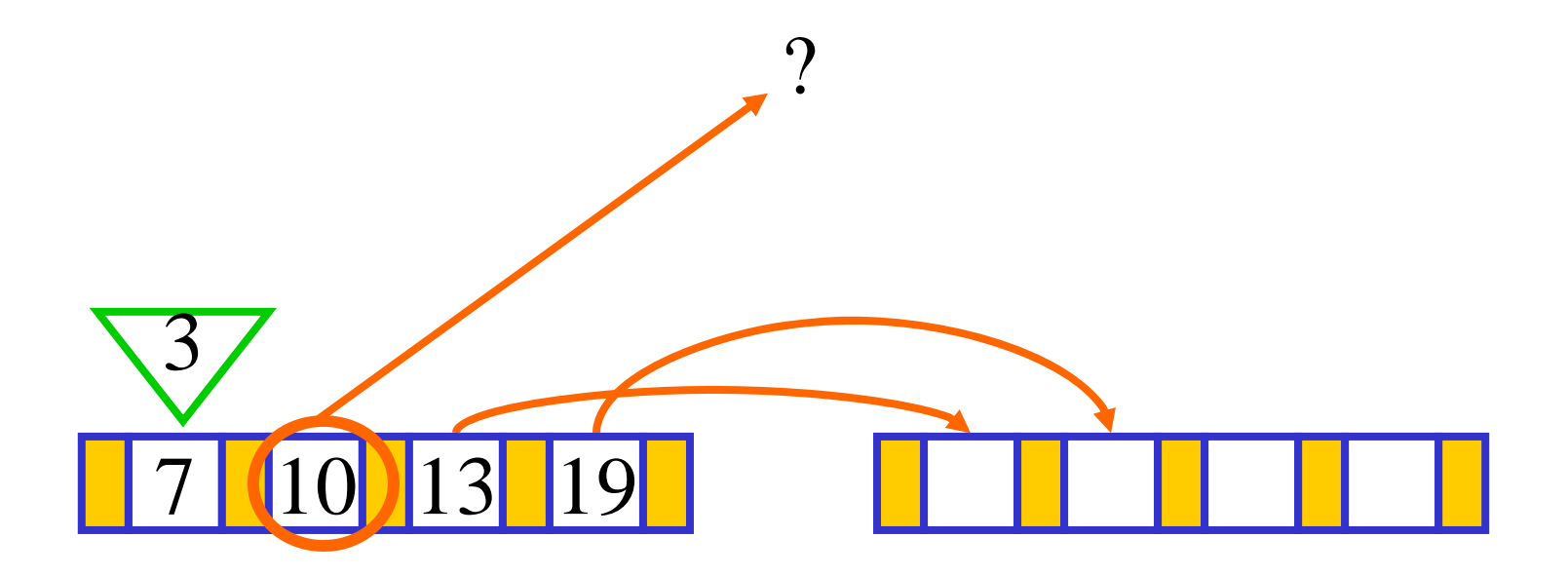

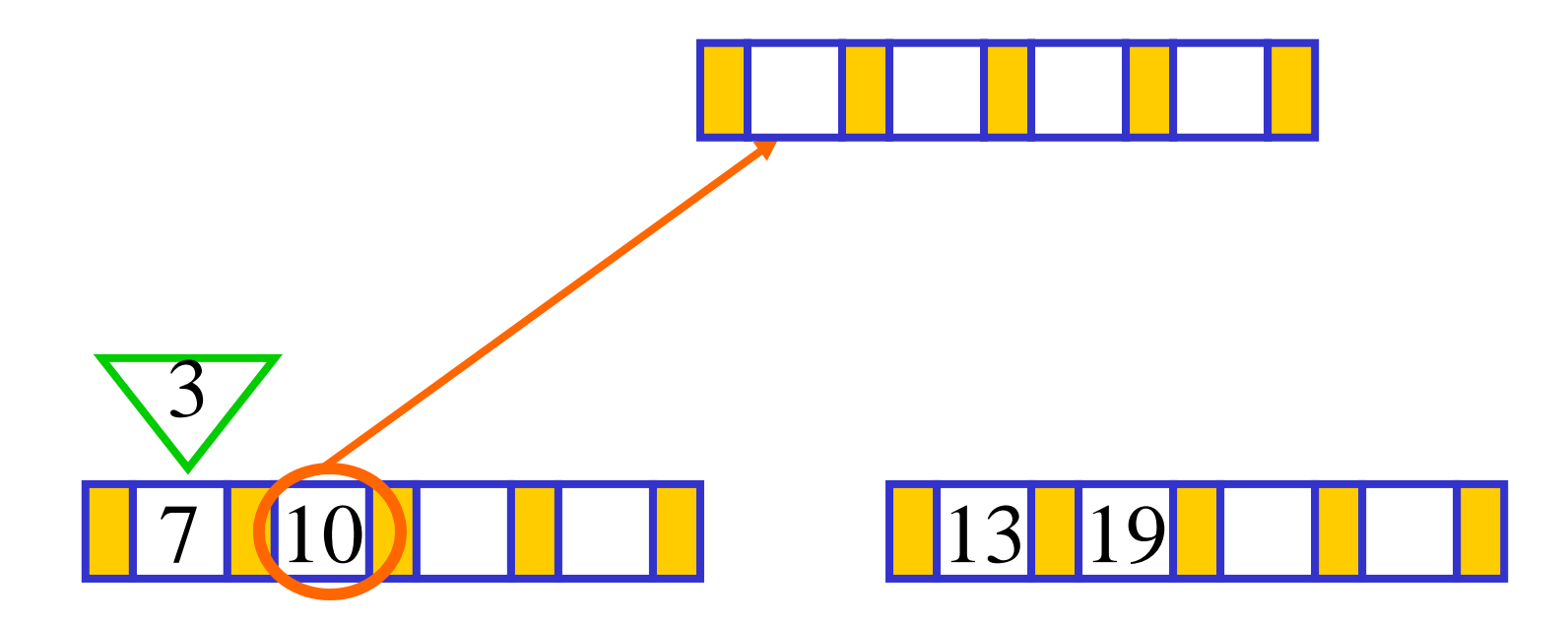
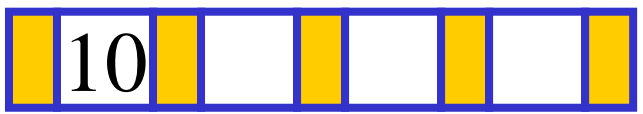

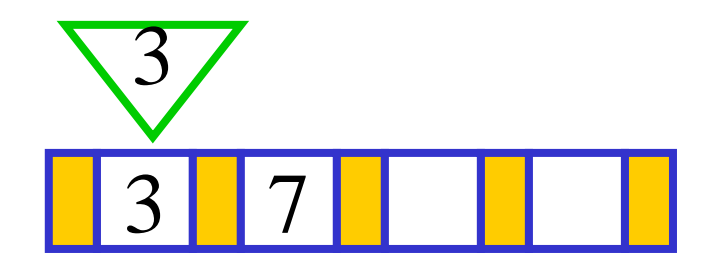

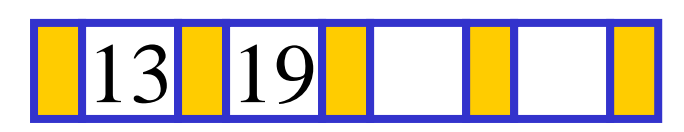

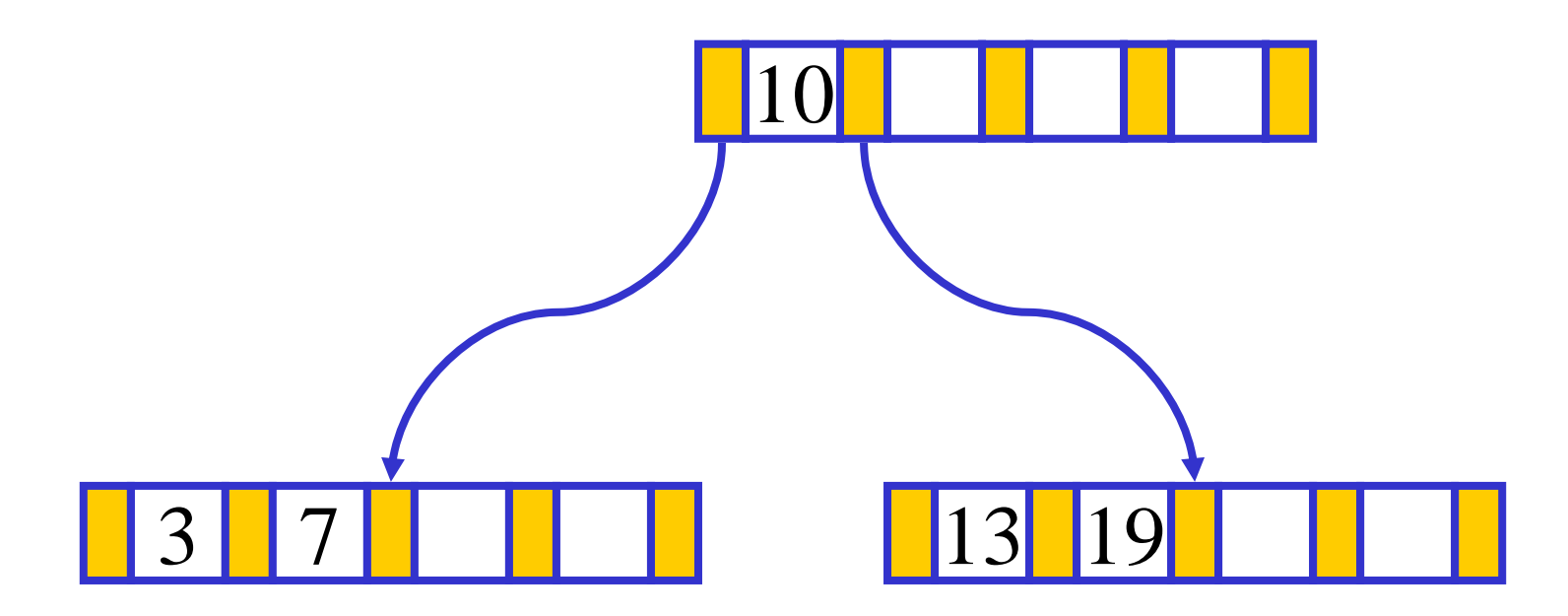

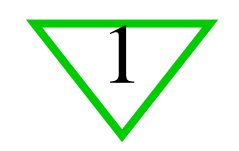

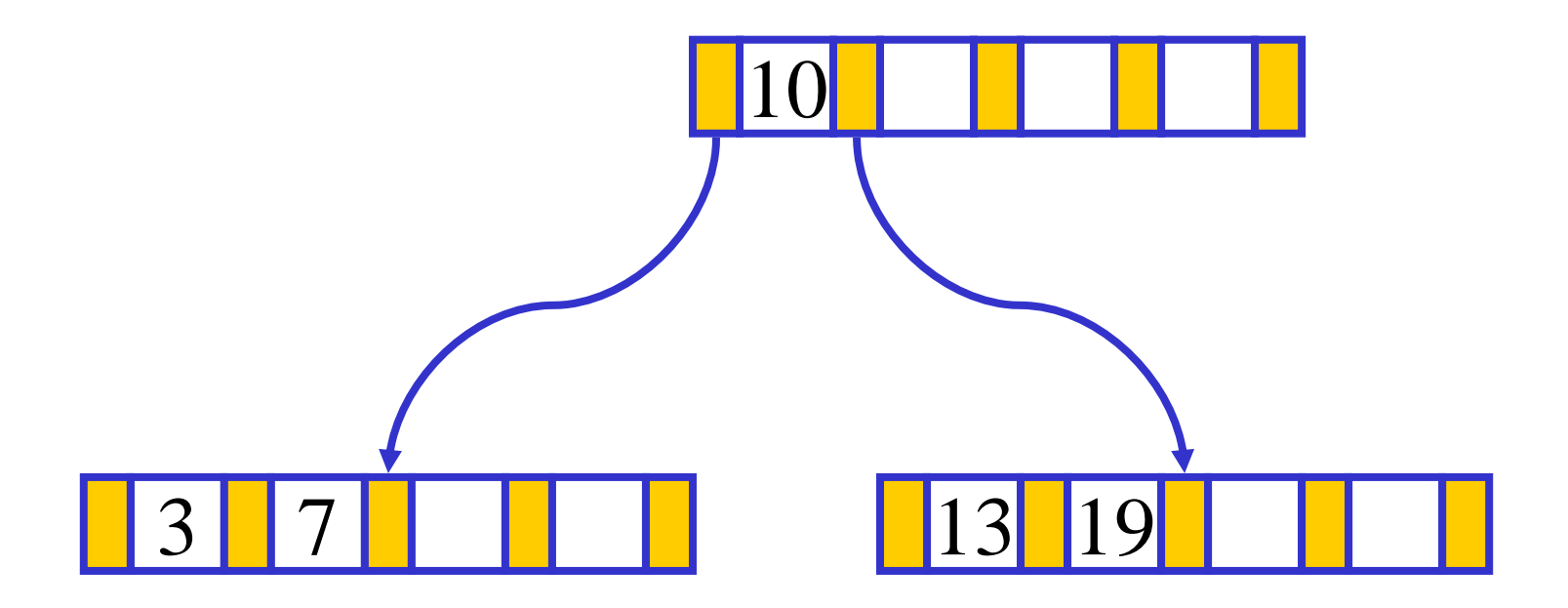

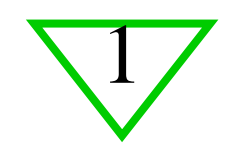

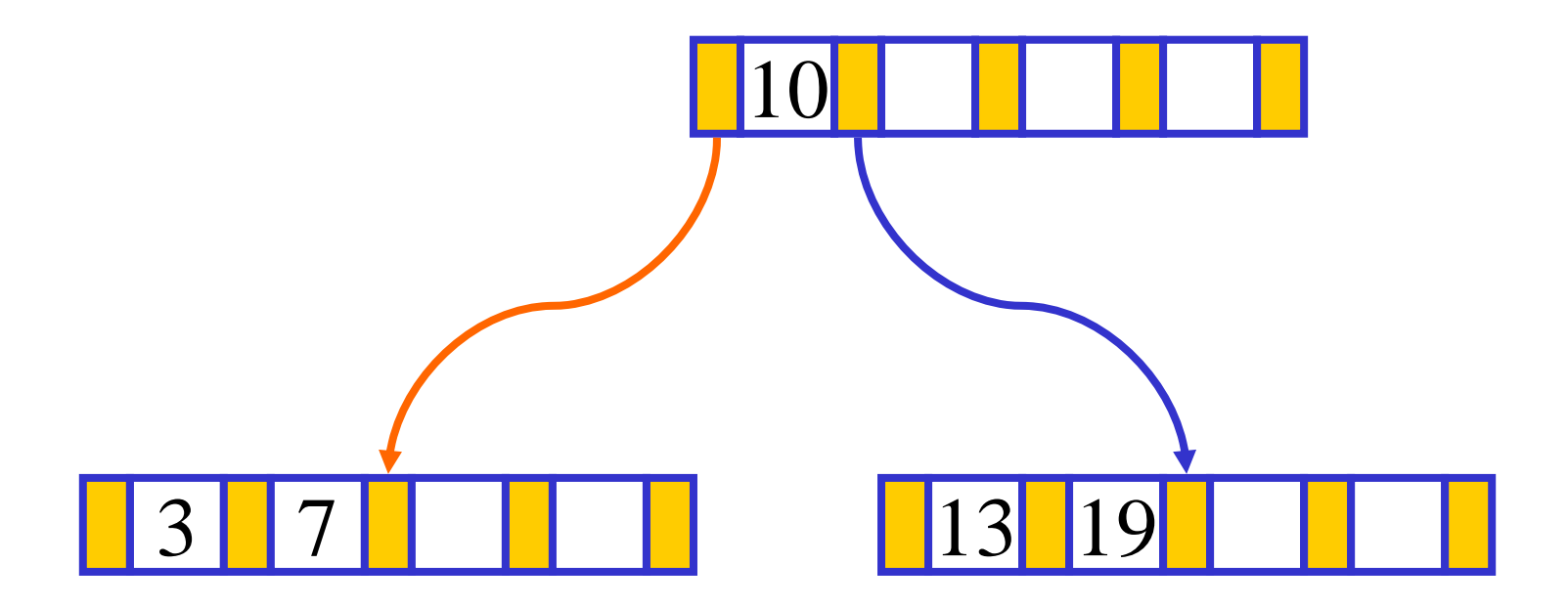

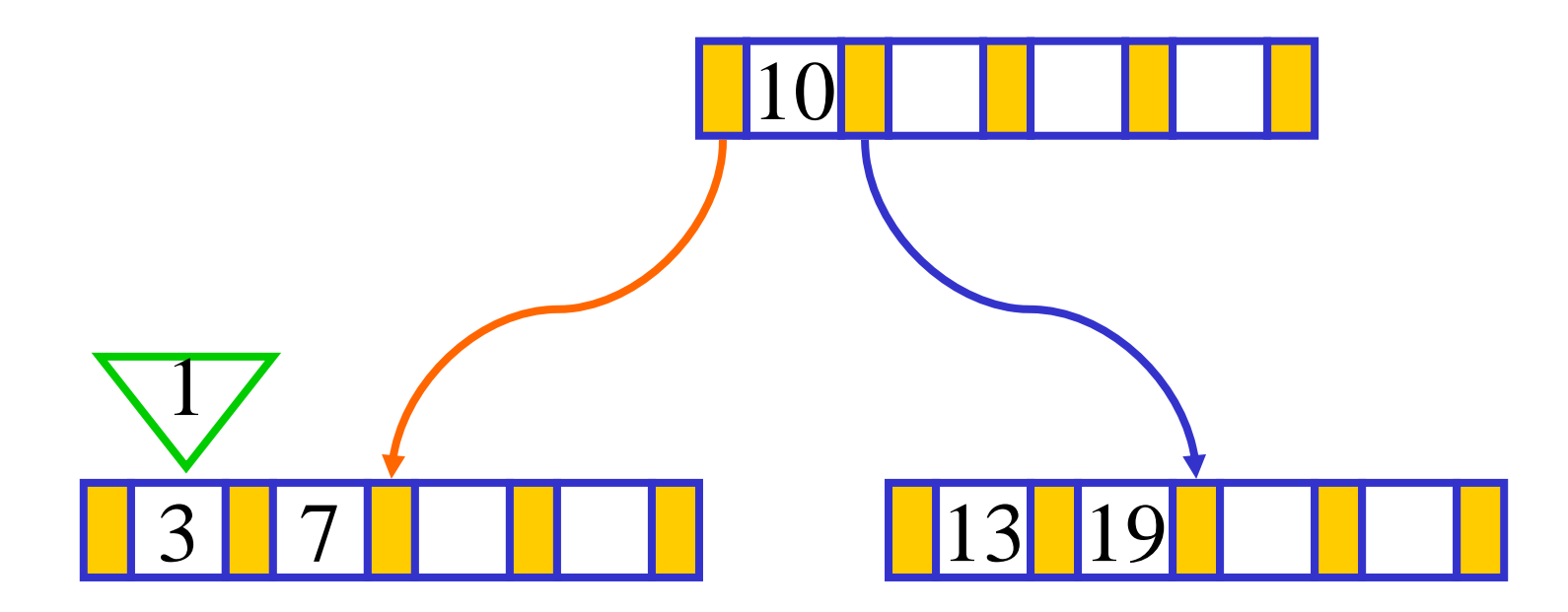

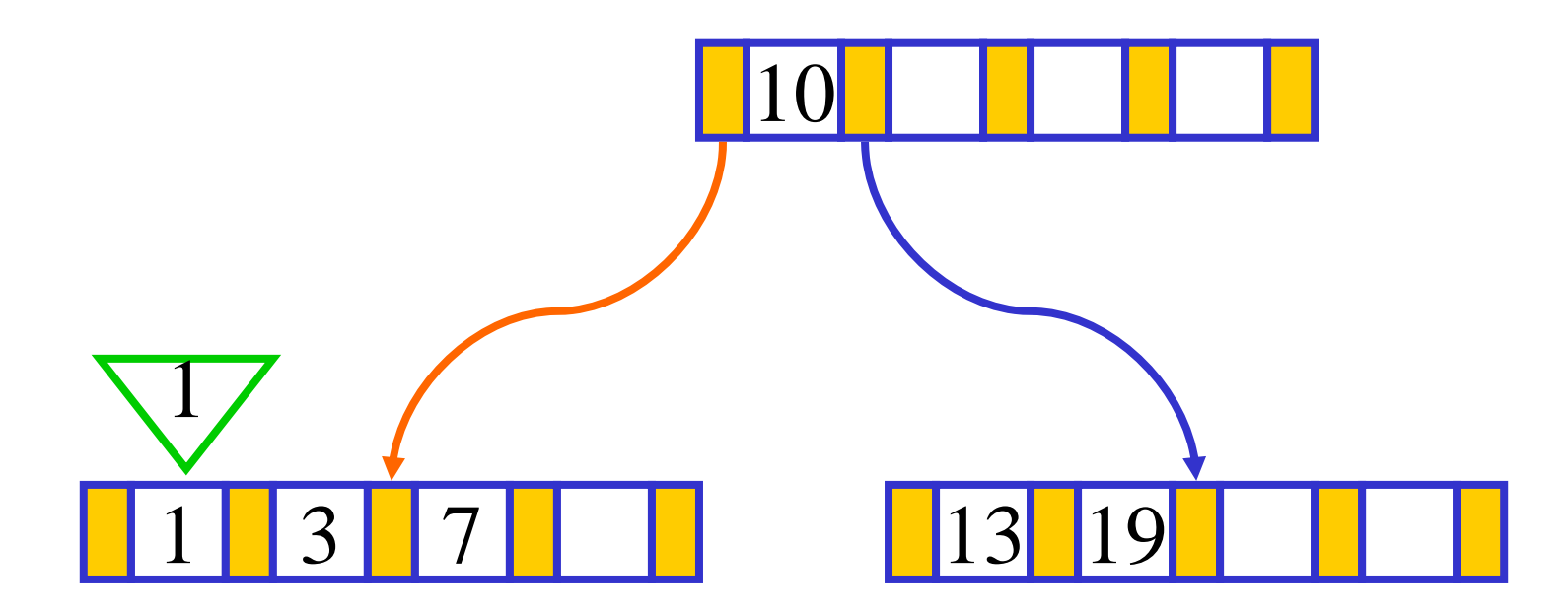

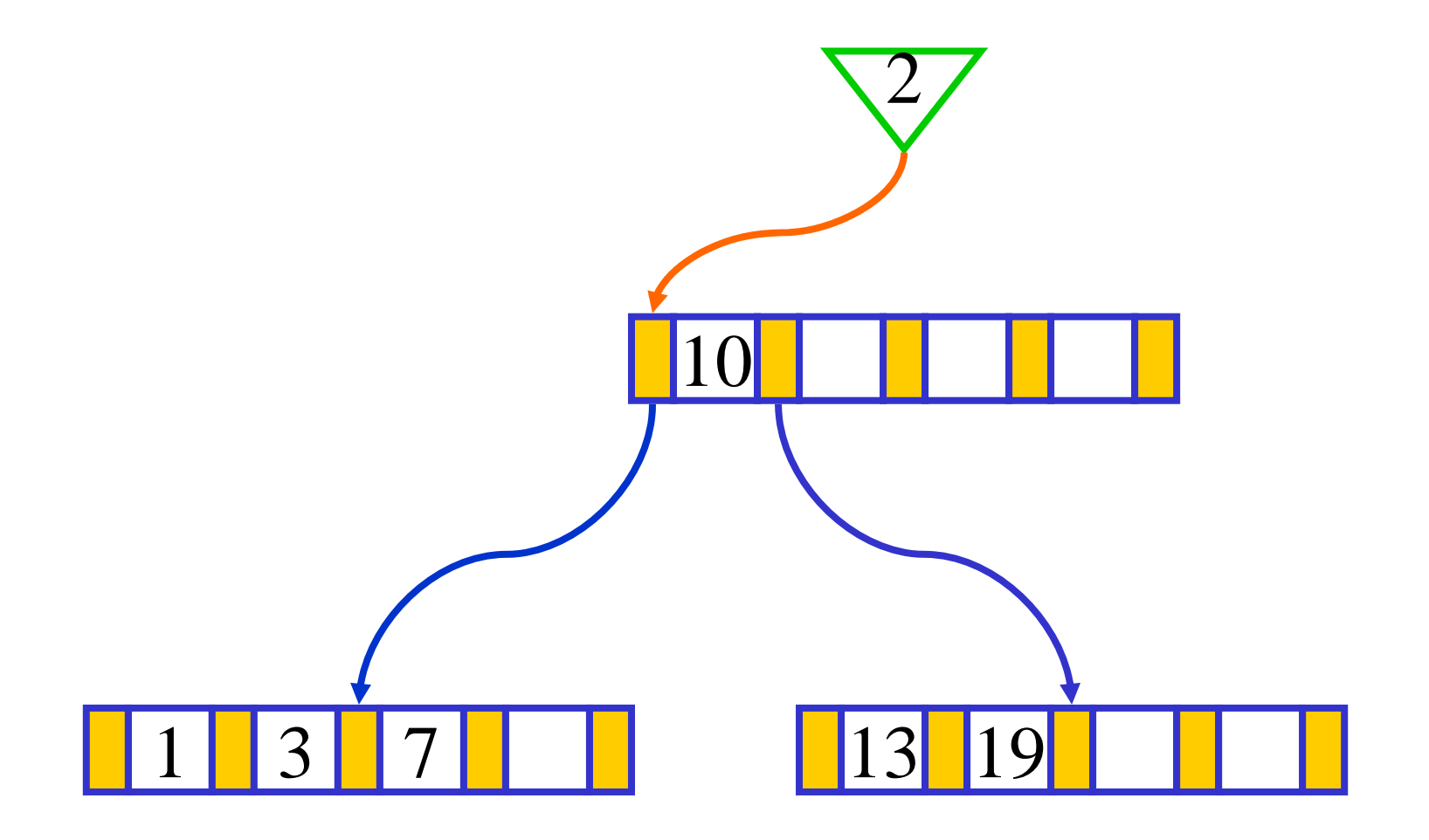

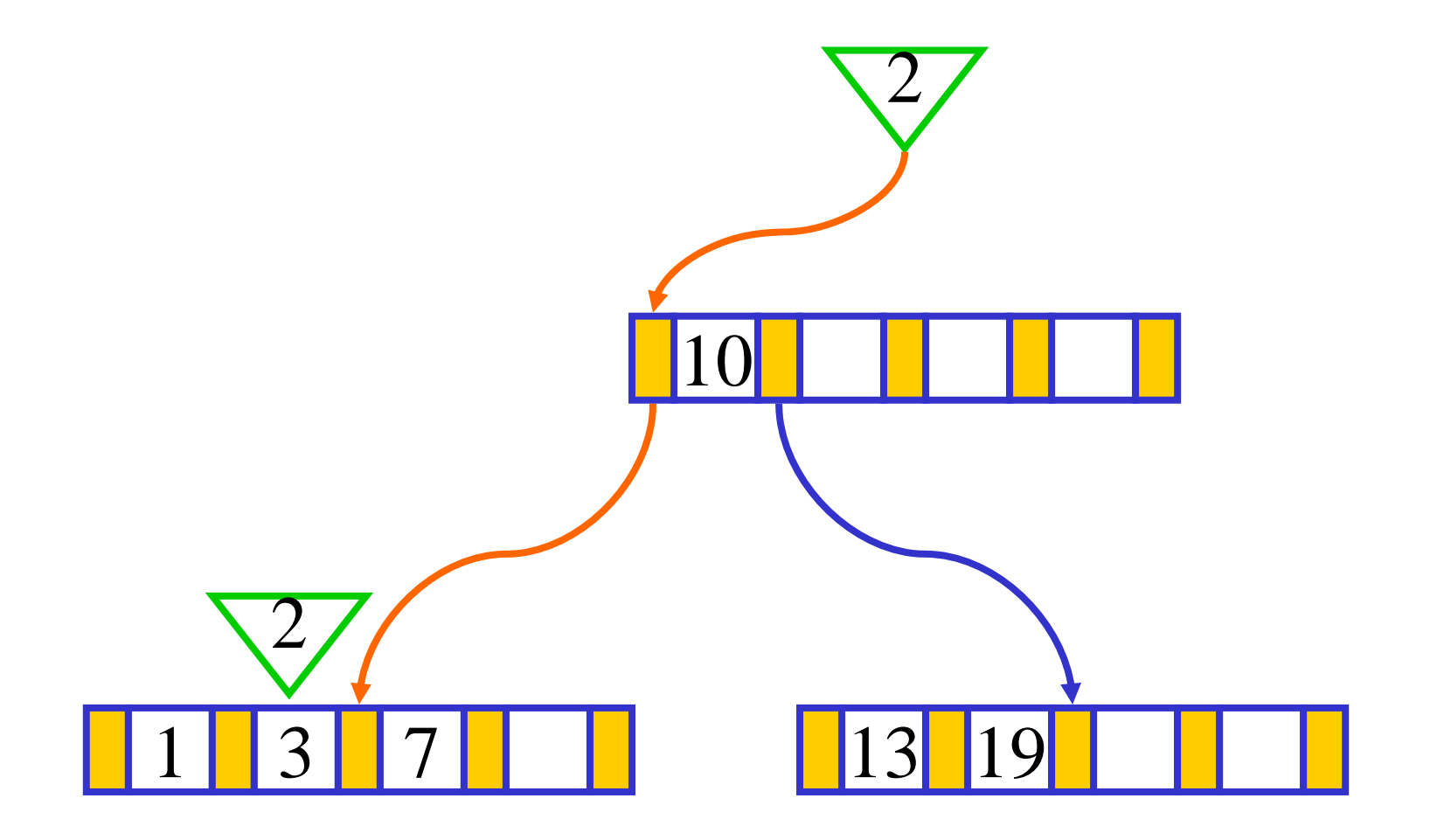

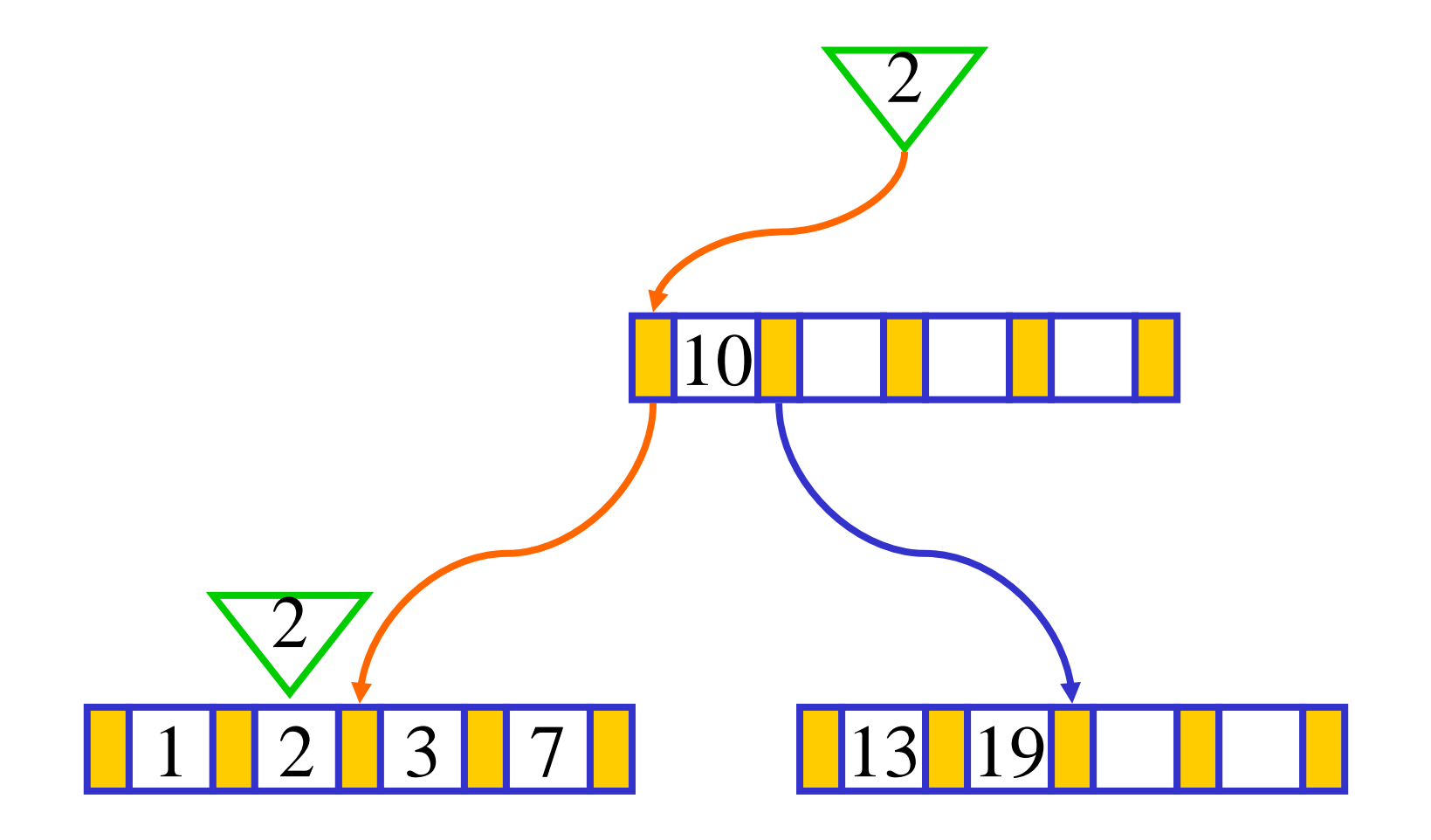

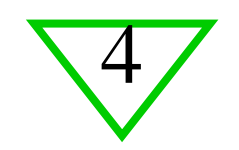

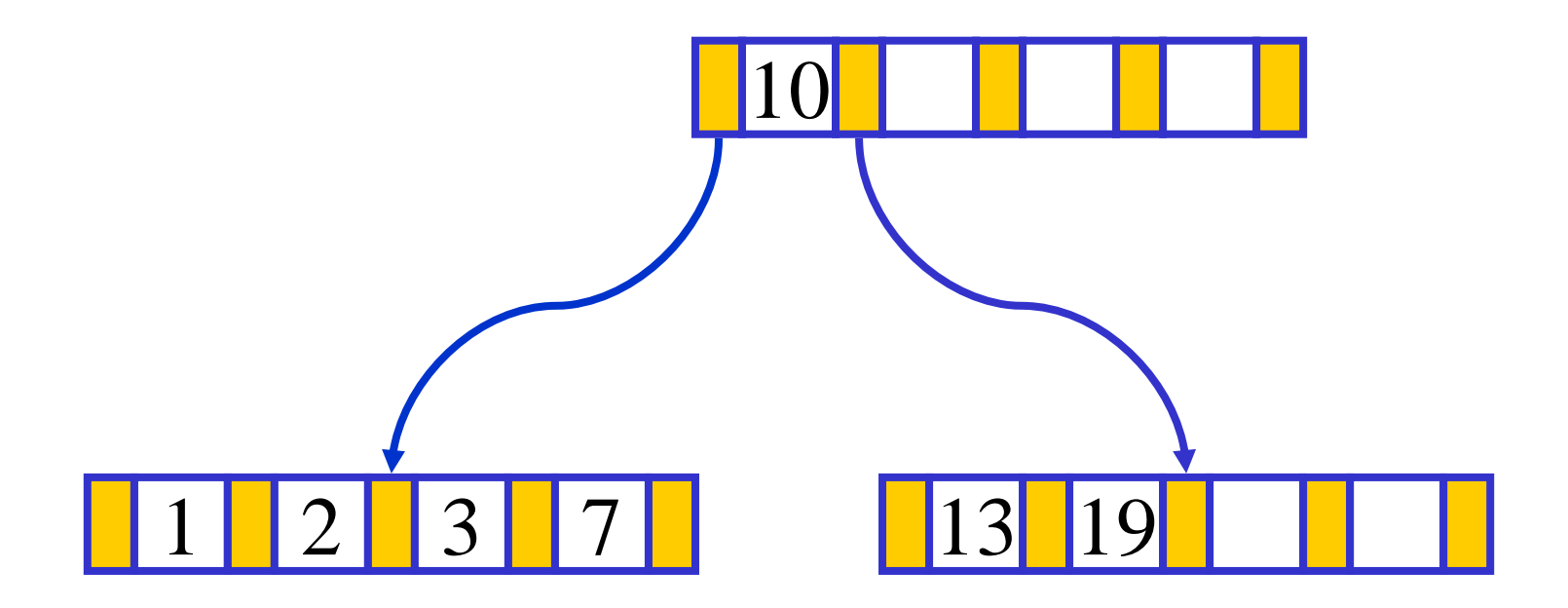

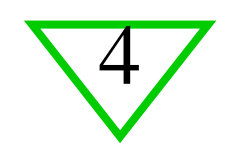

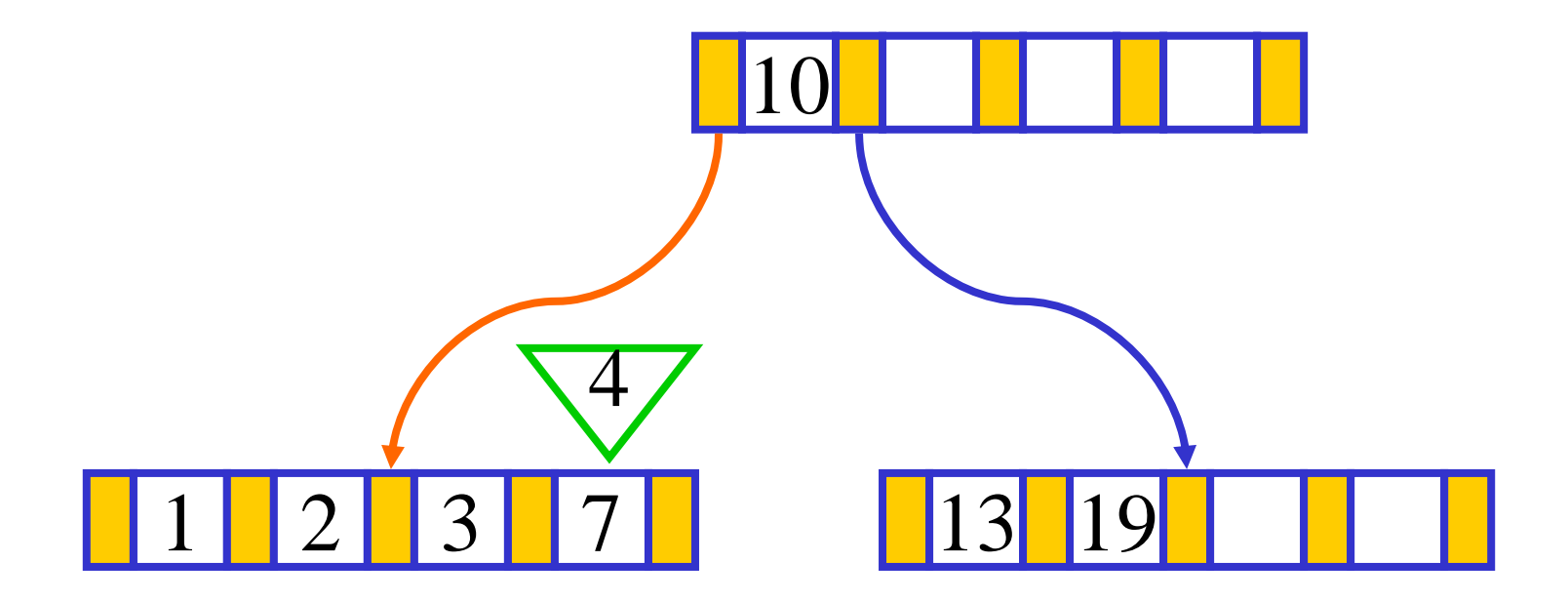

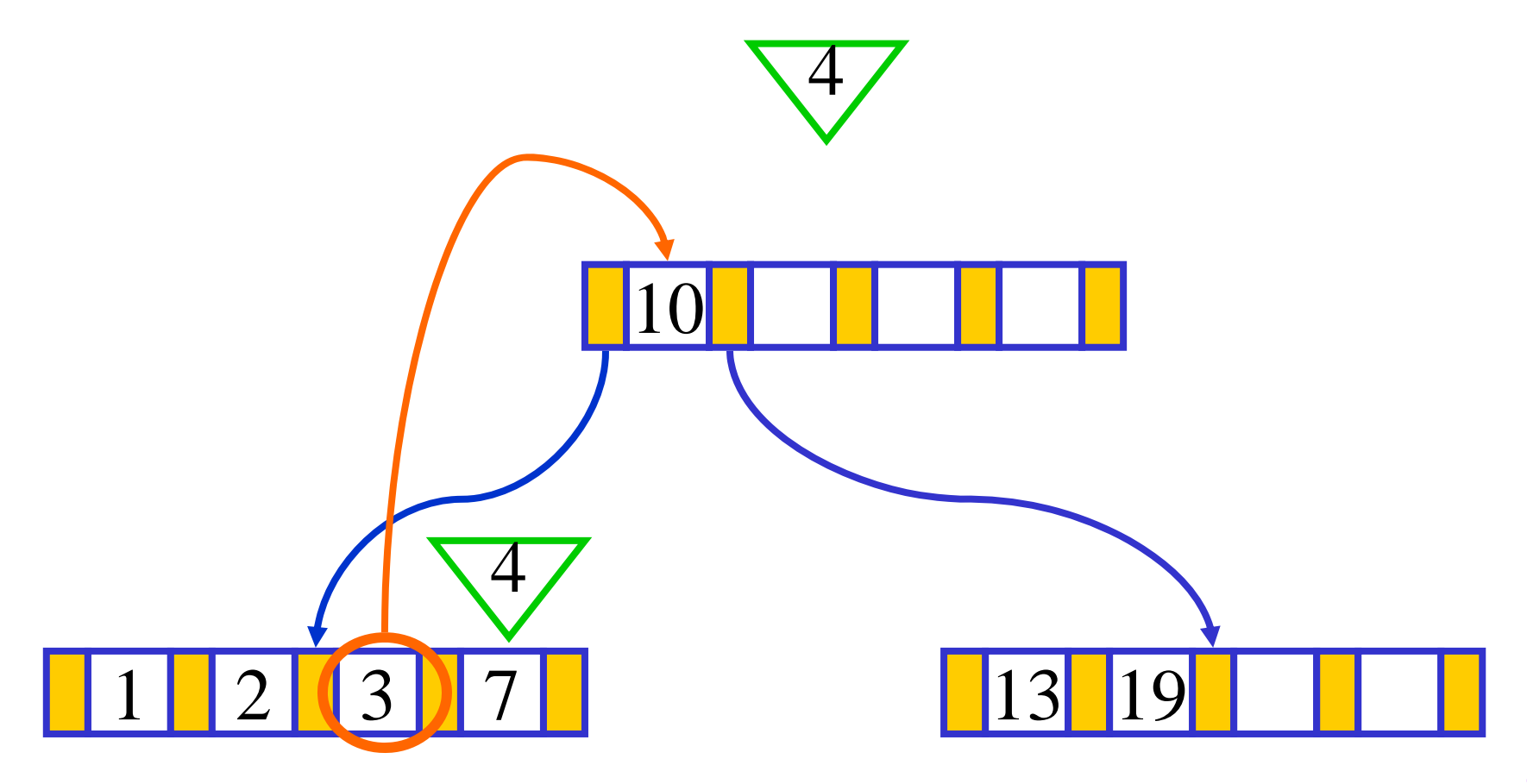

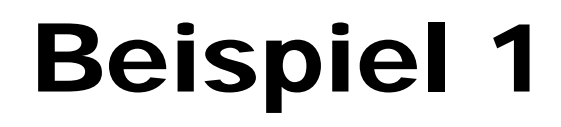

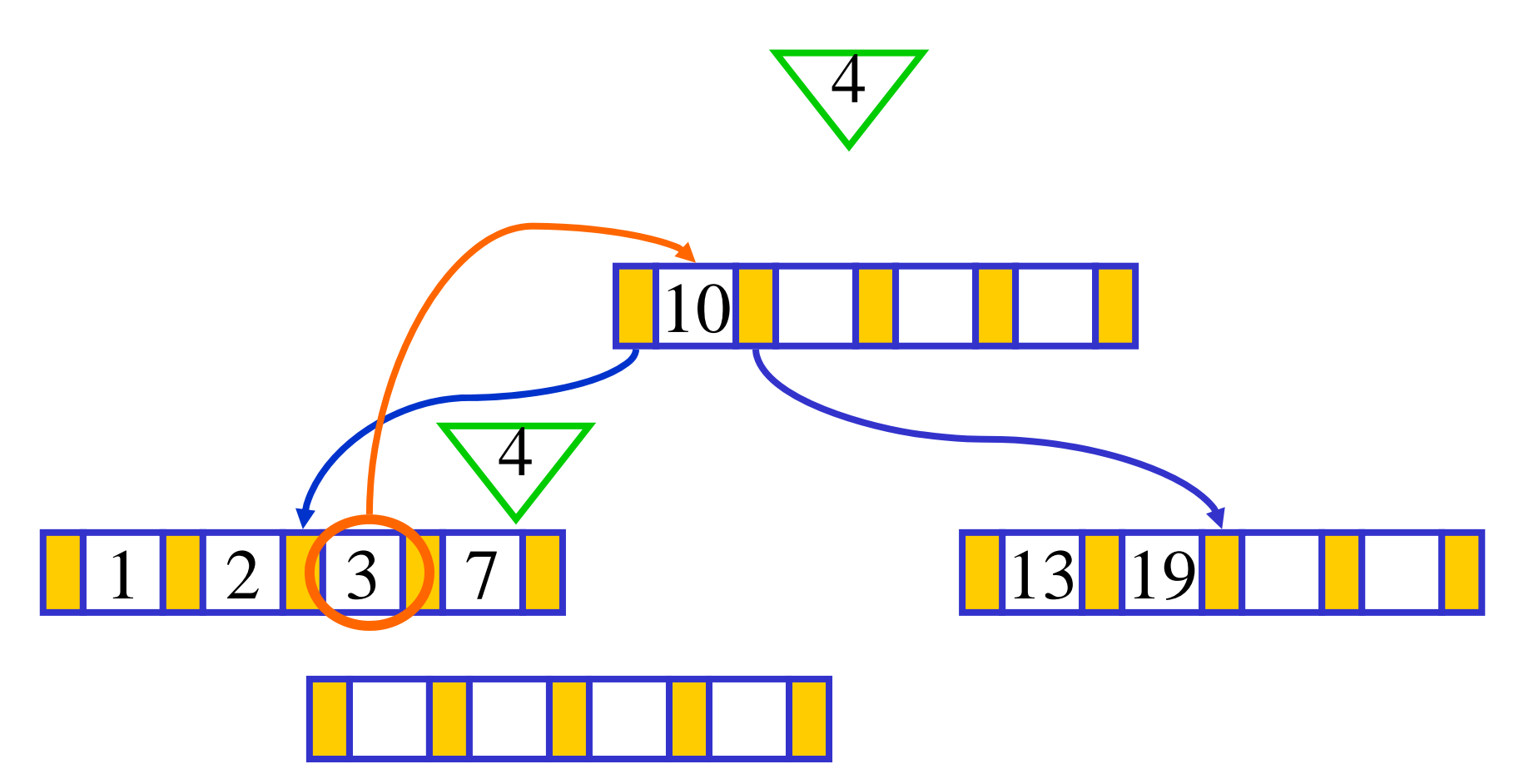

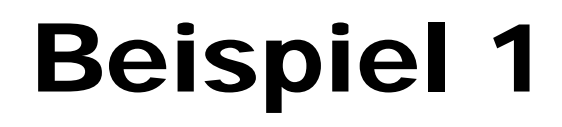

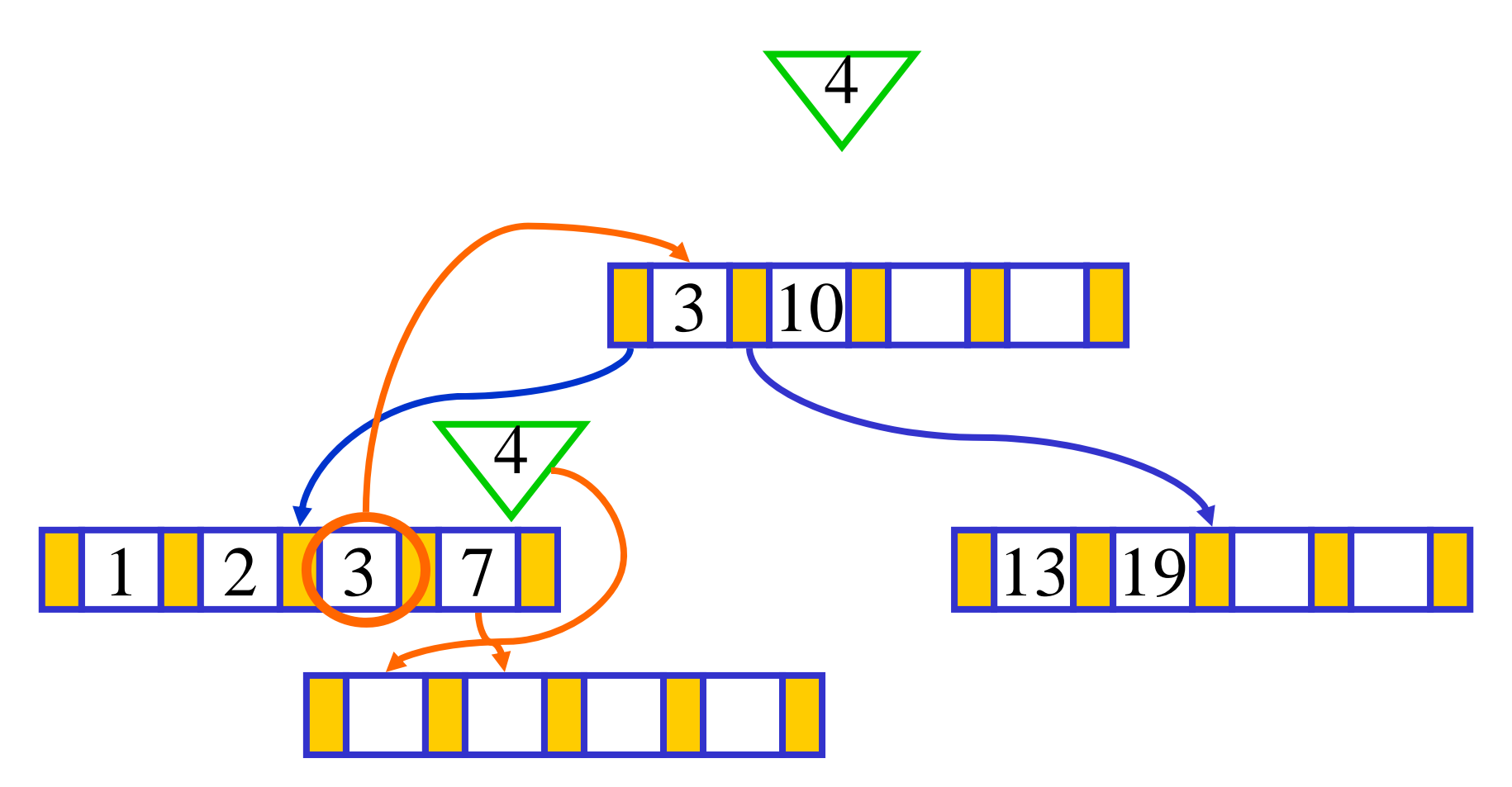

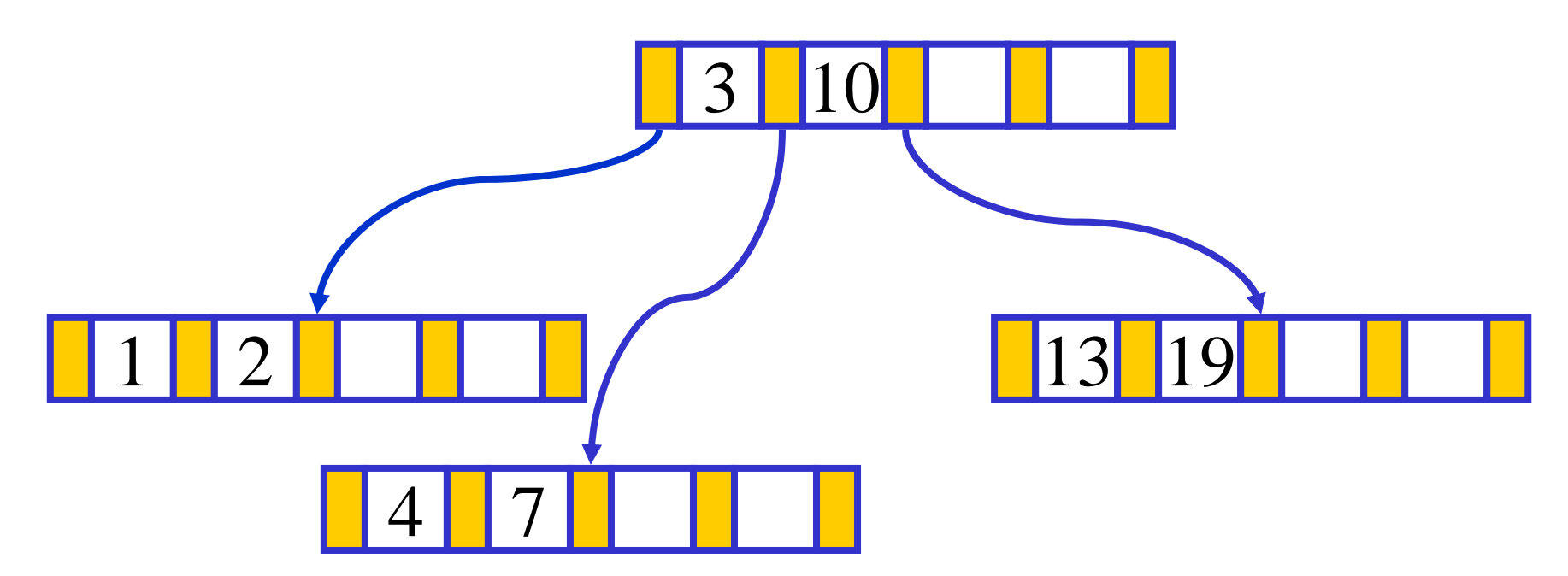

- $\bullet$  B-Baum vom Grad  $k = 2$
- **Ausgangssituation:** 
	- **≻Baum der Tiefe 2**
	- Die Wurzel hat bereits den maximalen Füllstand erreicht
- **Einfügen eines weiteren Knotens** führt zur Teilung eines Blattknotens
- Teilung des Blattknotens führt nun zur **Teilung der Wurzel**
- Resultat: Baum der Tiefe 3

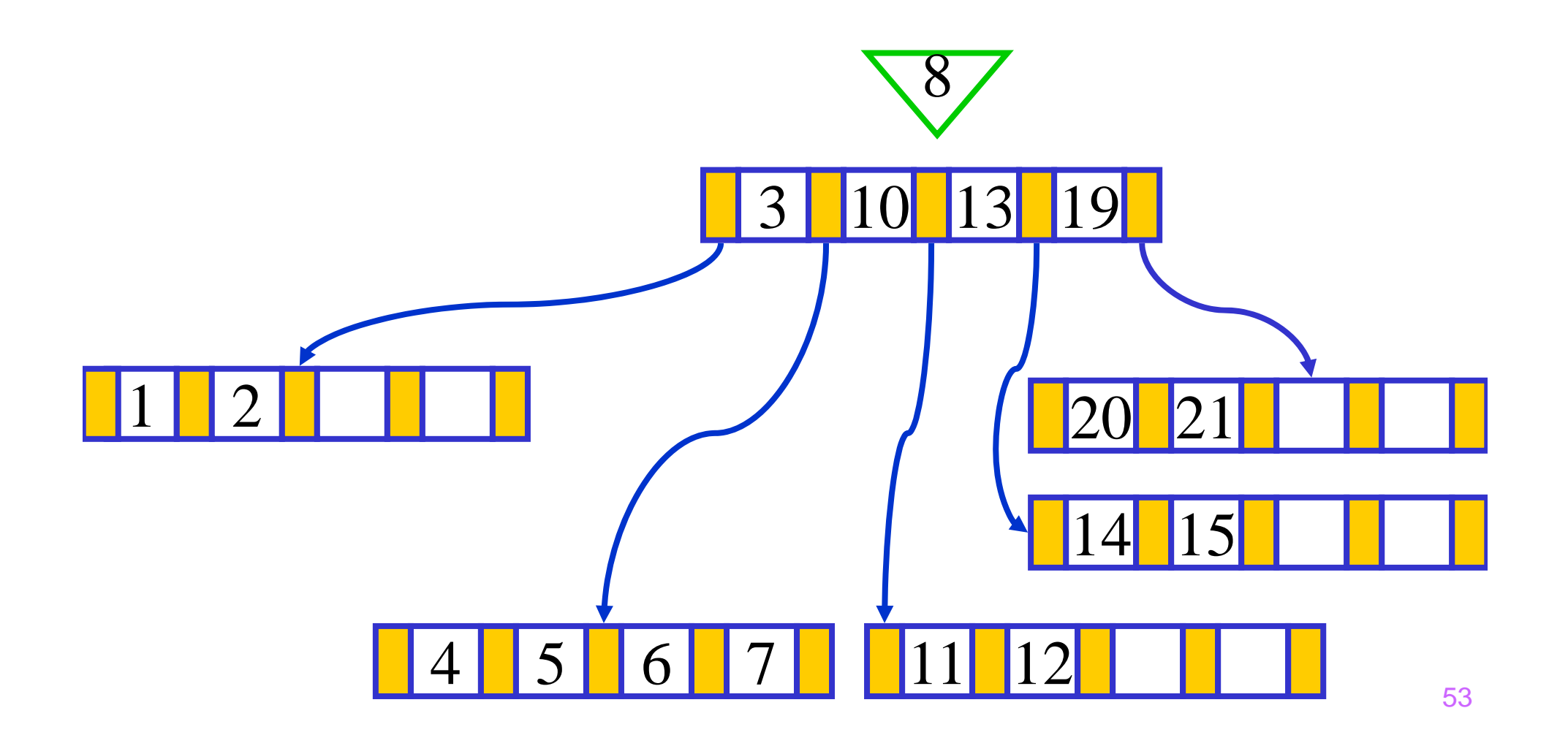

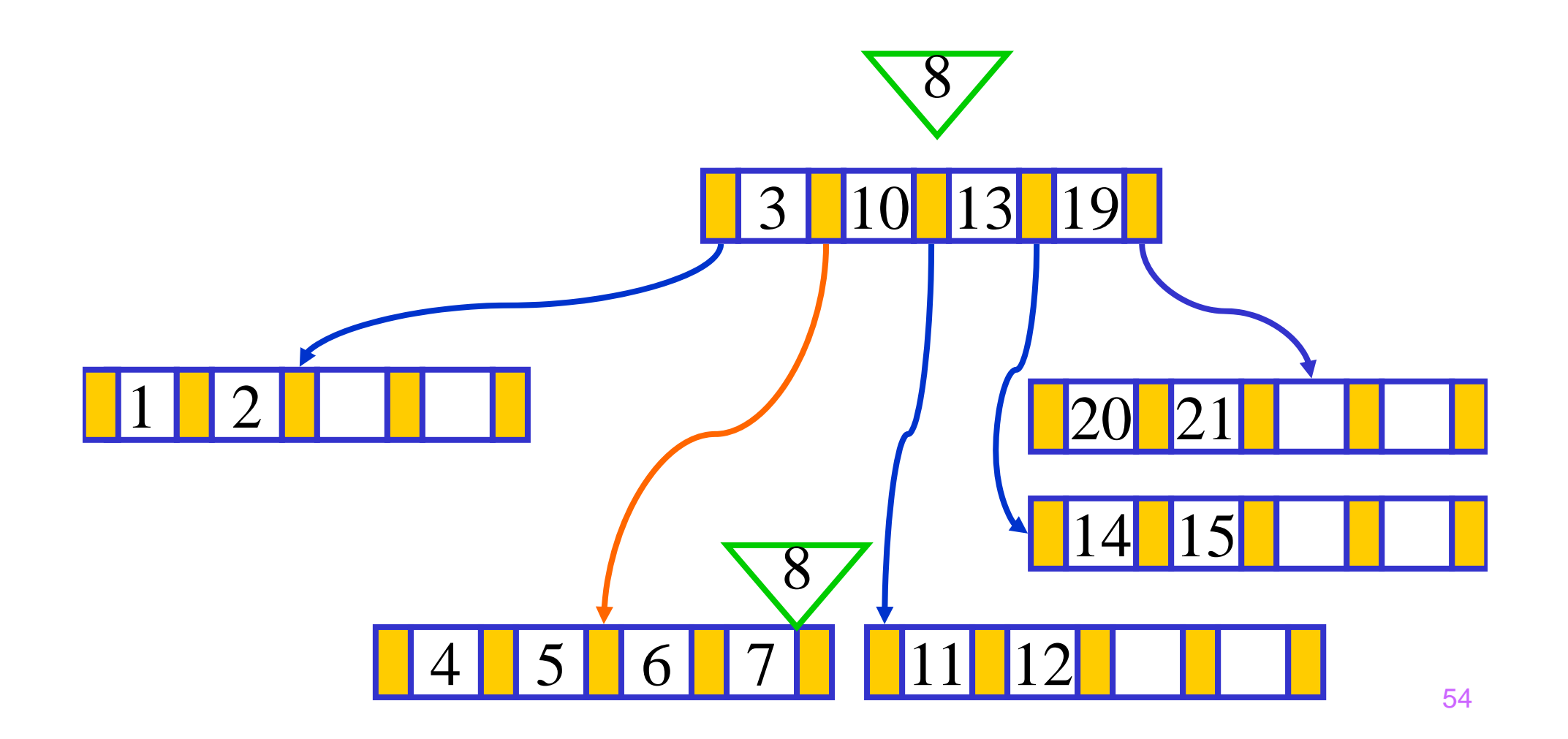

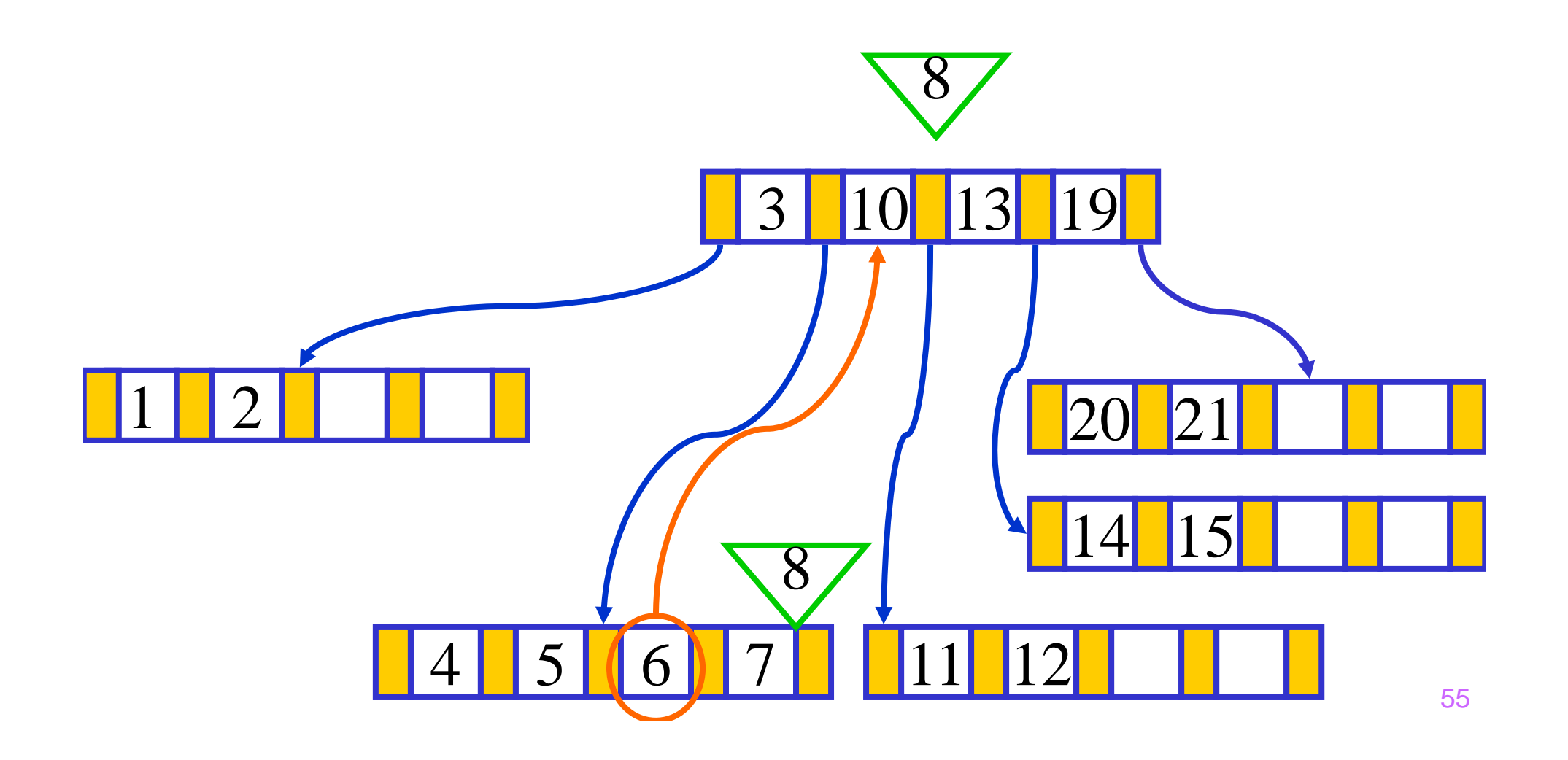

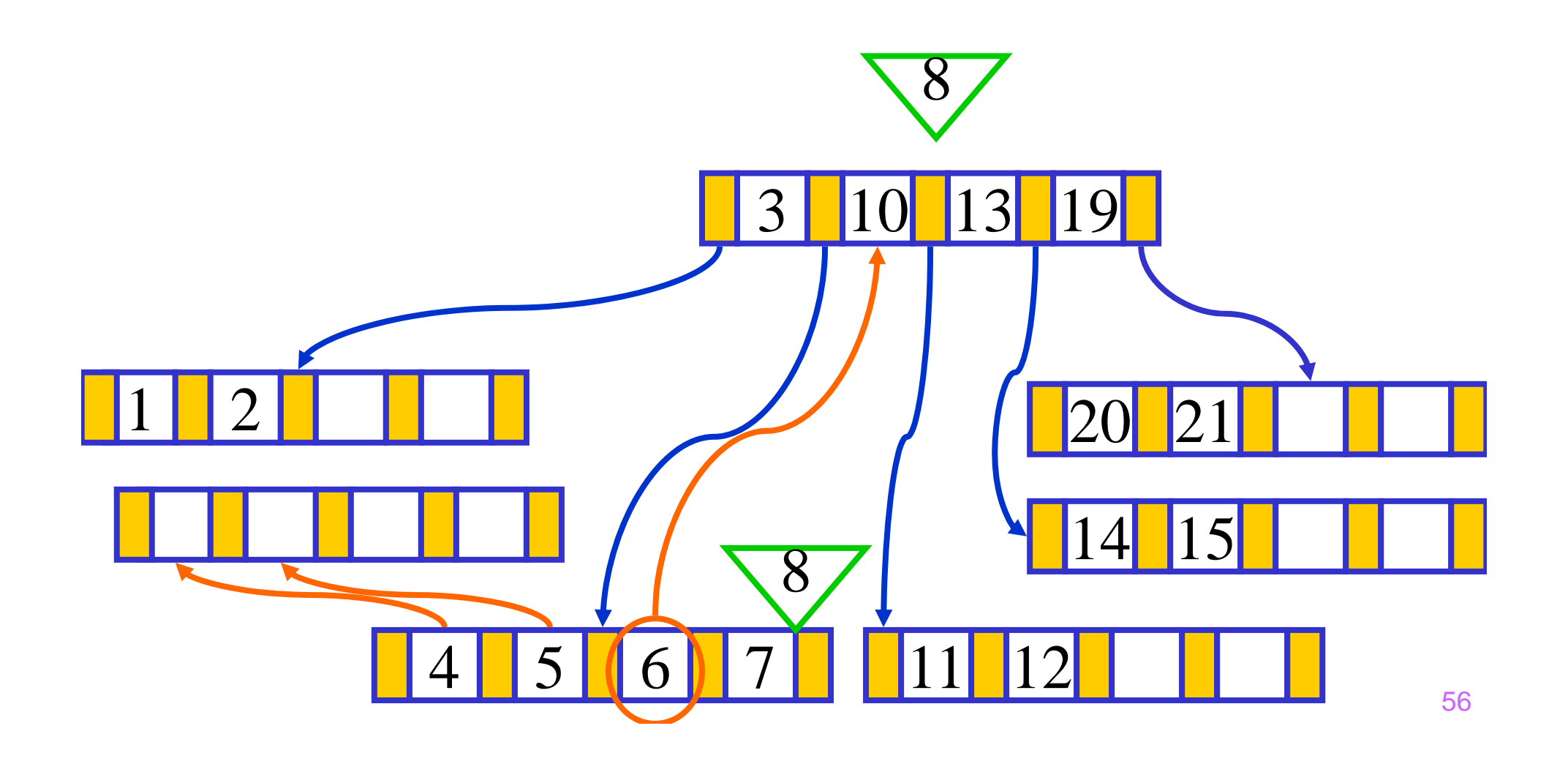

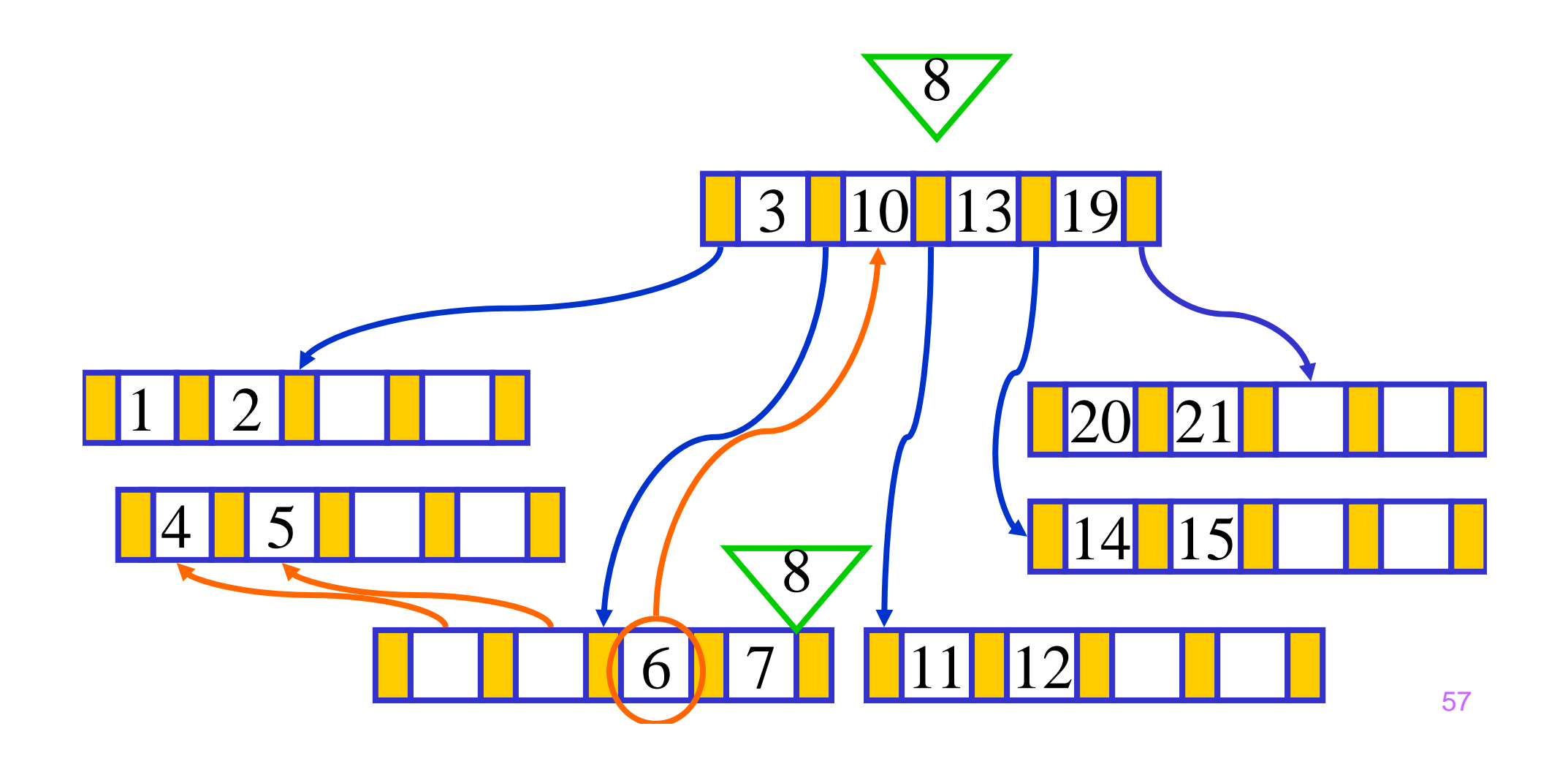

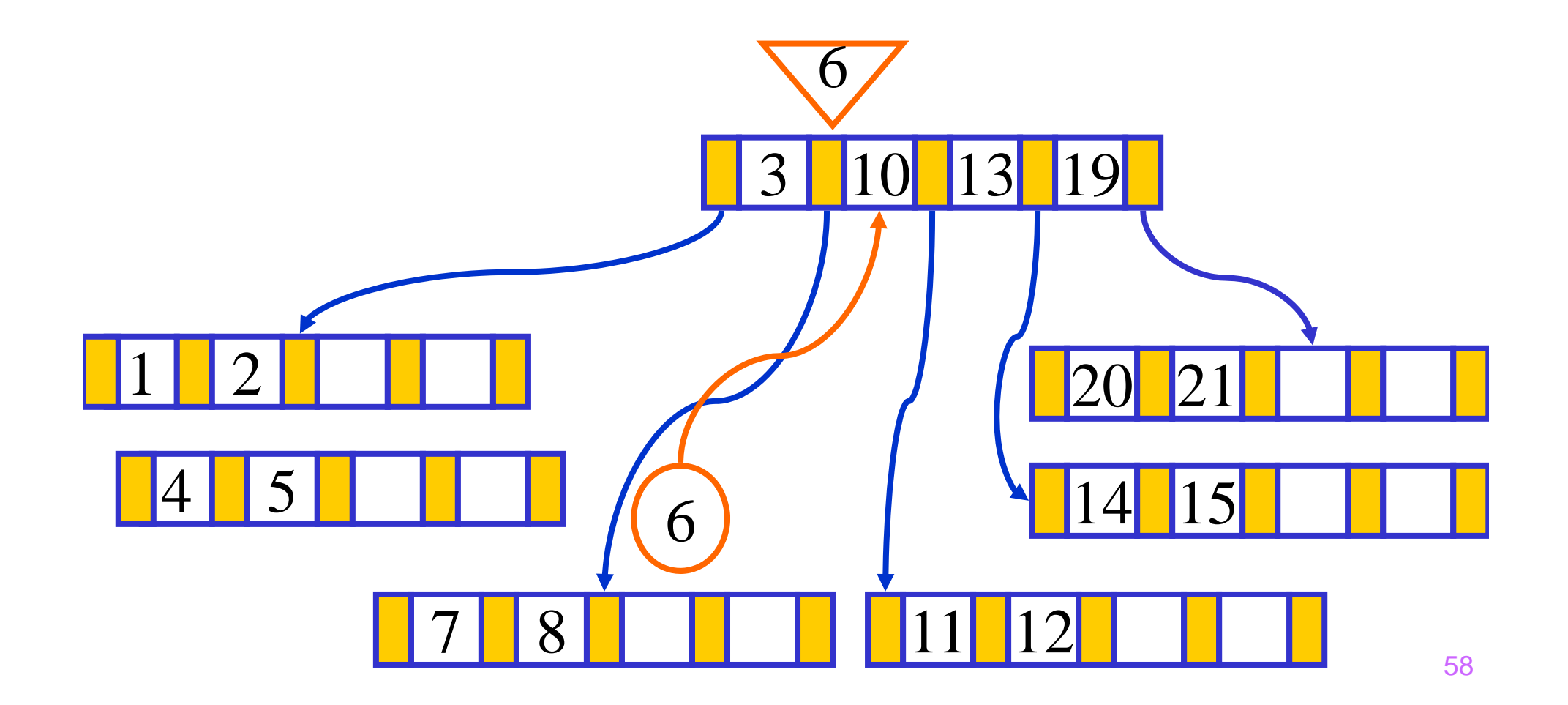

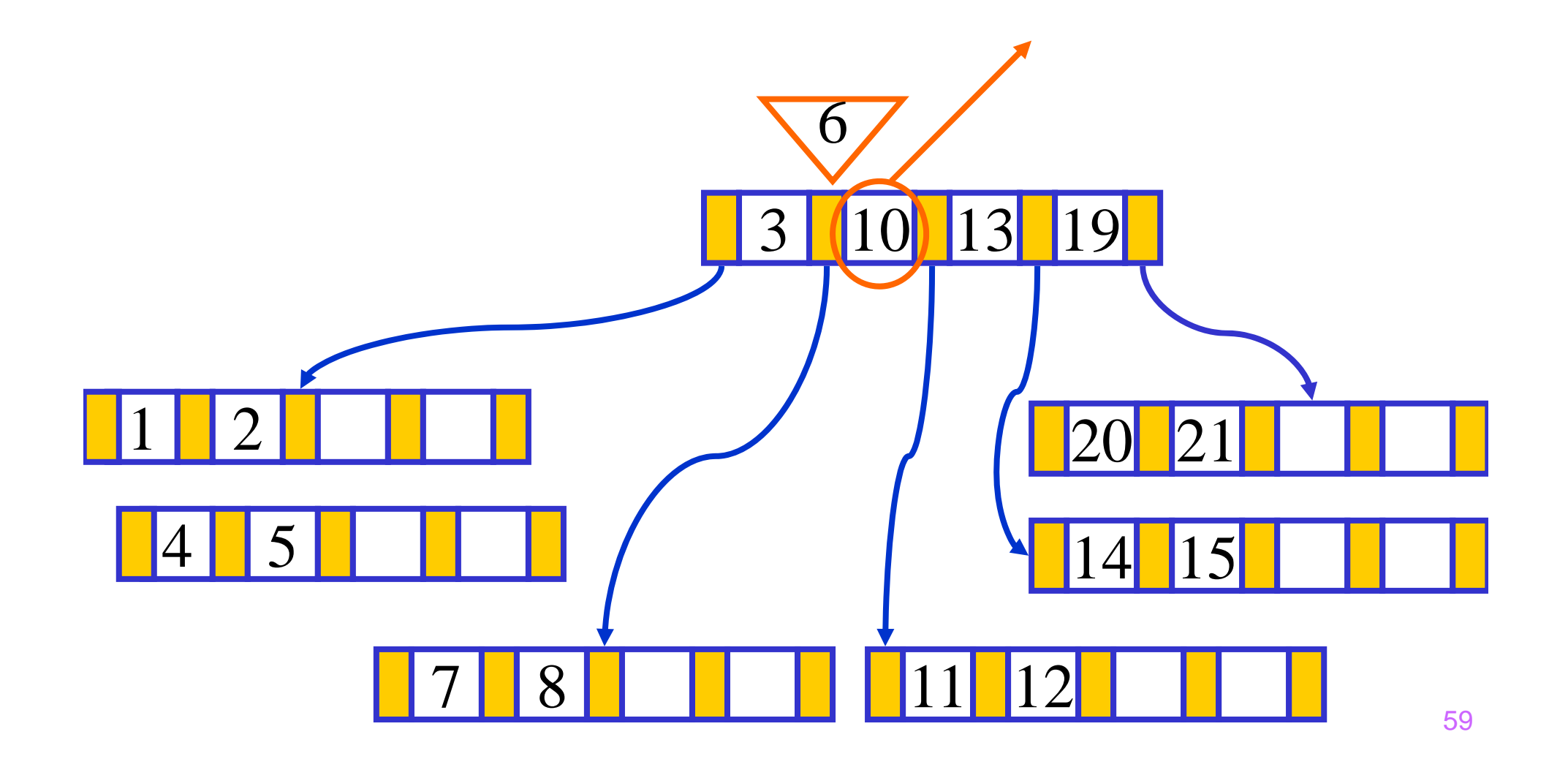

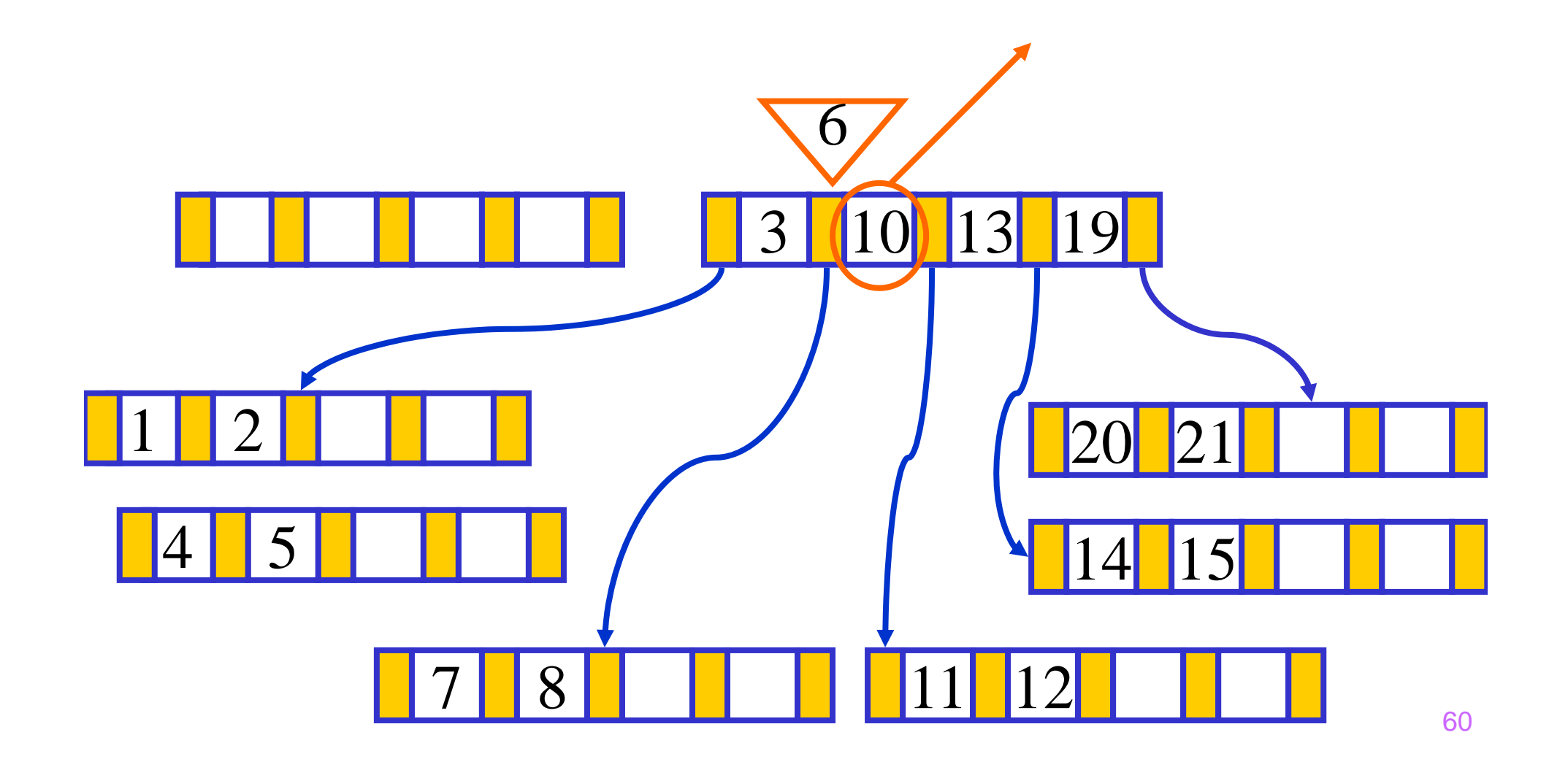

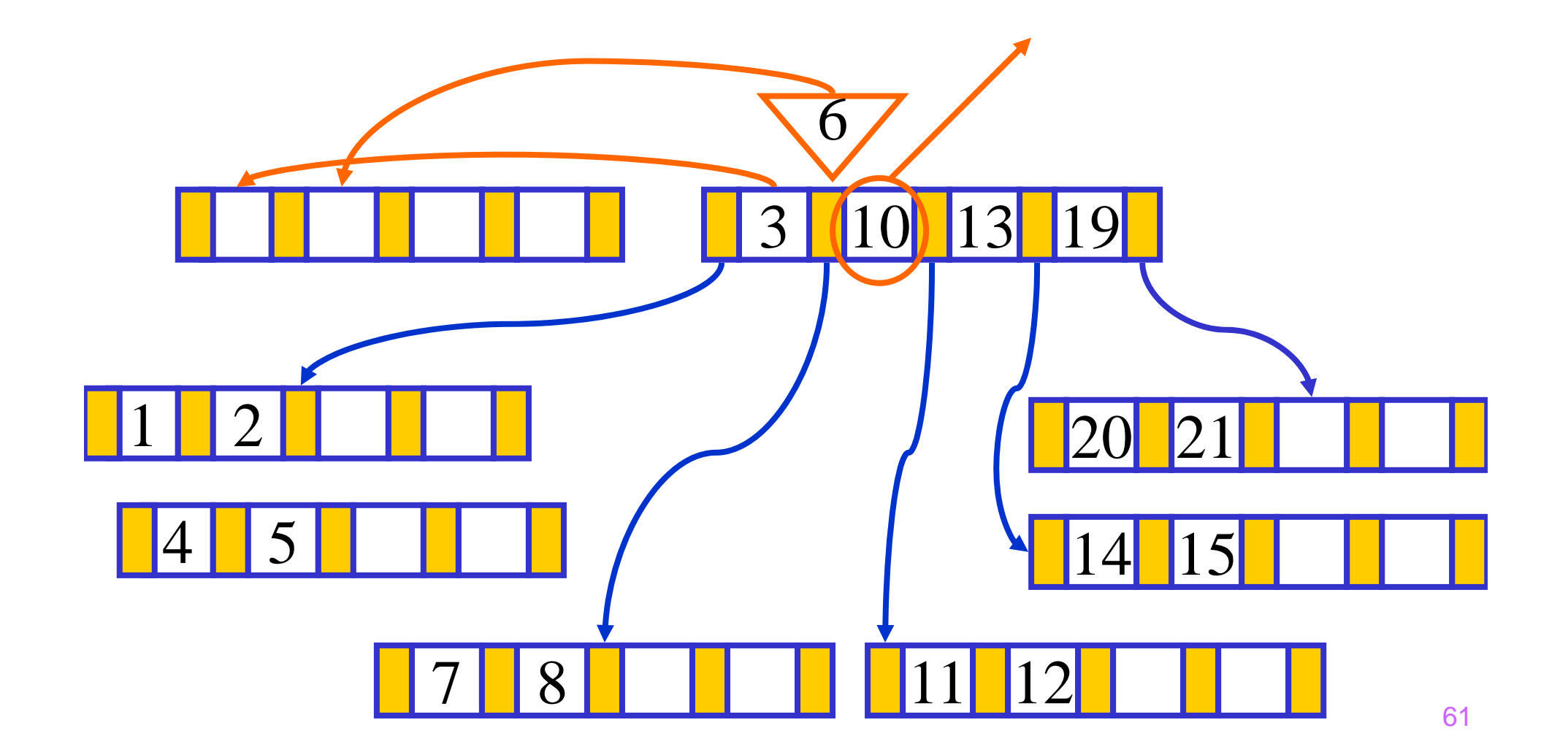

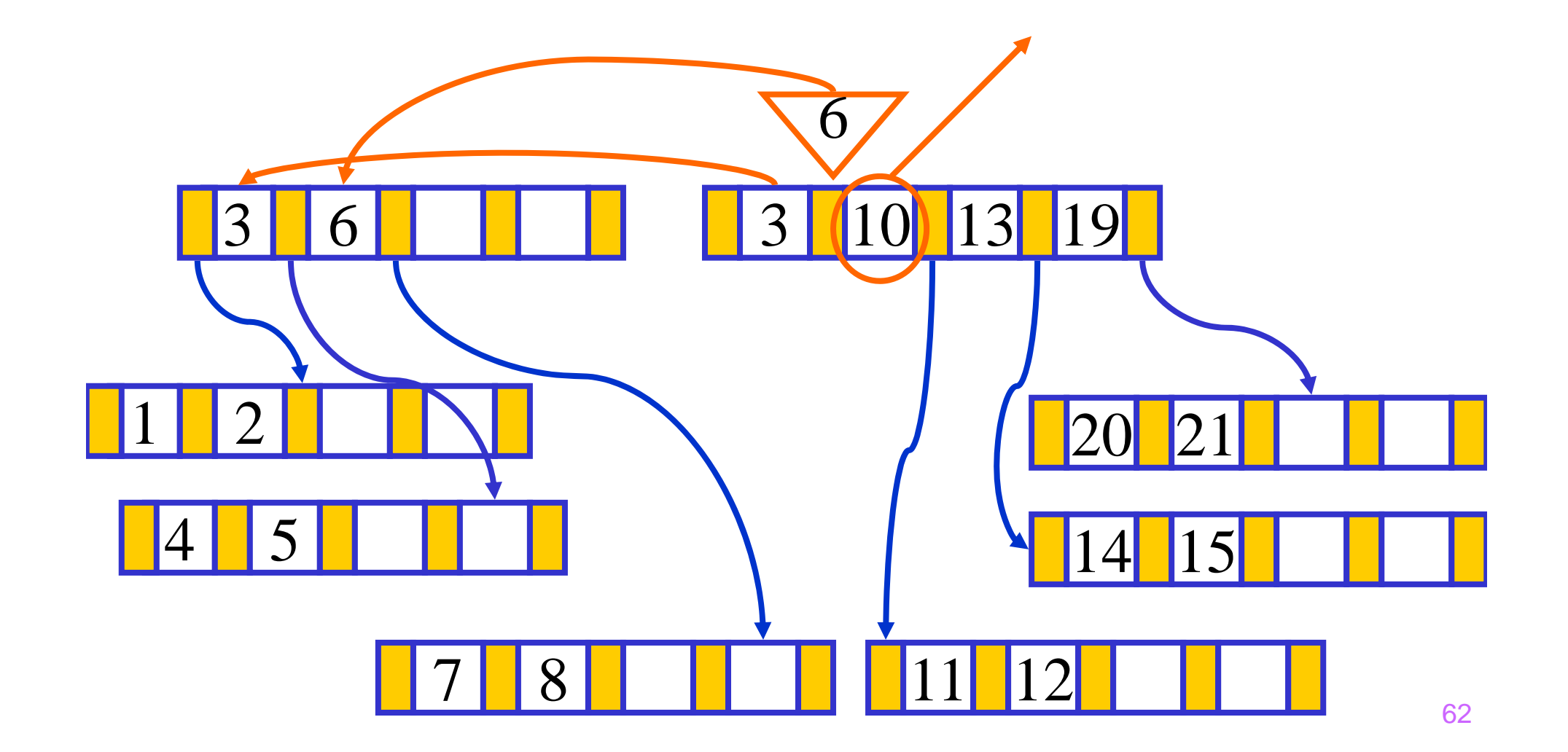

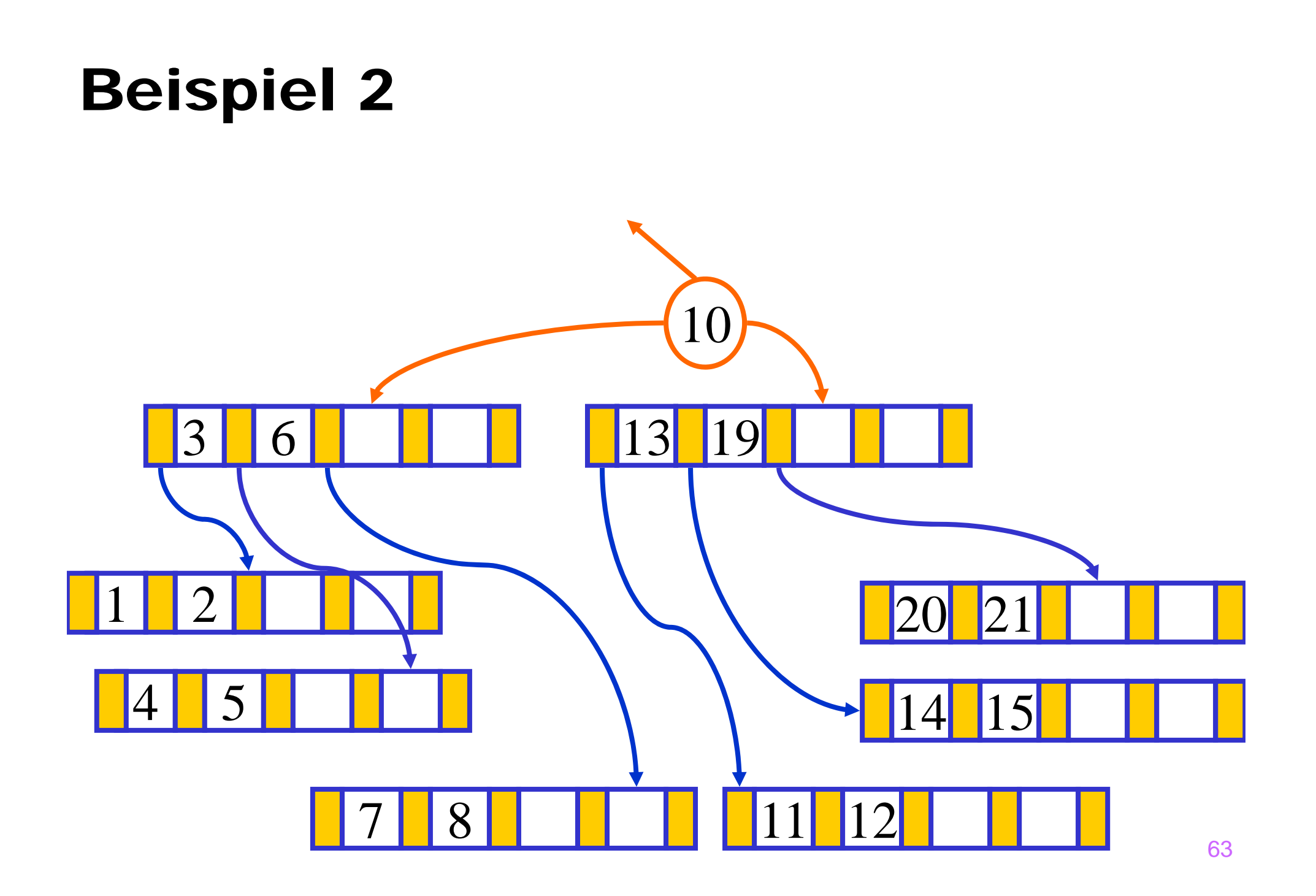

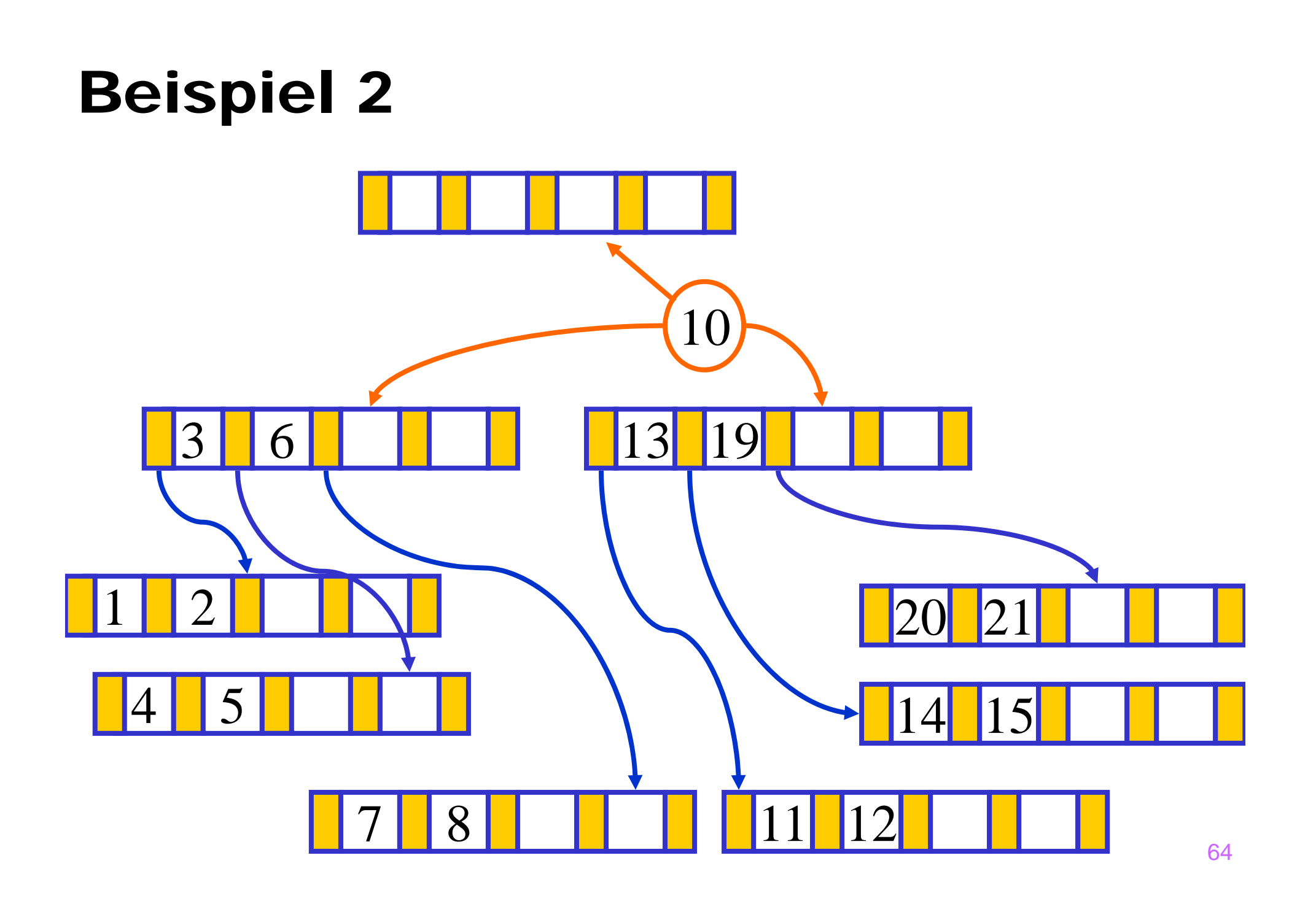

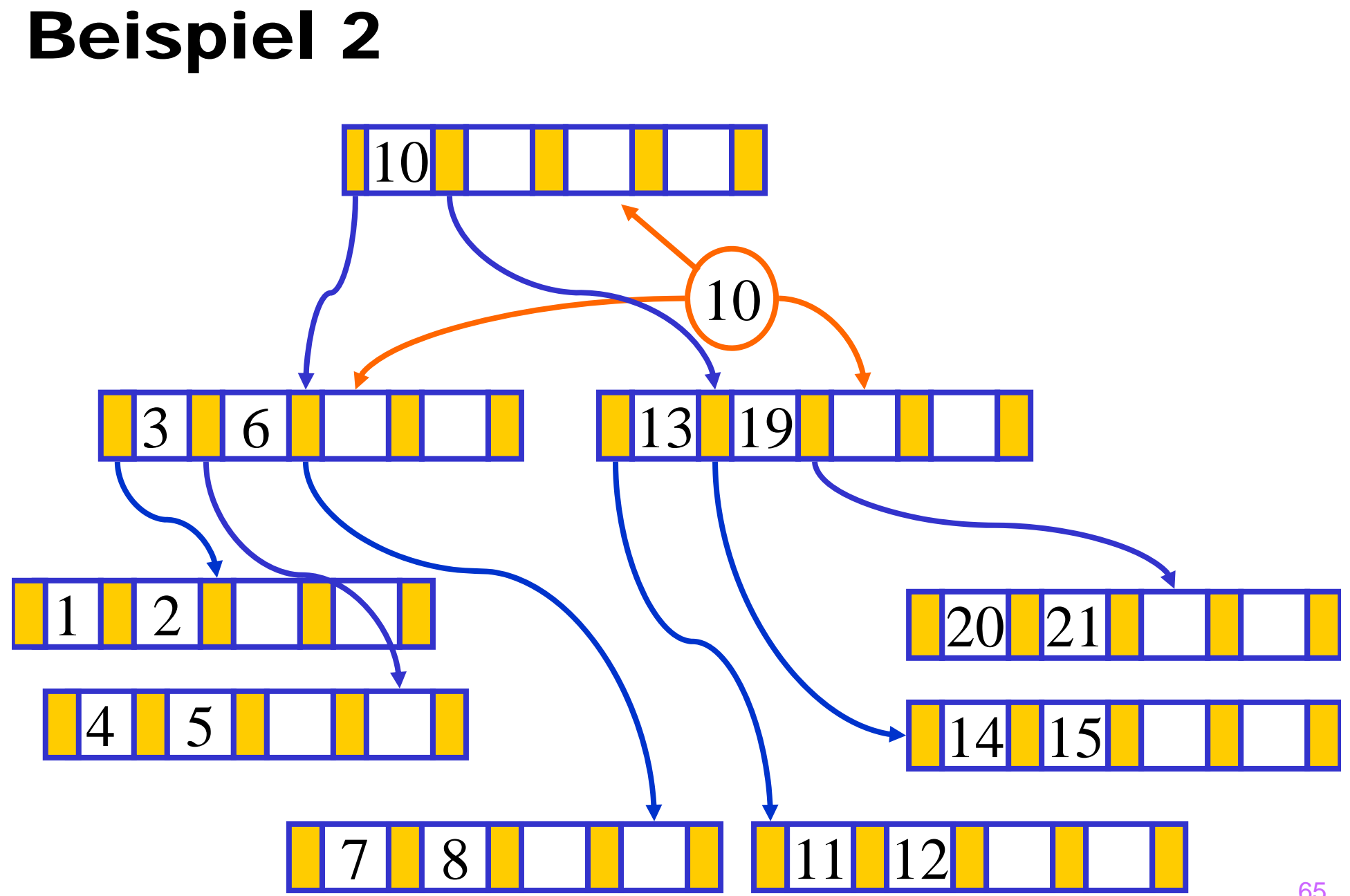

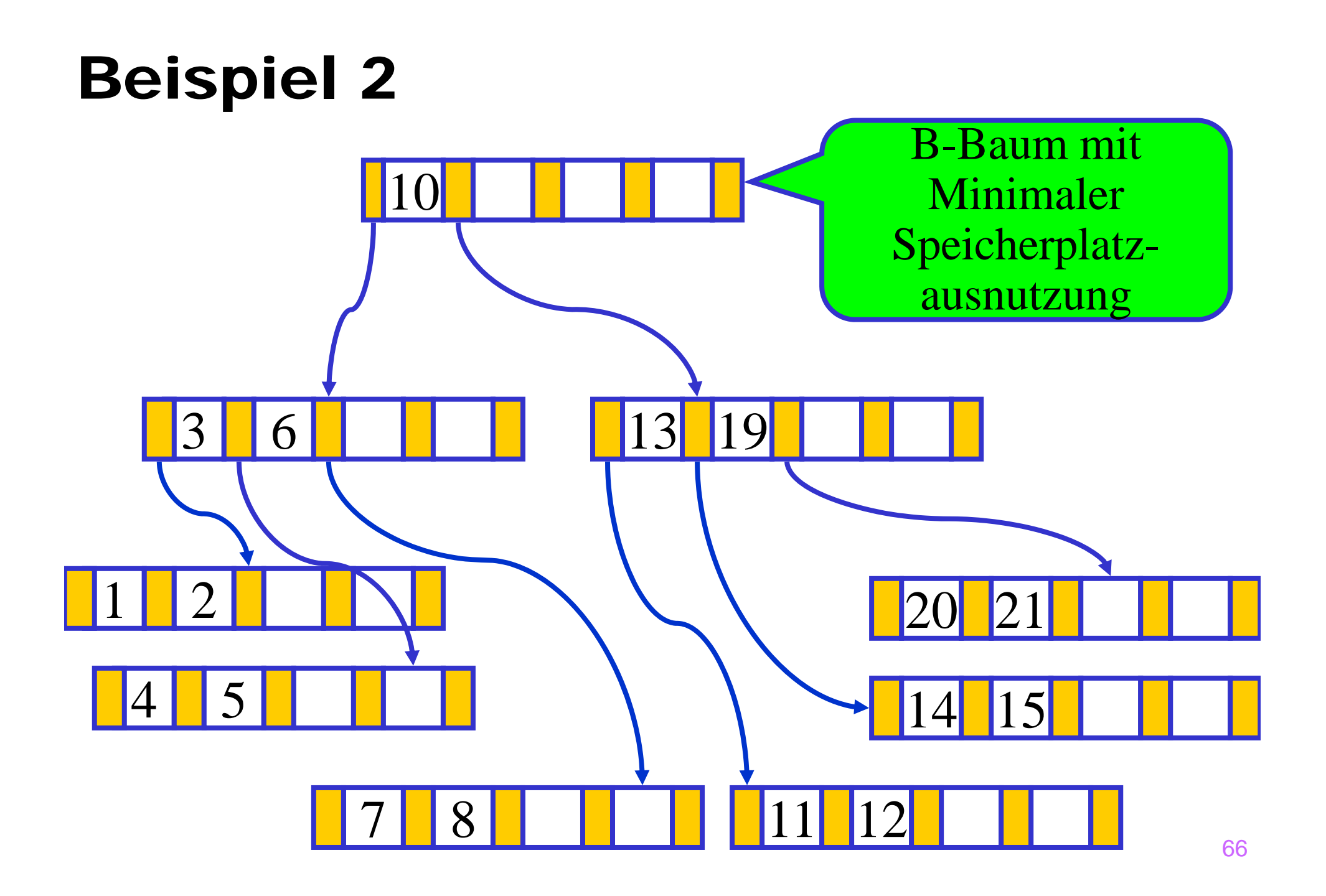

- $\bullet$  B-Baum vom Grad  $k = 2$
- Ausgangssituation: Einige Knoten haben minimalen Füllstand
- Löschen von Schlüsselwerten führt zu **Unterlauf**. **Ausgleich mit einem Nachbarknoten** erforderlich.

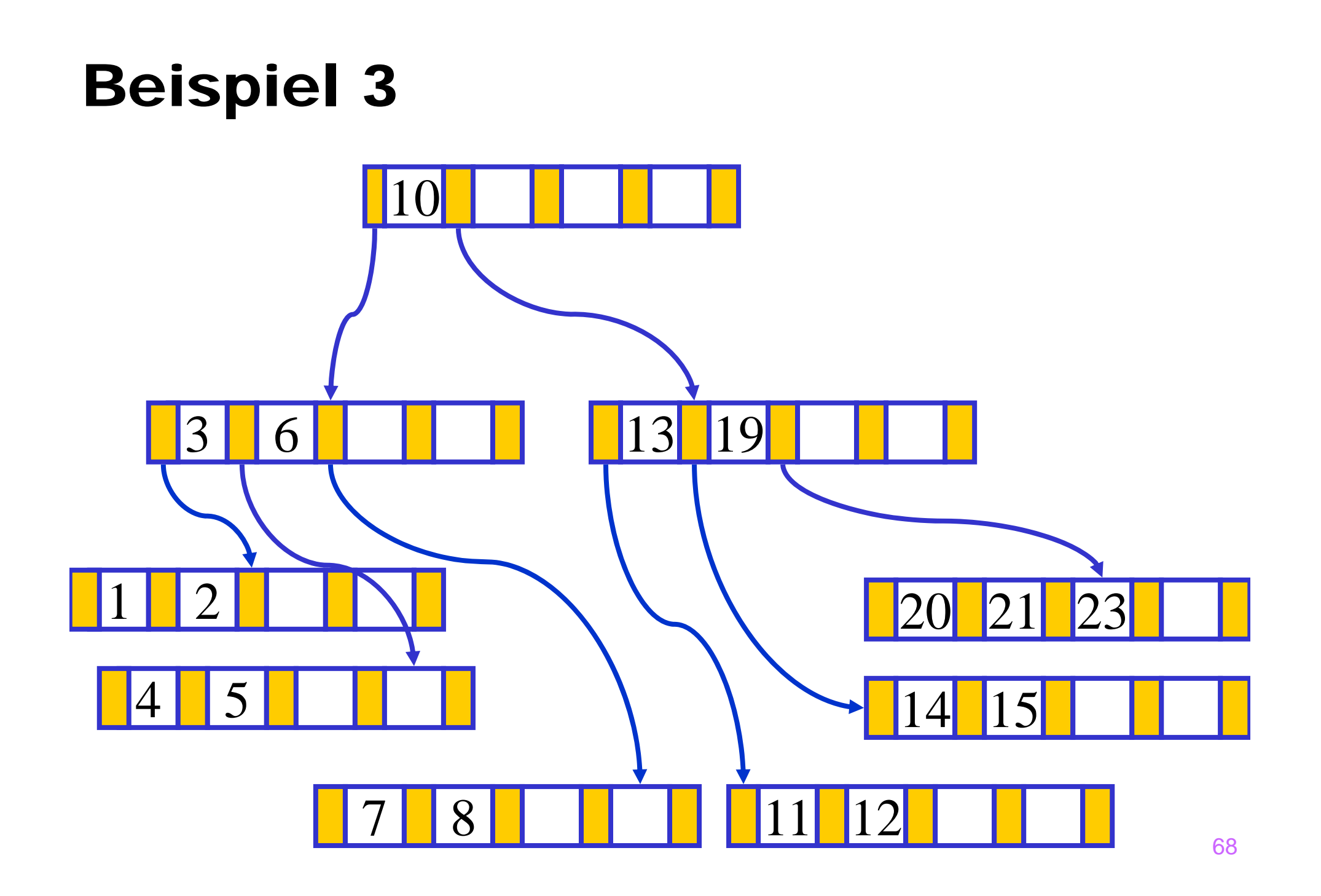

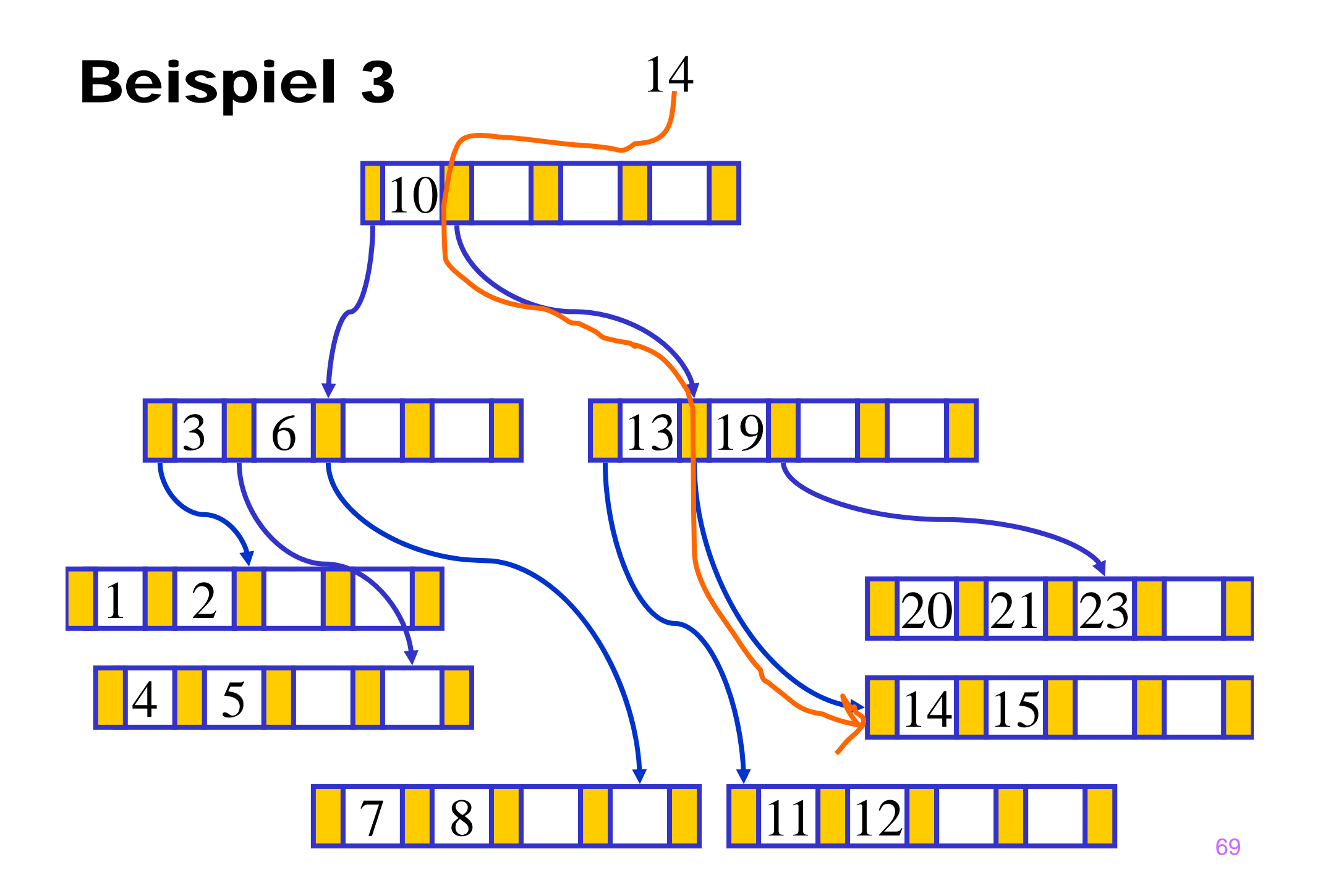

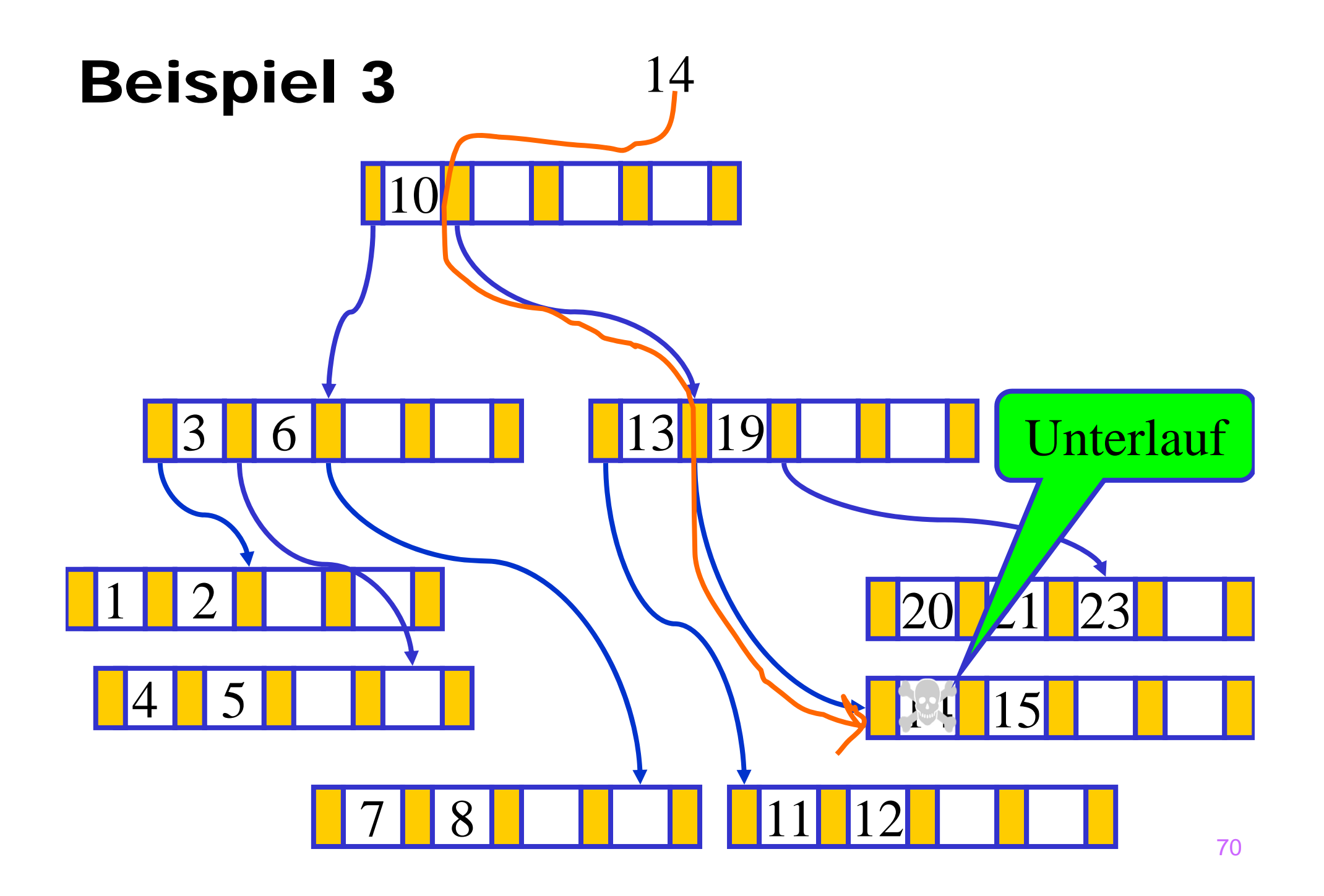

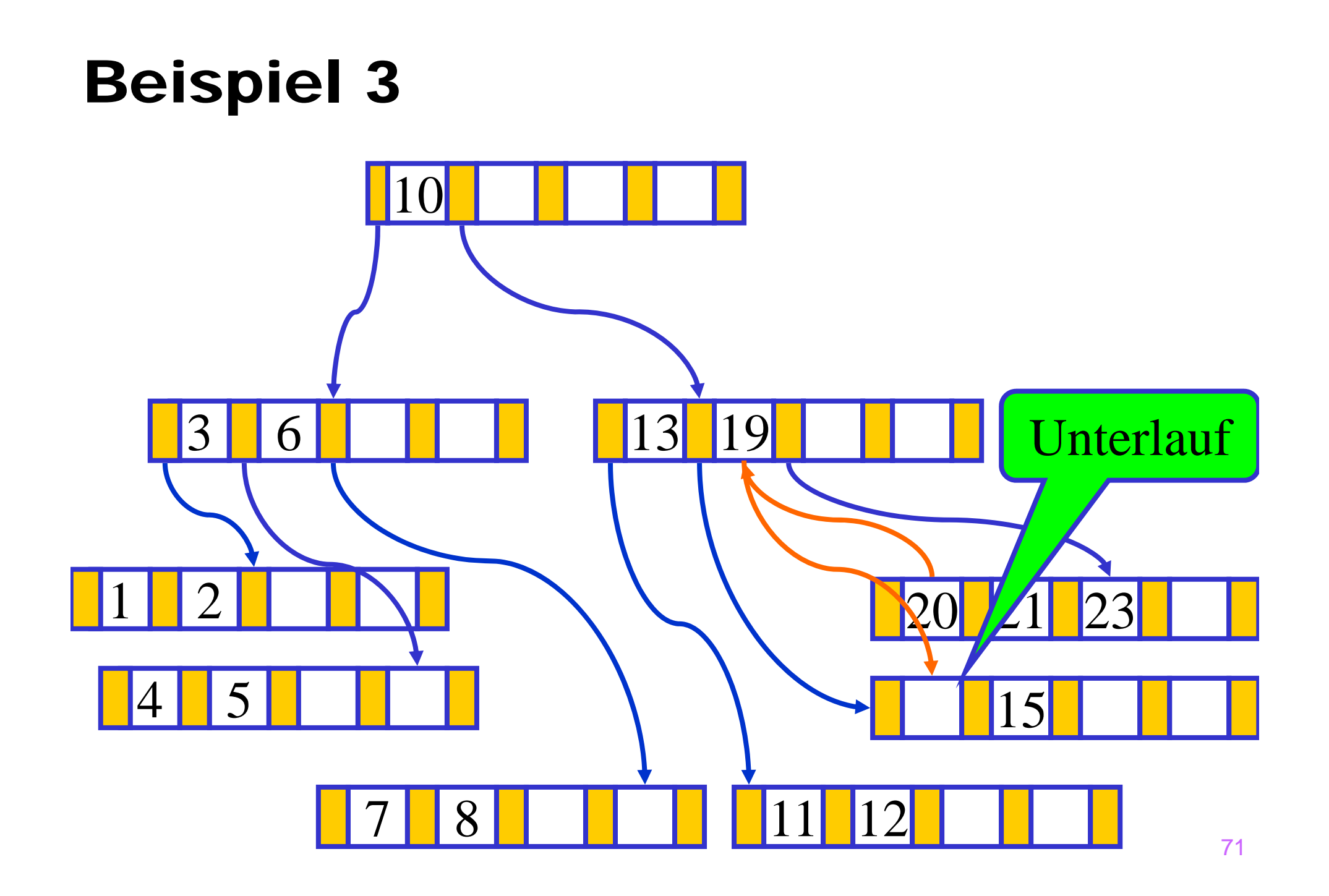

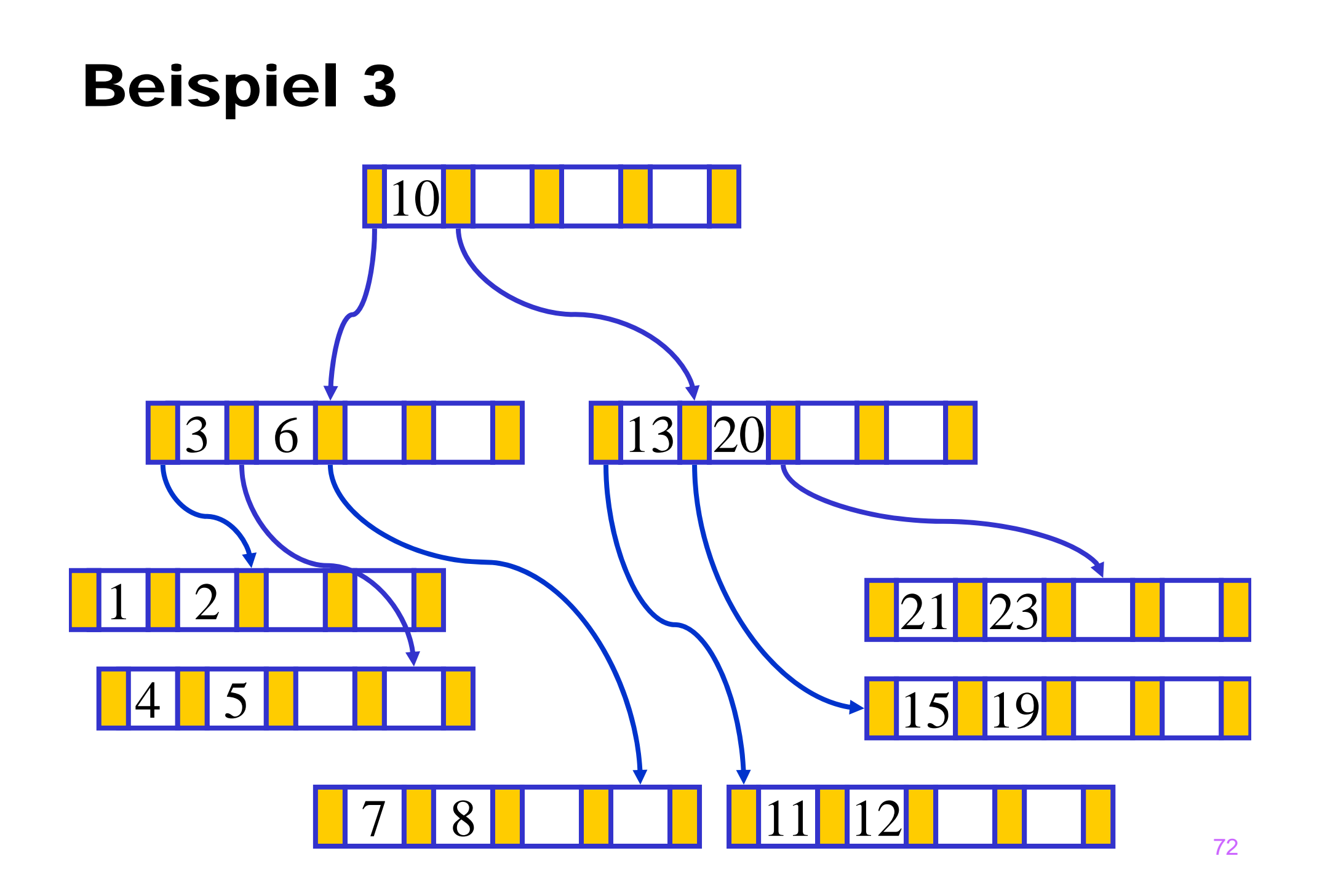
# Beispiel 4

- $\bullet$  B-Baum vom Grad  $k = 2$
- **Ausgangssituation:** 
	- $\triangleright$  Baum der Tiefe 3
	- Einige Knoten haben minimalen Füllstand
- **Löschen** von Schlüsselwerten führt zu Unterlauf
- Da die Nachbarknoten ebenfalls minimalen Füllstand haben, müssen **2 Knoten verschmolzen** werden.
- Durch das Verschmelzen kann es zu einem **Unterlauf des**  Vaterknotens kommen.  $\rightarrow$  Vorgang wird wiederholt.
- Resultat: Baum der Tiefe 2

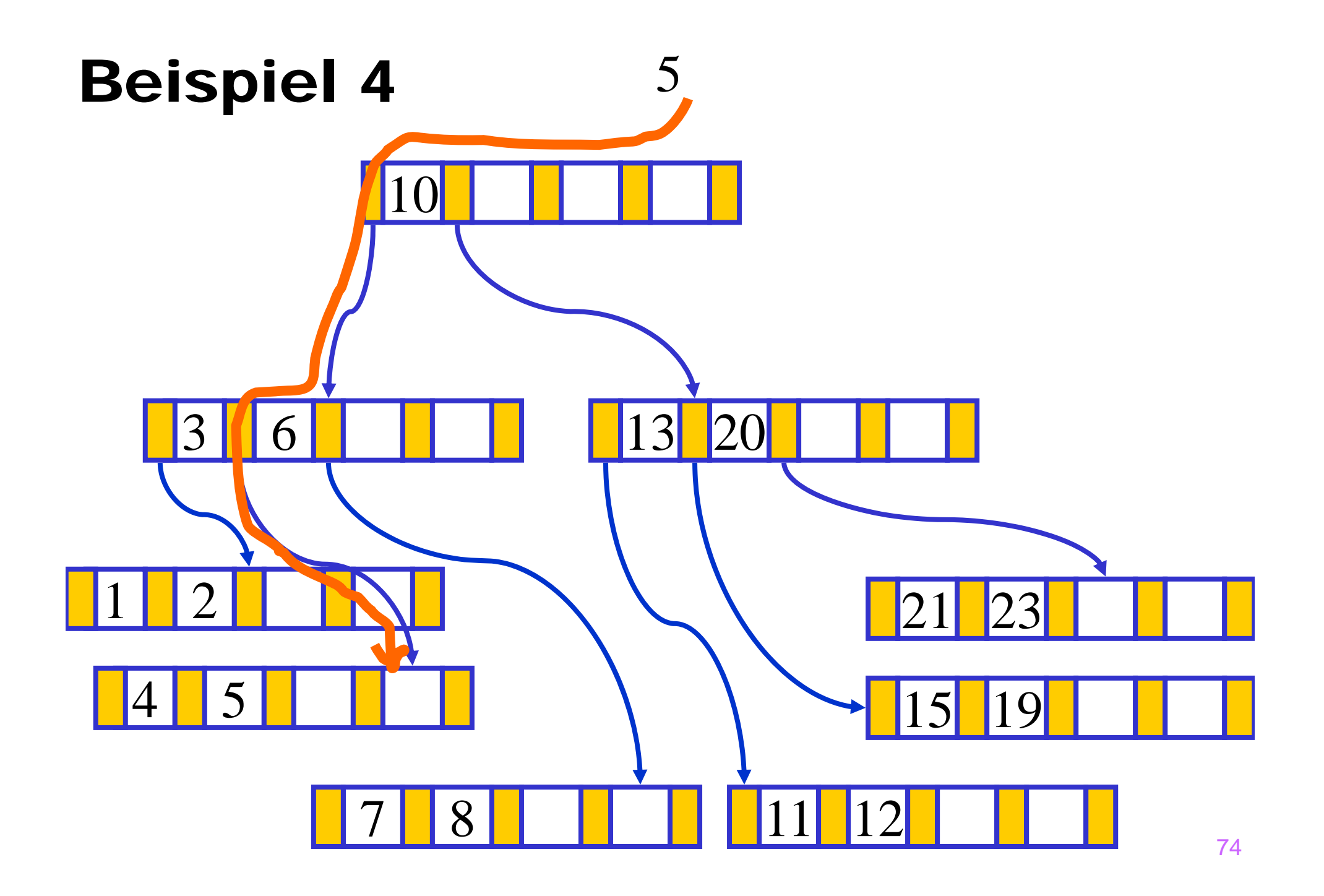

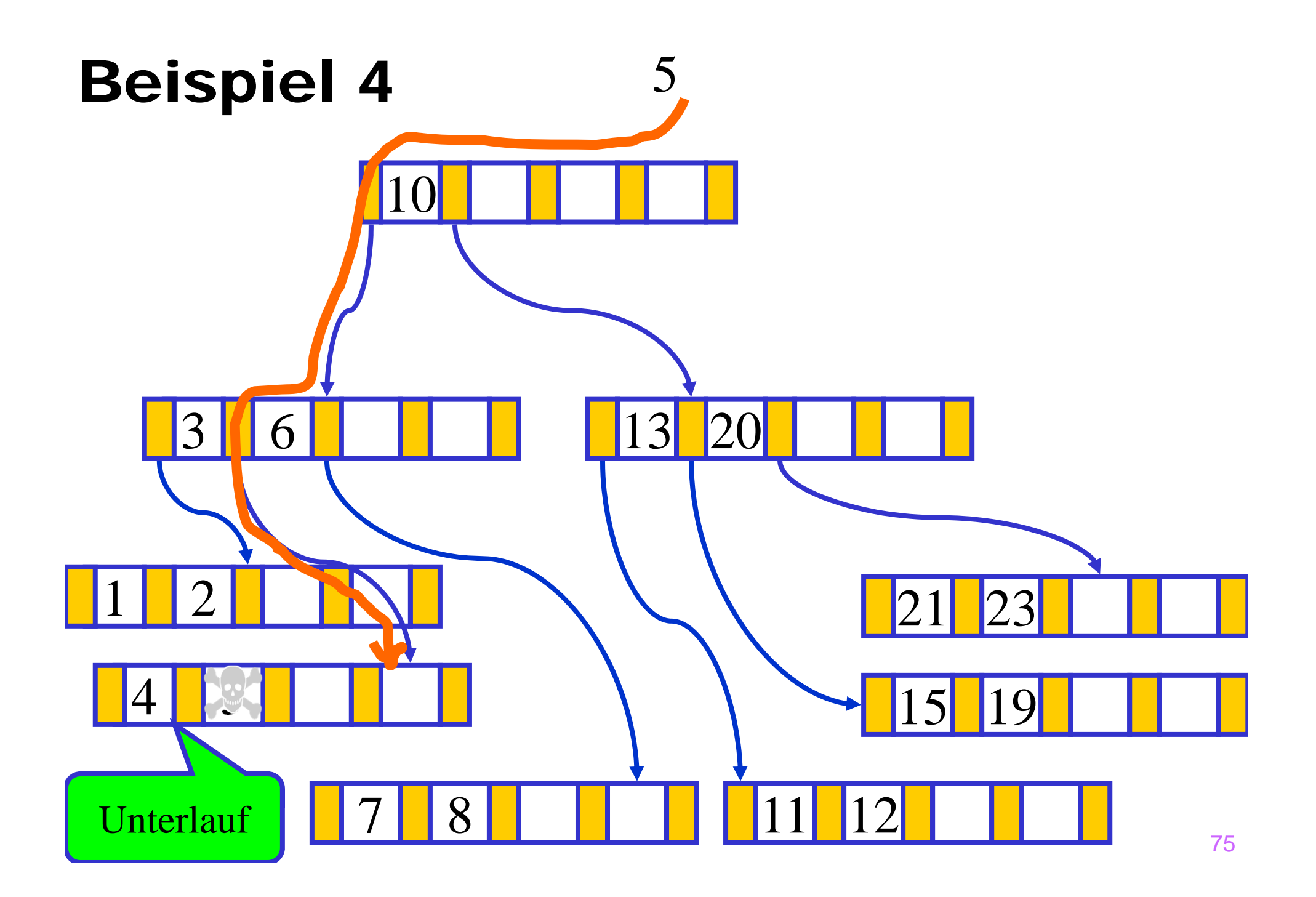

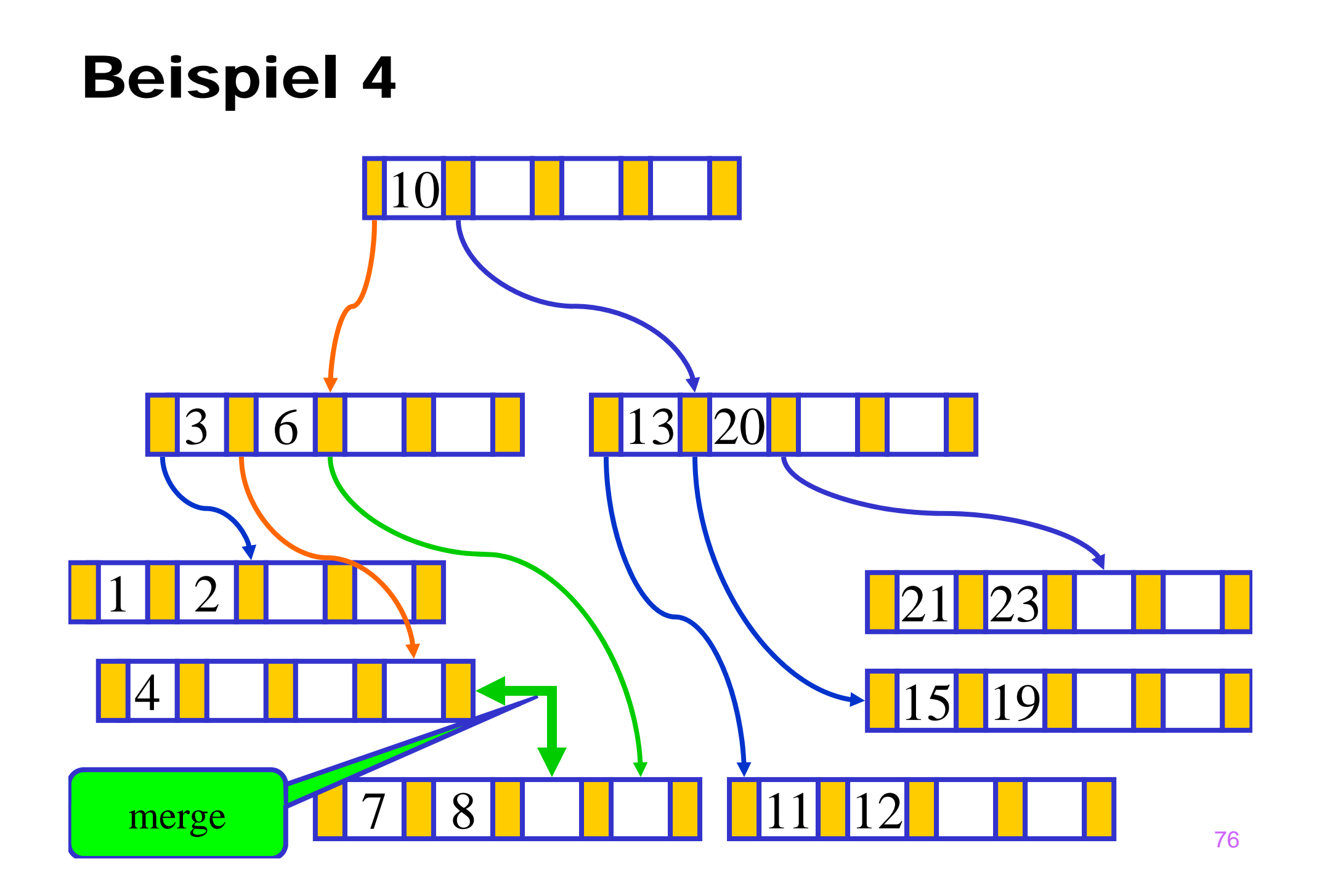

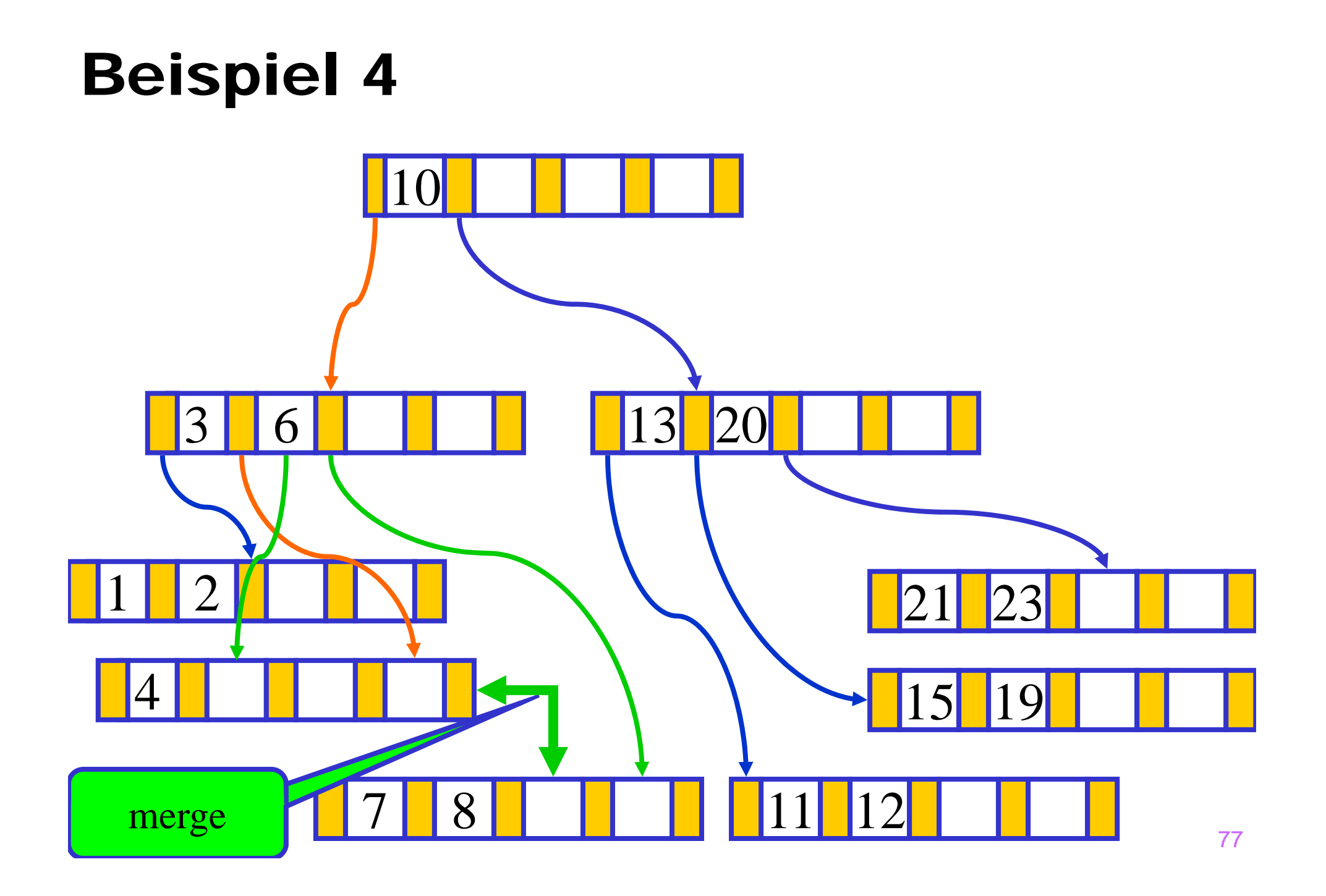

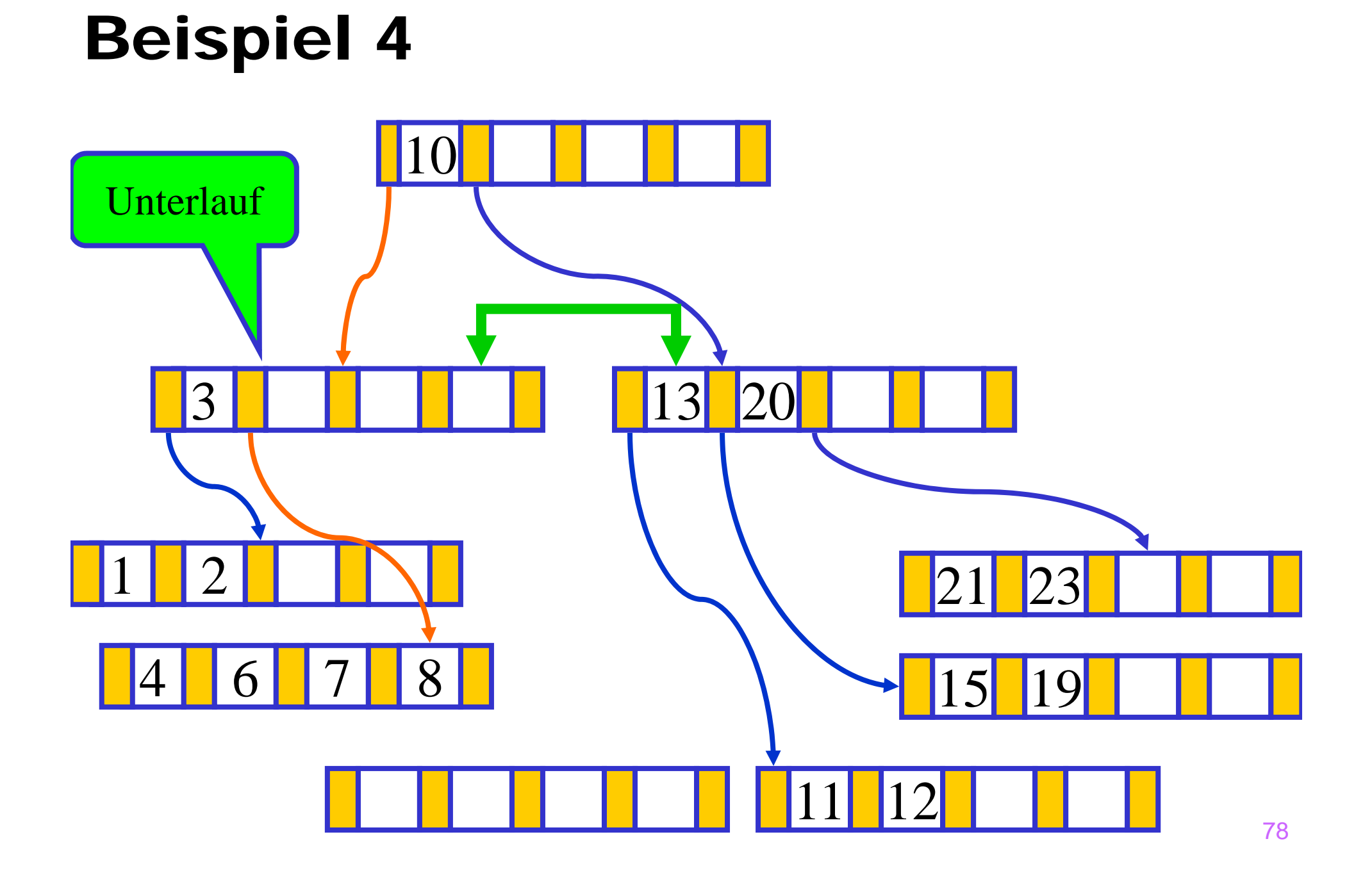

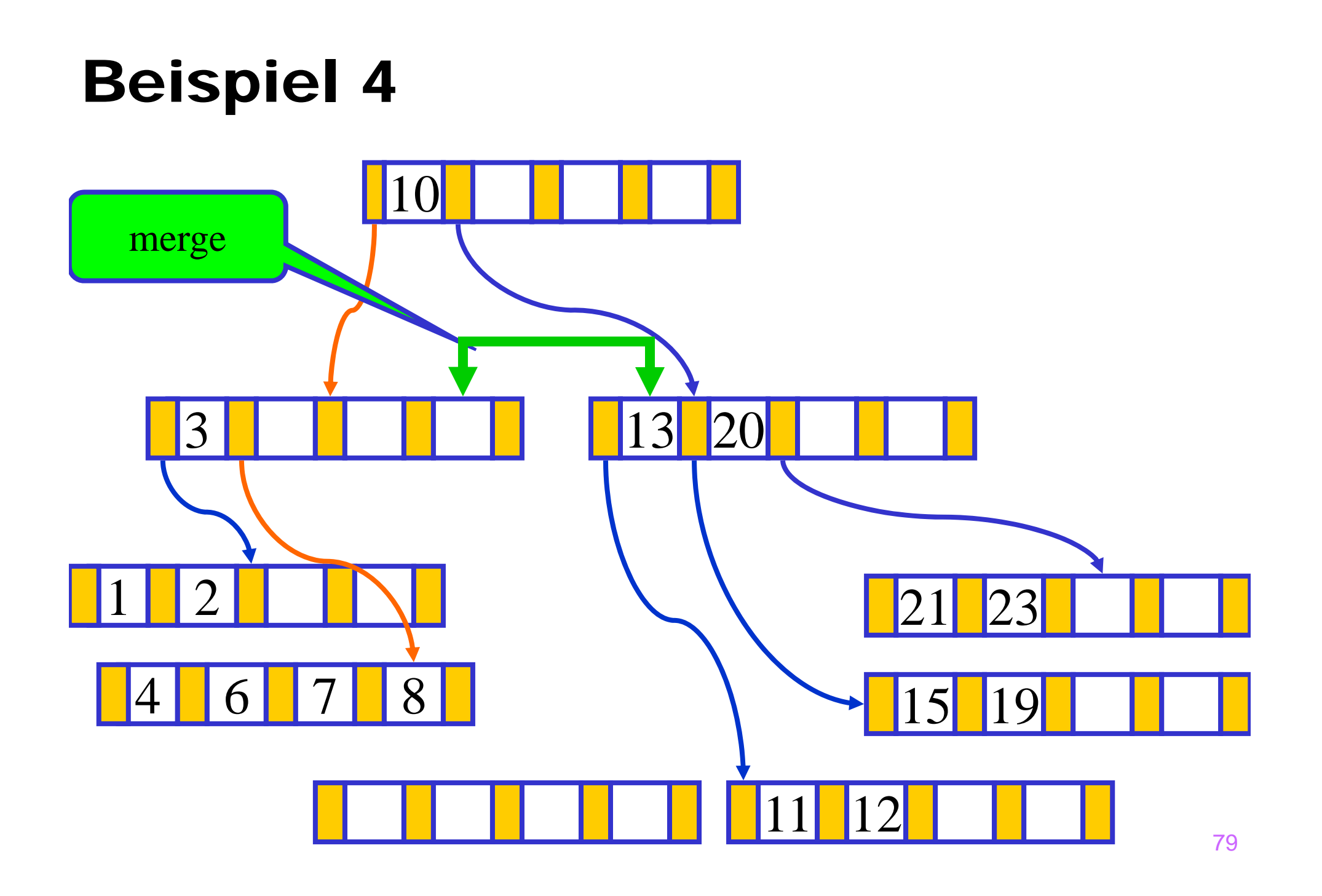

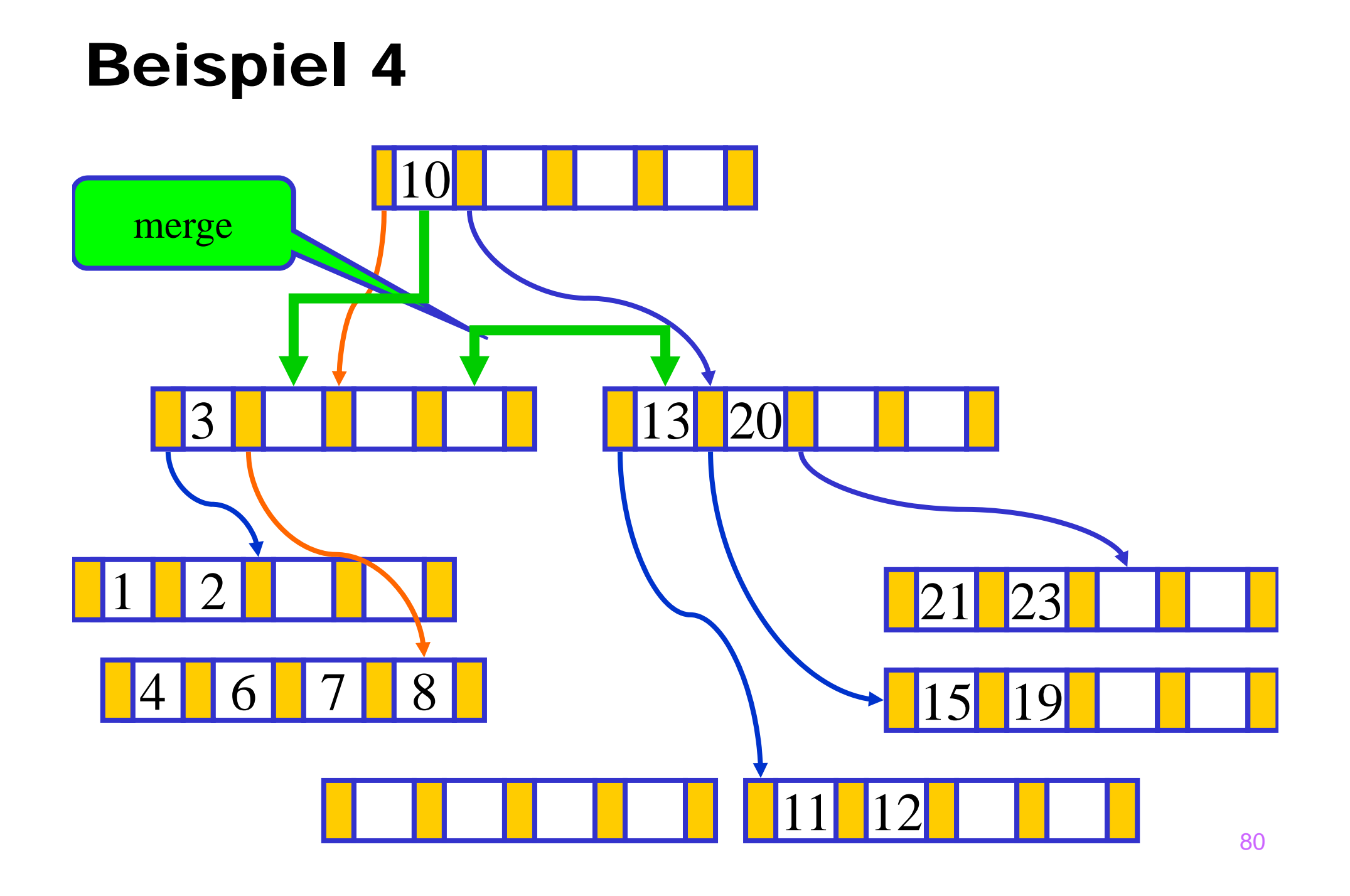

### Beispiel 4

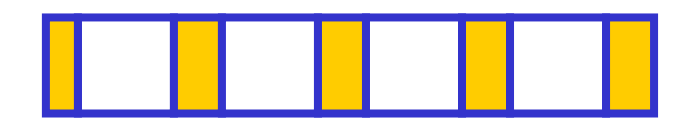

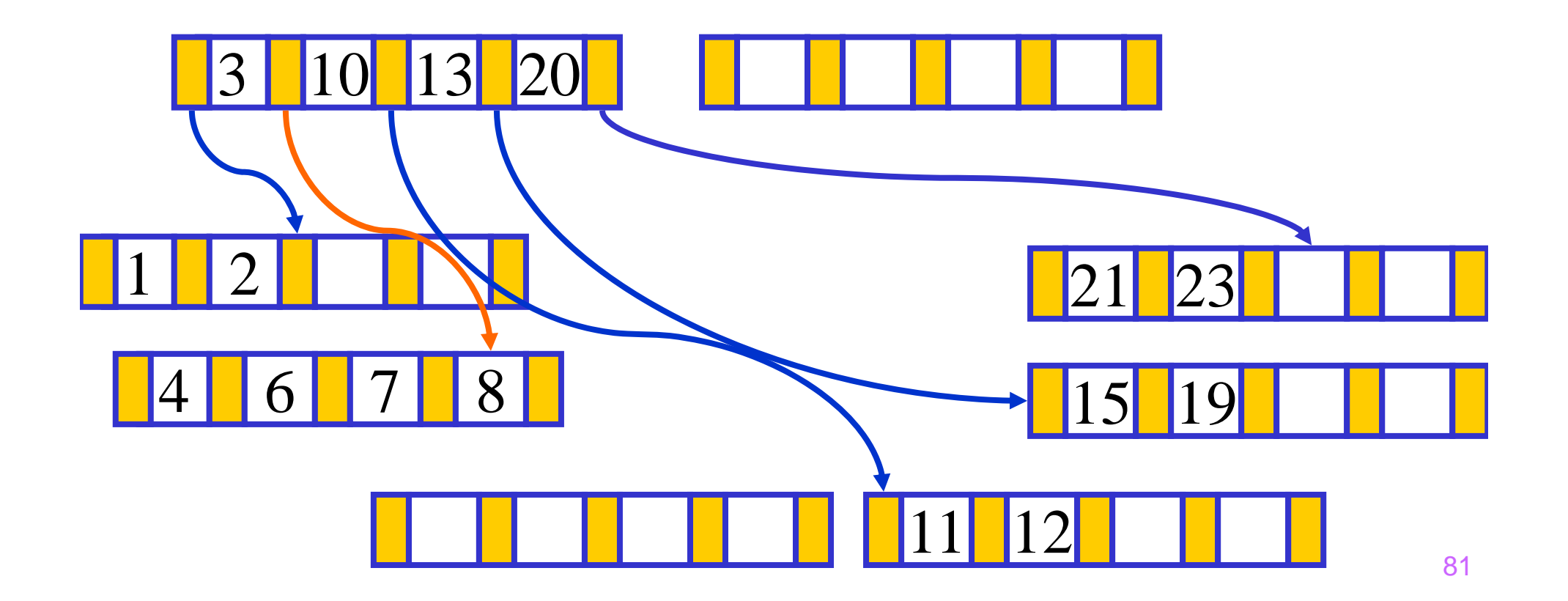

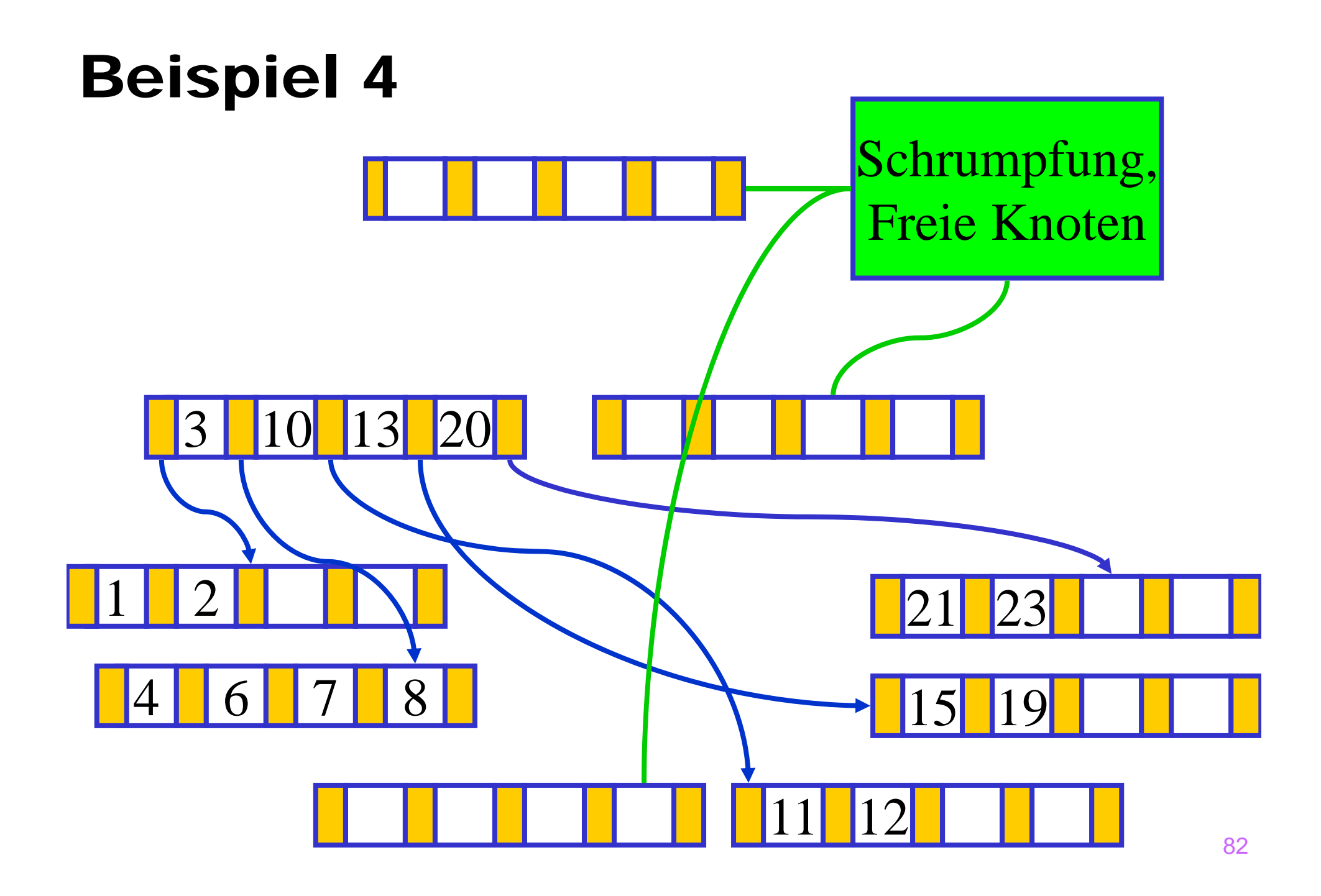

### Beispiel 4

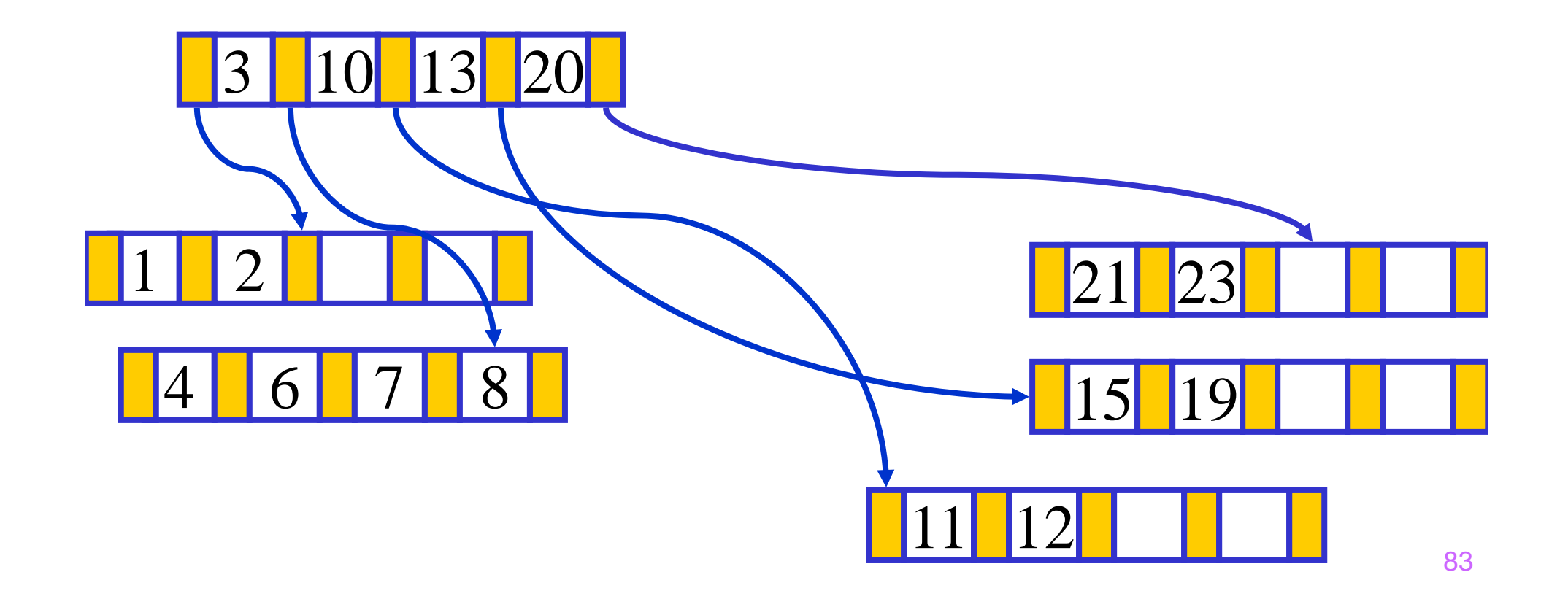

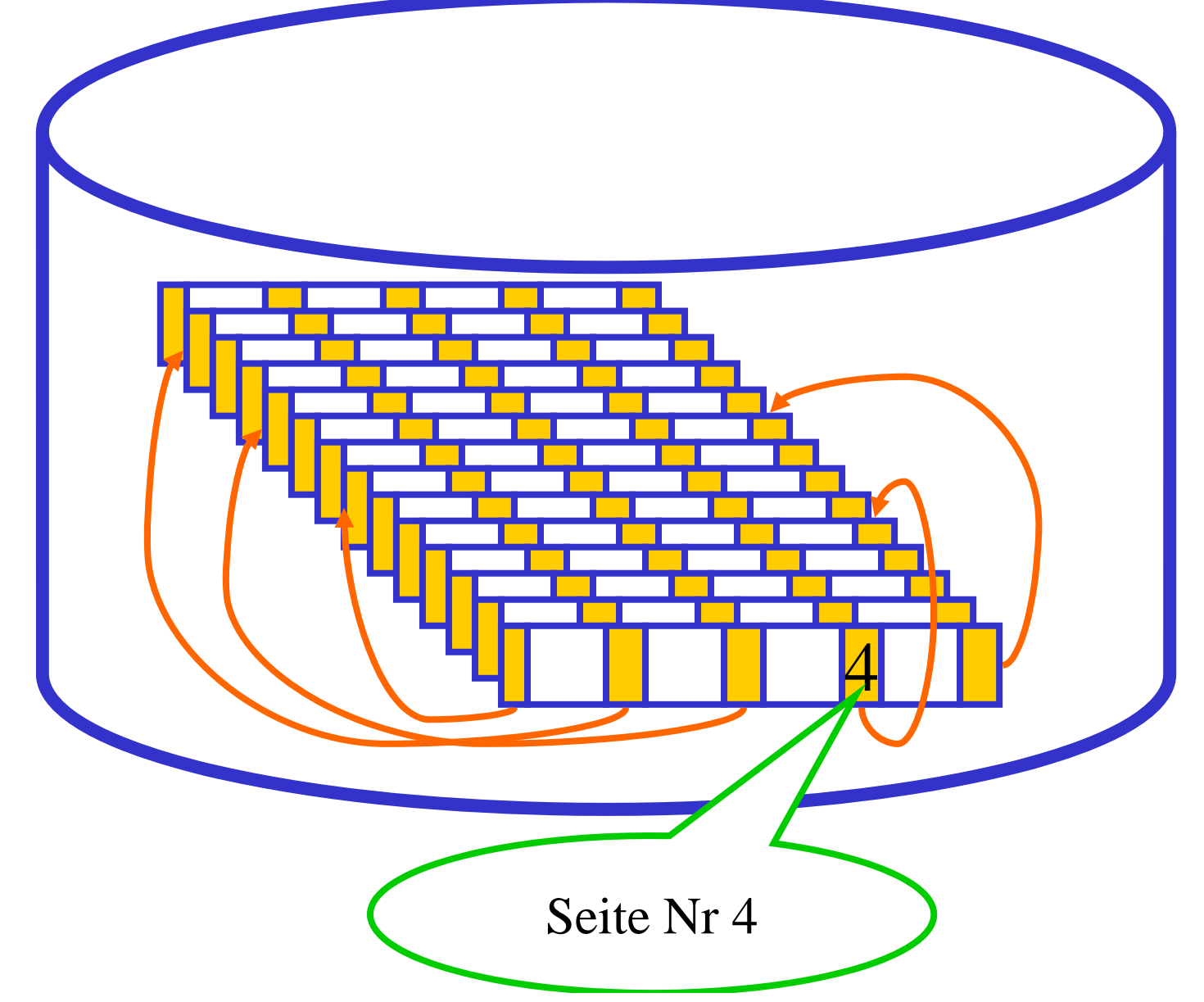

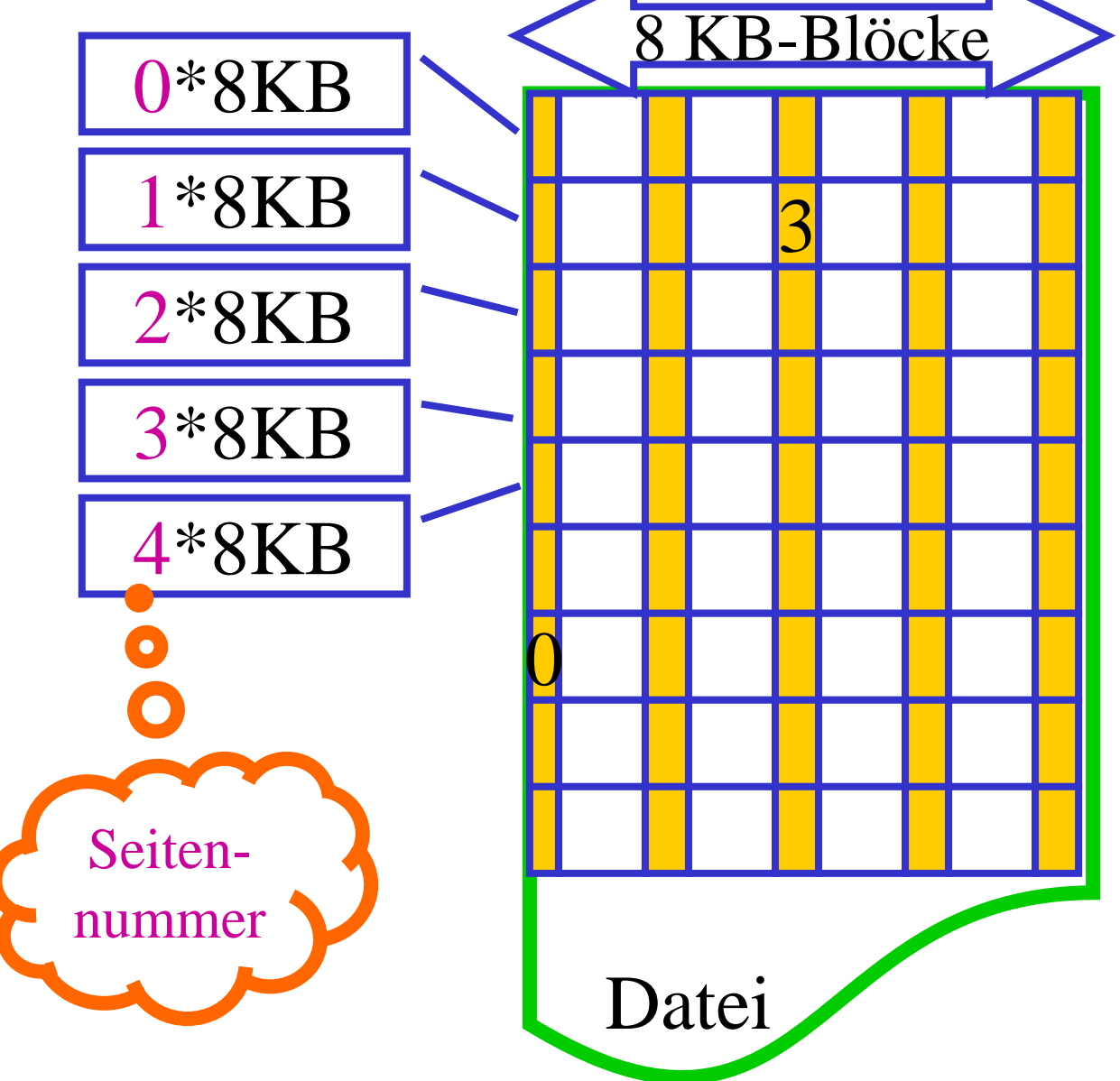

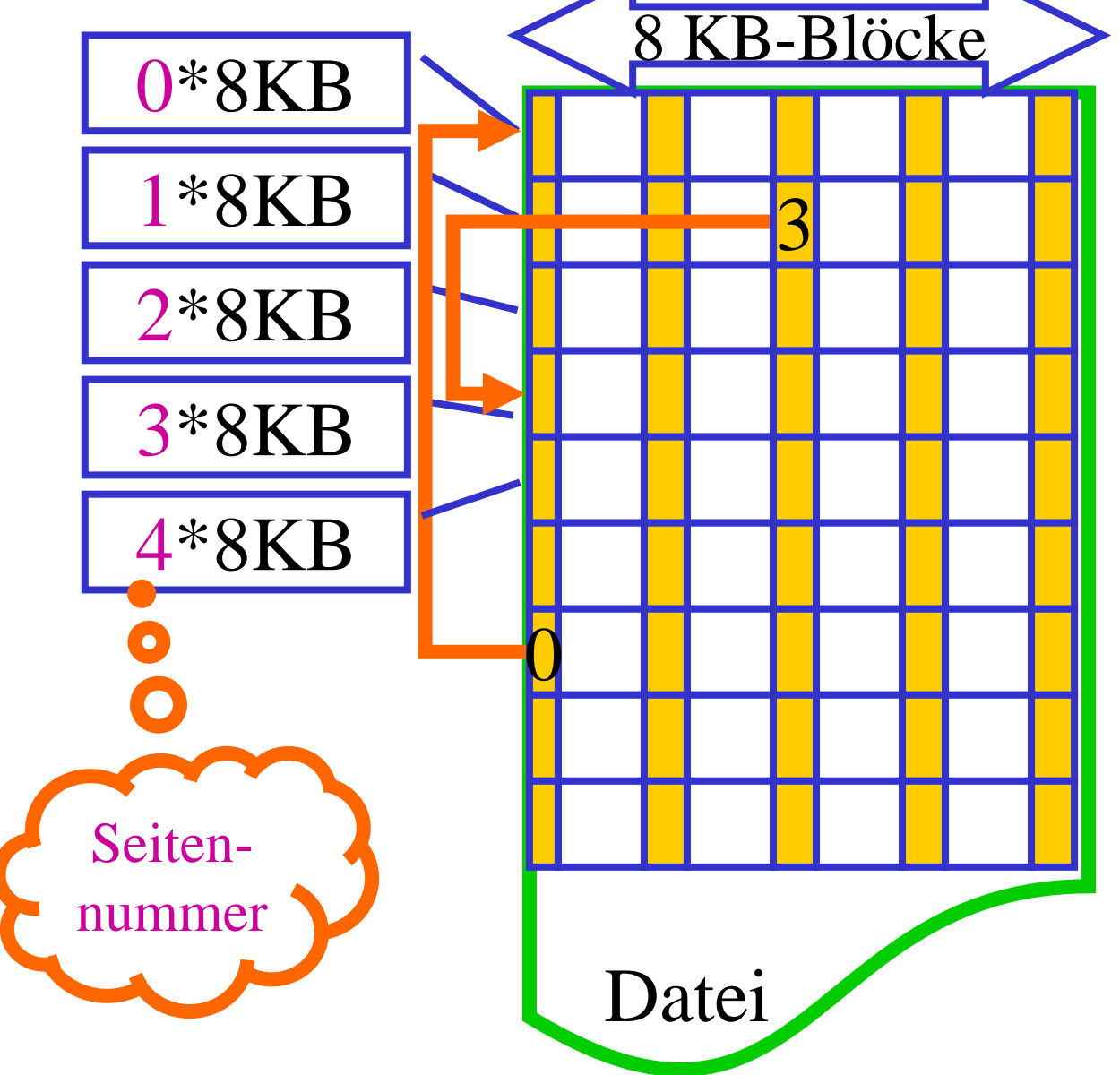

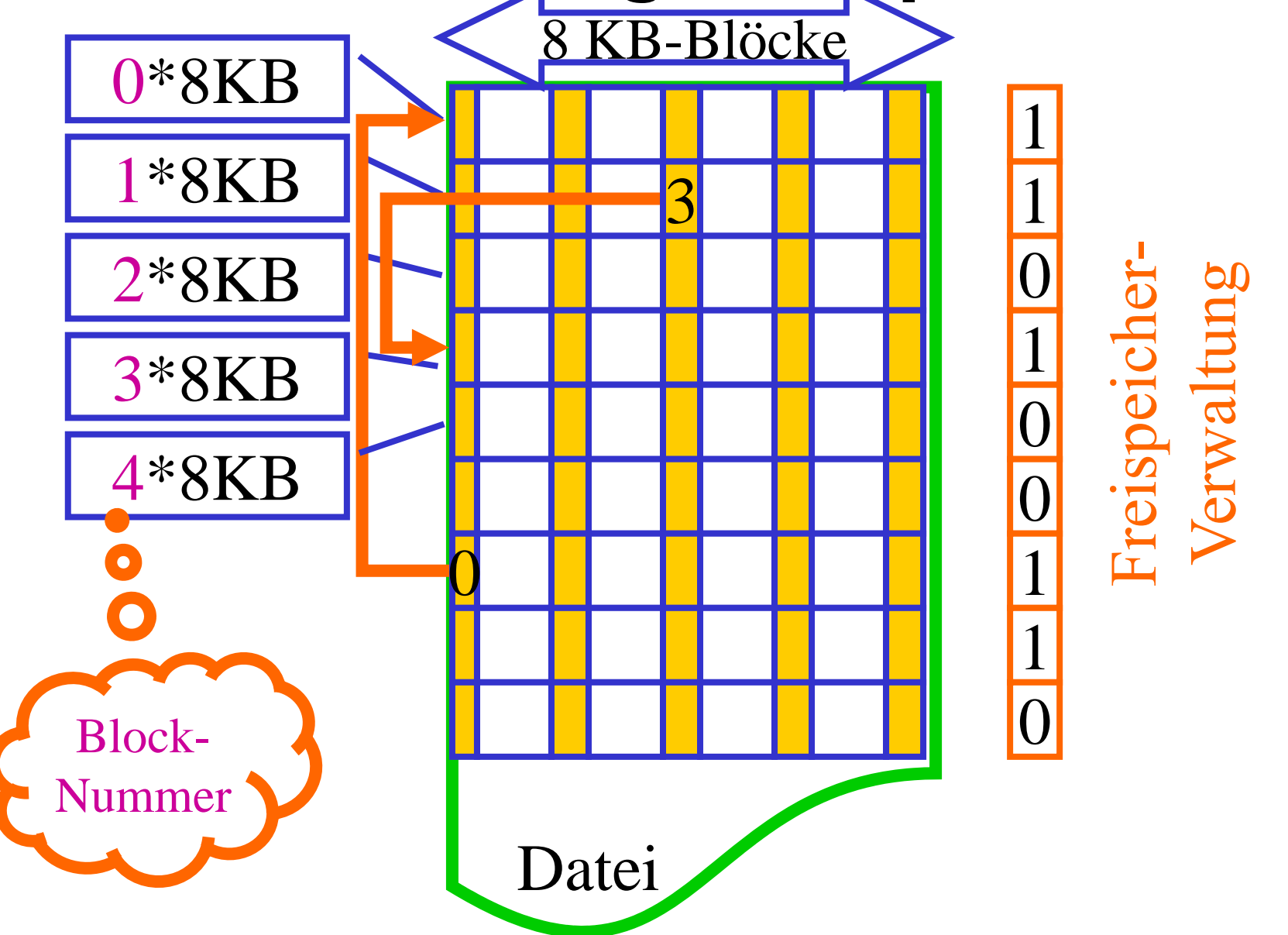

#### Zusammenspiel: Hintergrundspeicher -- Hauptspeicher

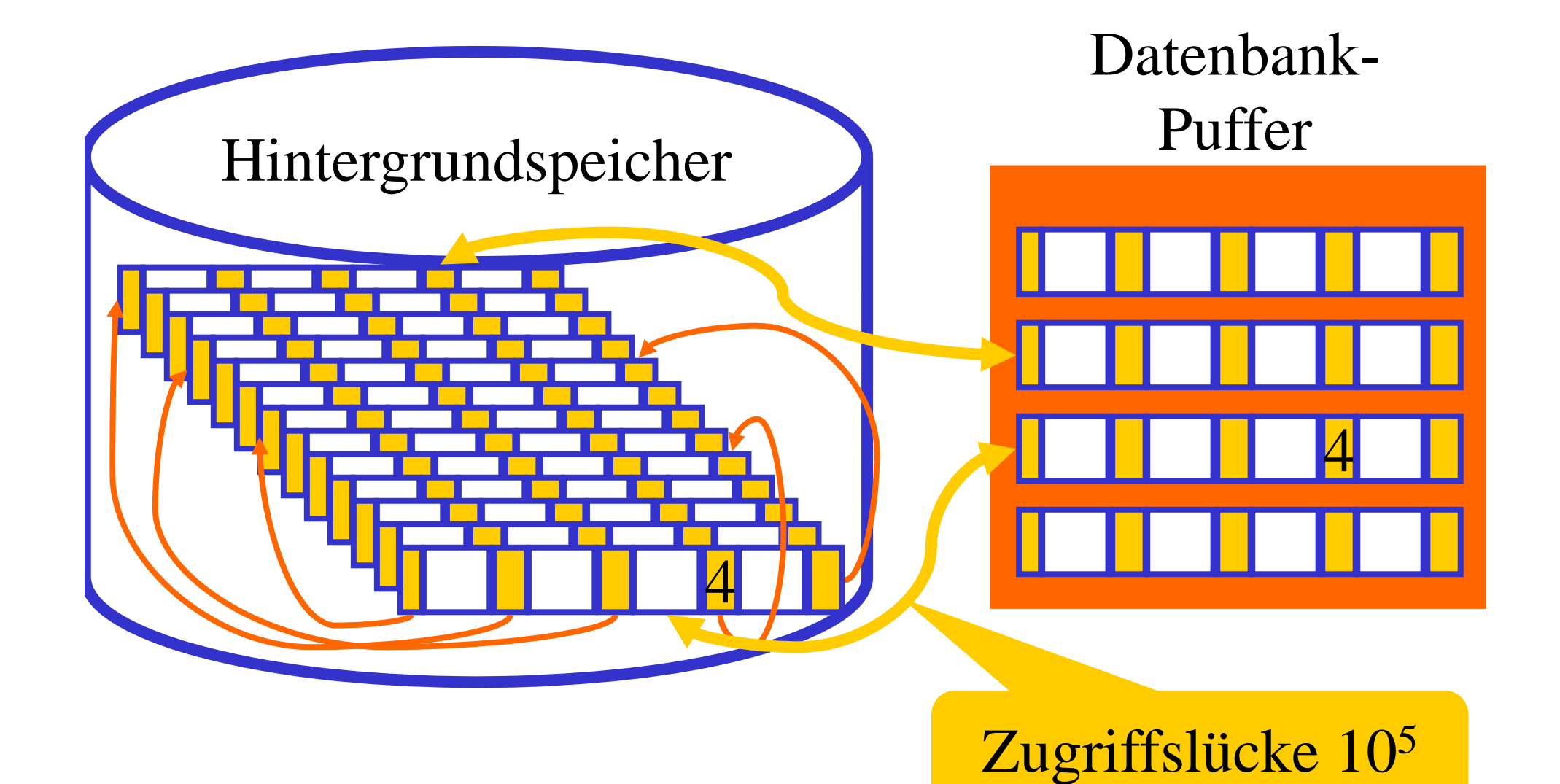

යේ

#### B+-Bäume

- Ziel bei B-Bäumen: geringe Tiefe. Dafür benötigt man hohen Verzweigungsgrad (d.h.: viele Kinder pro Knoten)
- Verzweigungsgrad wird bestimmt durch die Anzahl der Datensätze in einem Knoten
- Idee von B<sup>+</sup>-Bäumen:
	- Daten werden ausschließlich in den Blättern gespeichert
	- Die inneren Knoten dienen nur noch der Navigation, d.h.: Sie enthalten Referenzschlüssel und Verweise (aber keine weiteren Daten).
	- Da Referenzschlüssel im Allgemeinen weniger Platz brauchen als vollst. Datensätze, erhöht sich der Verzweigungsgrad.
	- Zusätzlicher Vorteil: Durch Verkettung der Blattknoten lassen sich Bereichsanfragen effizient beantworten.

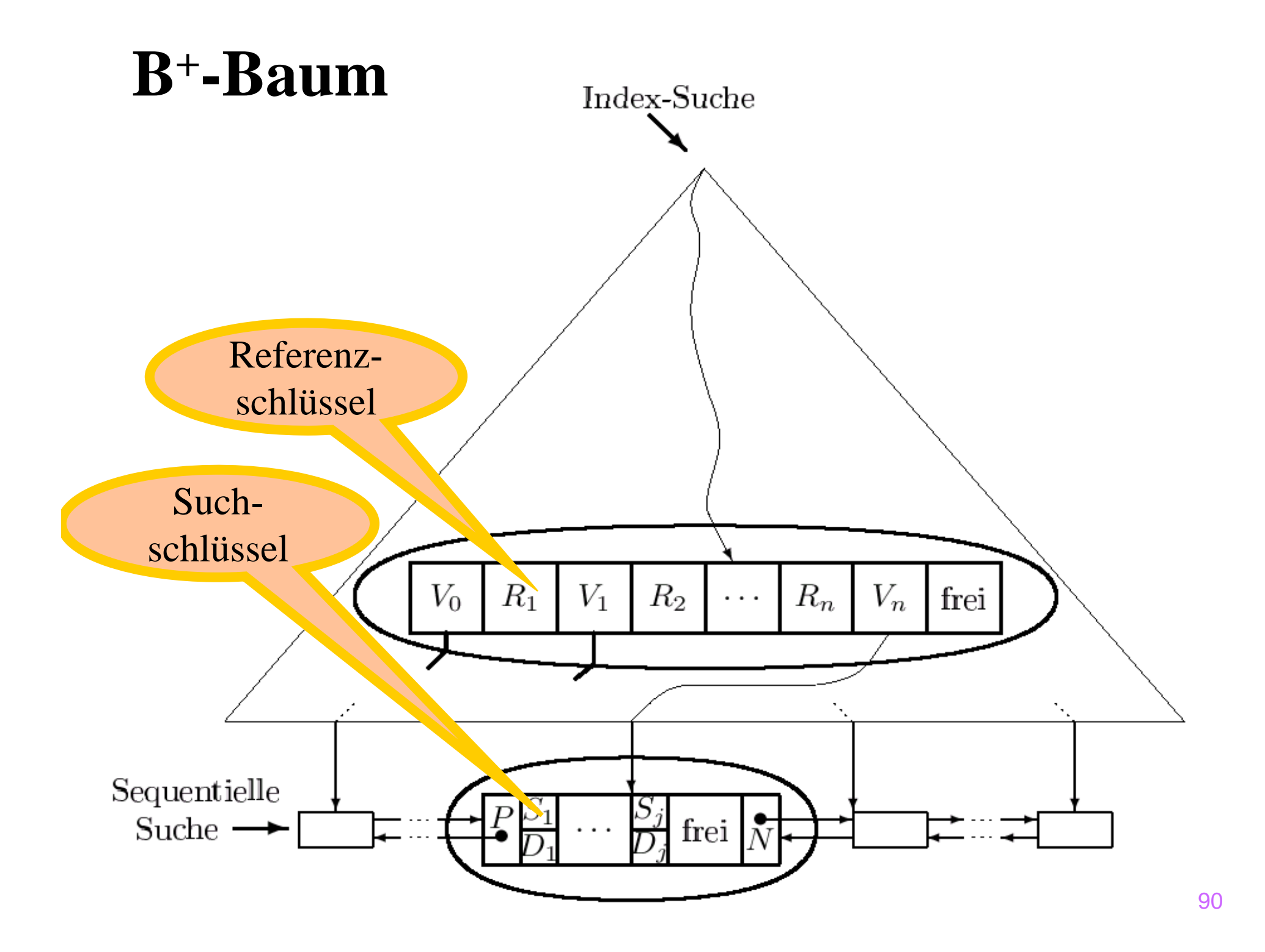

#### Präfix B+-Bäume

- Idee:
	- An den inneren Knoten werden nur Referenzschlüssel benötigt.
	- Die Werte der Referenzschlüssel dienen nur der Navigation und müssen nicht unbedingt in den Daten existieren.

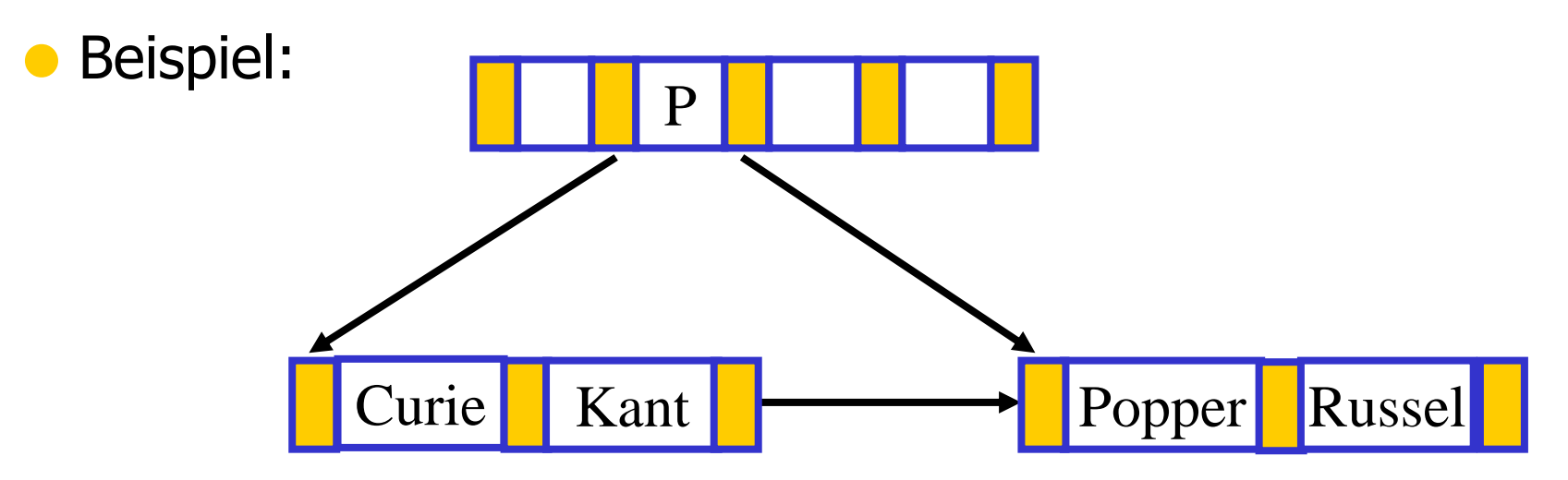

Anforderung an Referenzschlüssel P : Kant < P ≤ Popper

### Idee von Hashing

- Direkte Abbildung von Werten eines Such-Schlüssels auf einen bestimmten Speicherbereich.
- Aufteilung des Speichers in "Buckets".
- Jedes Bucket besteht aus einer primären Seite sowie möglicherweise 1 oder mehreren Überlaufseiten.
- Mittels Hashfunktion h: S → B wird jedem Schlüsselwert eindeutig eine Bucket-Nummer zugeordnet.
- Gebräuchlichste Hashfunktionen:

 $\triangleright$  h(x) = x mod N (N = Anzahl der Buckets)

 $\triangleright$  oder: h(x) = (a\*x + b) mod N

(für geeignete Wahl von Konstanten a und b)

● "Gute Hashfunktion": möglichst gleichmäßige Verteilung der möglichen Schlüsselwerte auf die Buckets.

#### Statisches Hashing

- A priori Allokation des Speichers, d.h.: jedes Bucket besteht exakt aus 1 Seite (= primäre Seite).
- Bei Überlauf einer Seite wird eine weitere Seite zum Bucket hinzugefügt  $($  = Überlaufseite).
- **Mit der Zeit können sehr viele Überlaufseiten entstehen**  $\rightarrow$  Suchen innerhalb eines Buckets wird teuer.
- Lösung 1: Nachträgliche Vergrößerung der Hashtabelle  $\triangleright$  Rehashing der Einträge
	- $\triangleright$  Hashfunktion h(...) = ... mod N wird ersetzt durch  $h(...) = ... \mod M \text{ (mit } M > N)$

≻ In Datenbankanwendungen: viele GB → sehr teuer

 $\bullet$ Lösung 2: Erweiterbares Hashing

### **Statisches Hashing**

• Hashfunktion  $h(x) = x \text{ mod } 3$ 

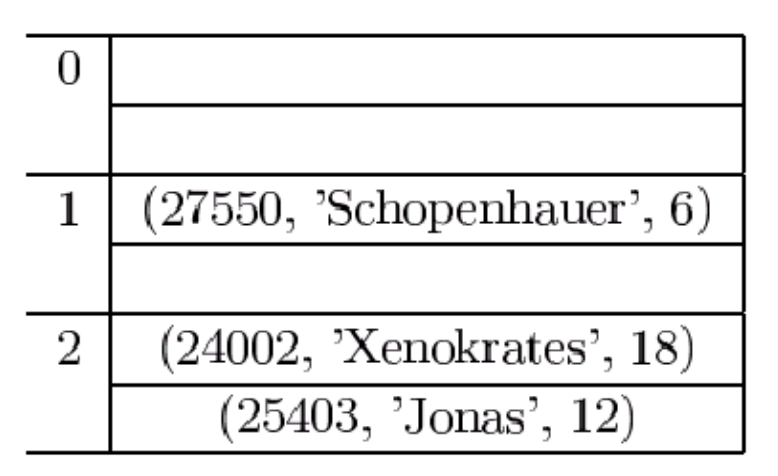

 $\bullet$  Kollisionsbehandlung

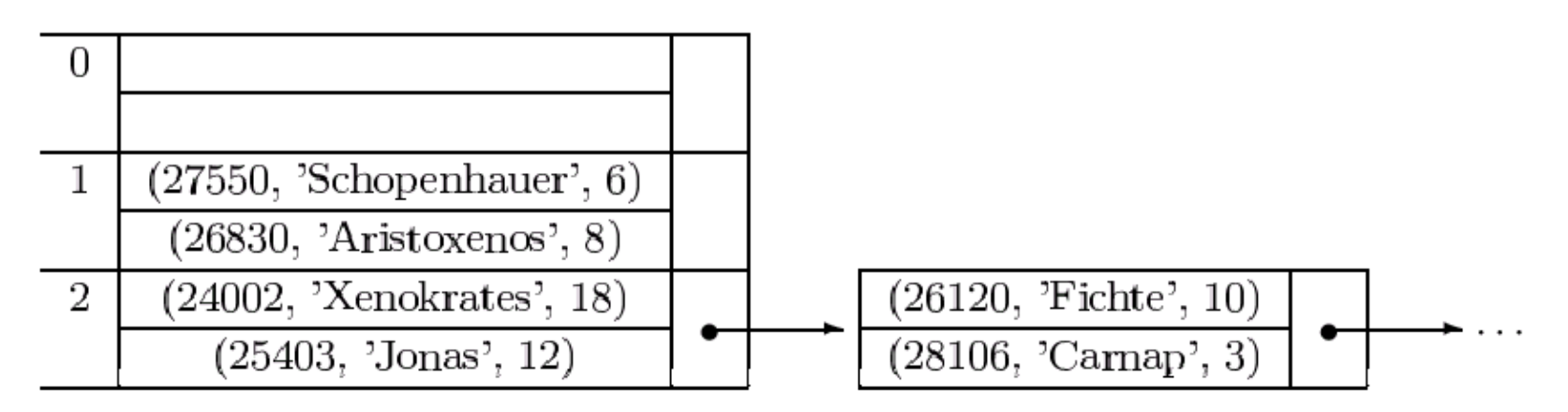

 $\implies$  ineffizient bei nicht vorhersehbarer Datenmenge

#### Erweiterbares Hashing

- **zusätzliche Indirektion über ein Directory**
- Directory enthält einen Zeiger (Seiten-Nr) des Hash-Bucket
- **Dynamisches Wachsen und Schrumpfen ist möglich** (ohne Überlaufseiten).
- Der Zugriff auf das Directory erfolgt über einen binären Hashcode (d.h.: Strings aus 0 und 1 ).
- Der Zugriff auf die Buckets erfolgt im Stil eines (i.a. nicht ausbalancierten) binären Entscheidungsbaums (= "Trie"). Jeder Pfad im Trie entspricht einem String aus 0 und 1.

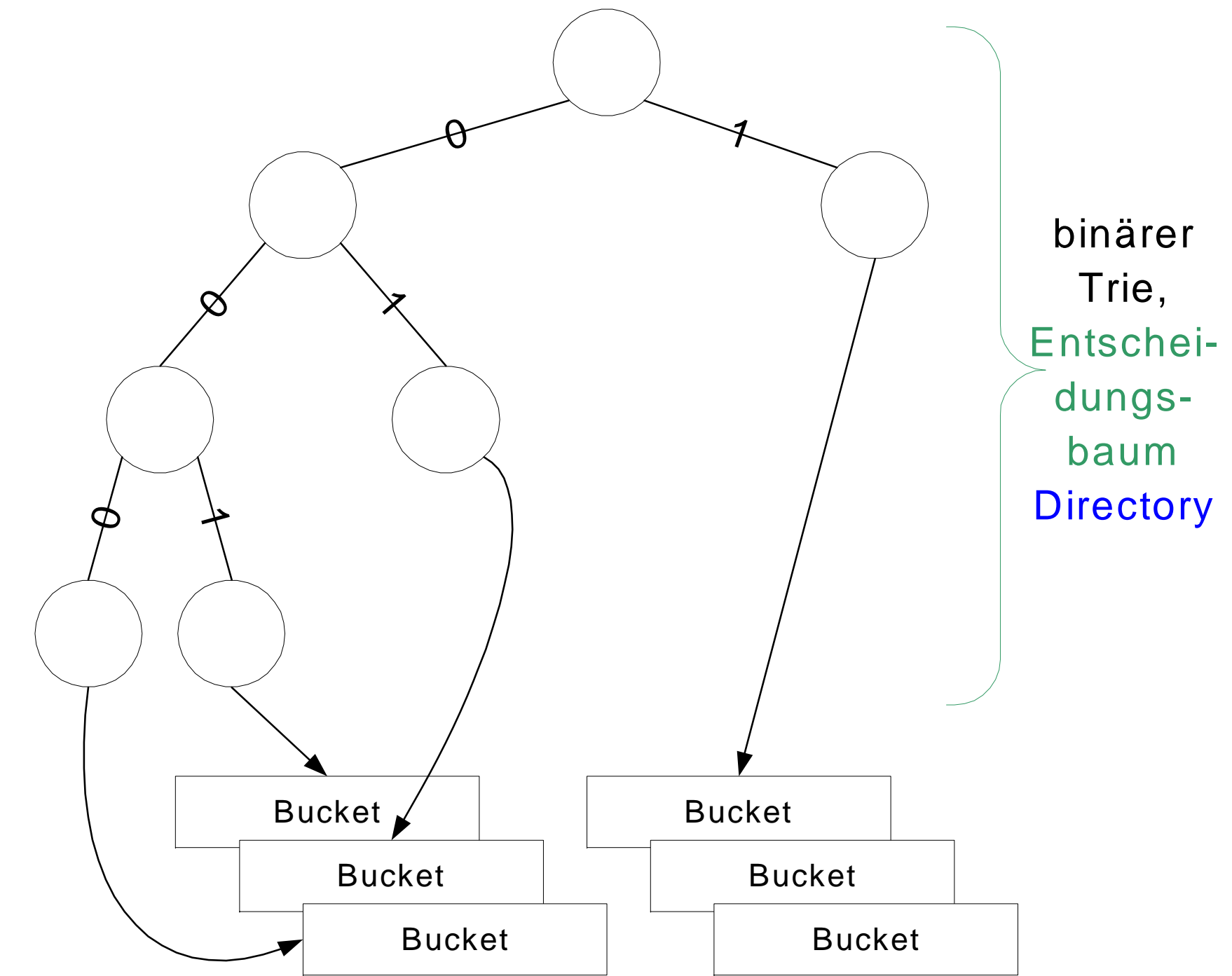

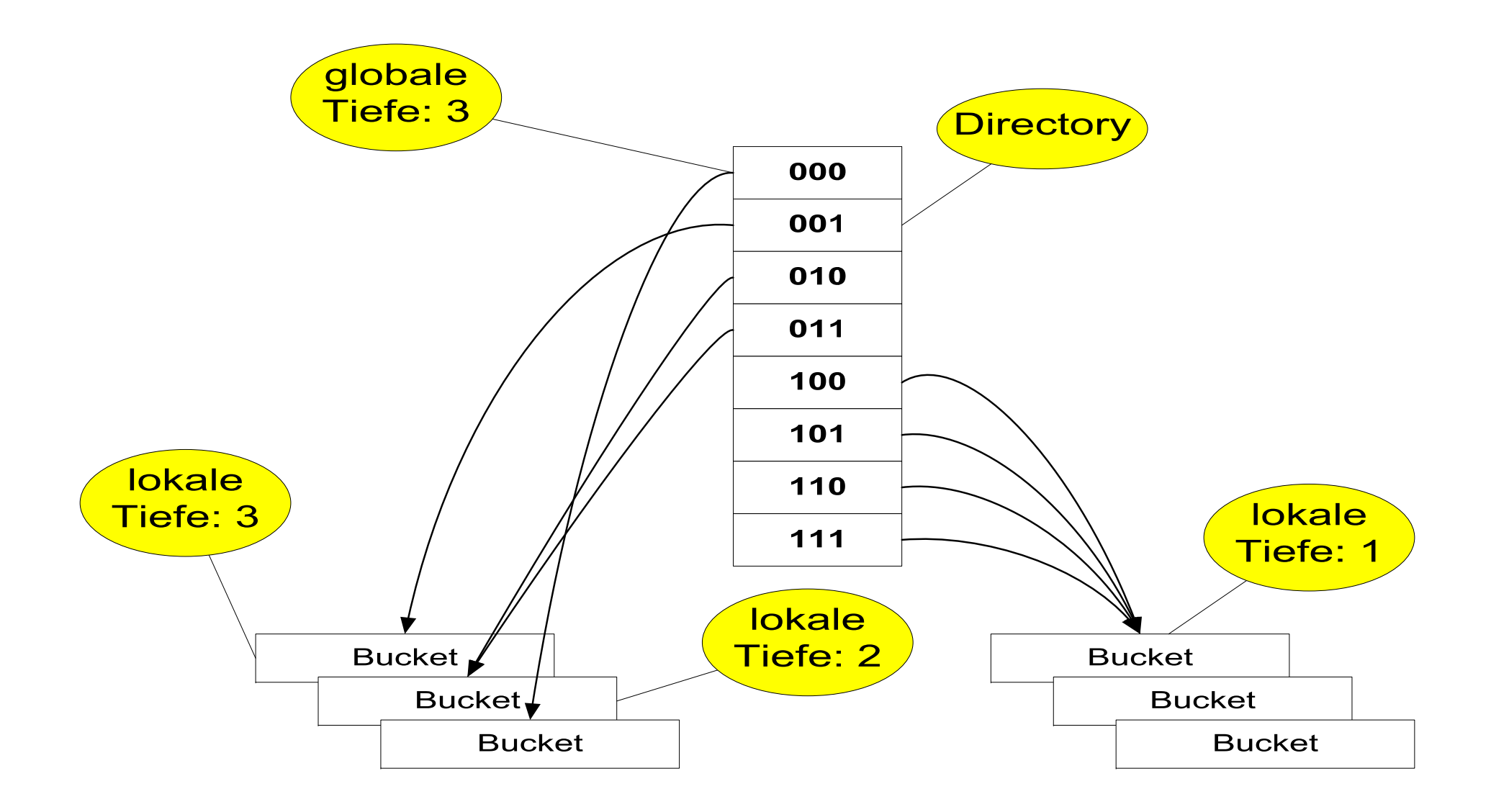

# Hashfunktion für erweiterbares Hashing

- h: Schlüsselmenge  $\rightarrow$  {0,1}\*
- Der Bitstring muss lang genug sein, um alle Objekte auf ihre Buckets abbilden zu können
- Anfangs wird nur ein (kurzes) Präfix des Hash-Wertes (Bitstrings) benötigt.
- Wenn die Hashtabelle wächst, wird aber sukzessive ein längeres Präfix benötigt.  $\rightarrow$  Das Directory wird jeweils verdoppelt.
- **Globale Tiefe** (des Directory): Momentan verwendete Anzahl der Bits in den Hashwerten des Directory (= max. Länge der Pfade des binären Trie).
- **Lokale Tiefe** (jedes einzelnen Buckets): Länge des Pfades (im binären Trie), der auf dieses Bucket zeigt.

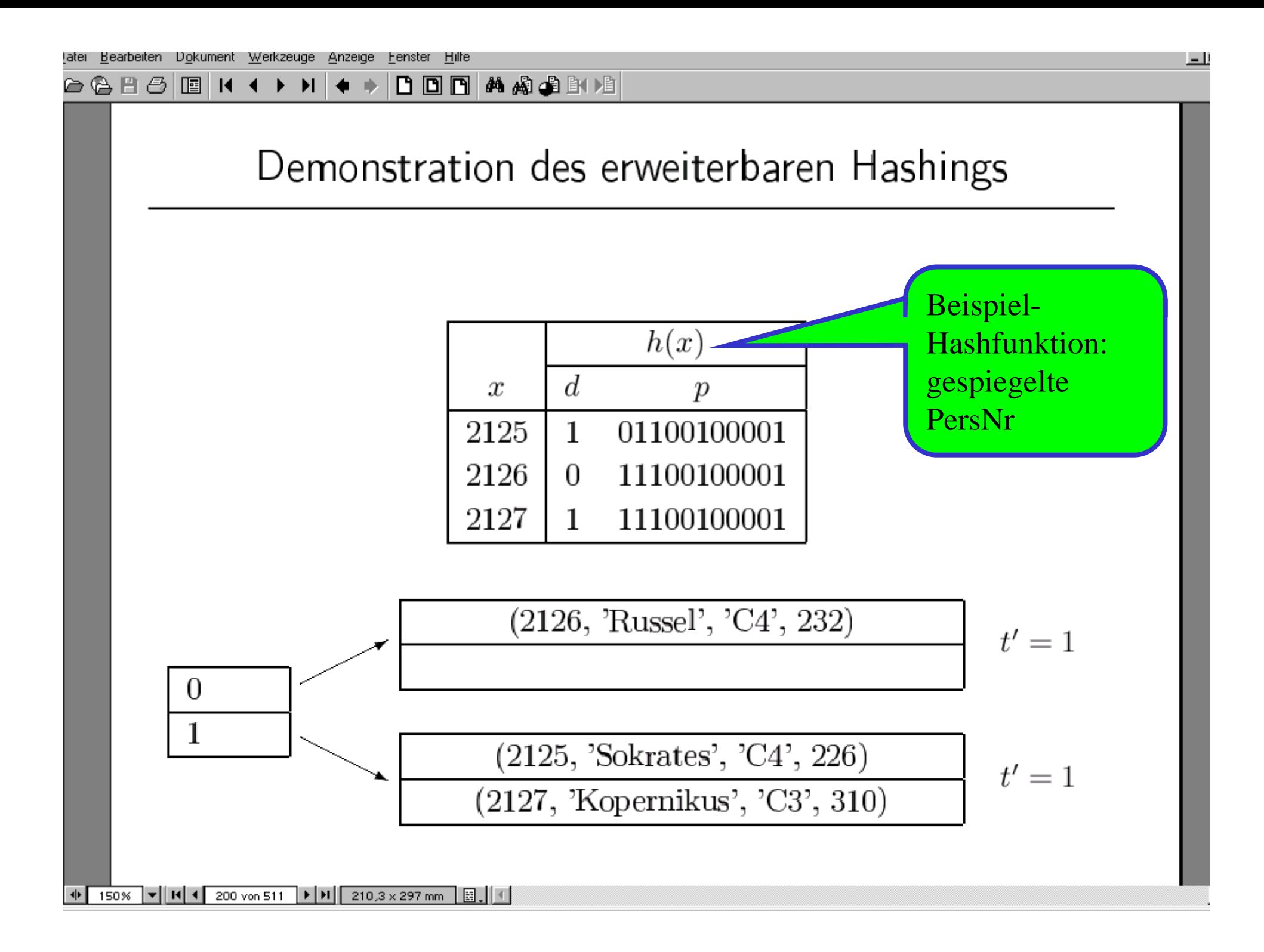

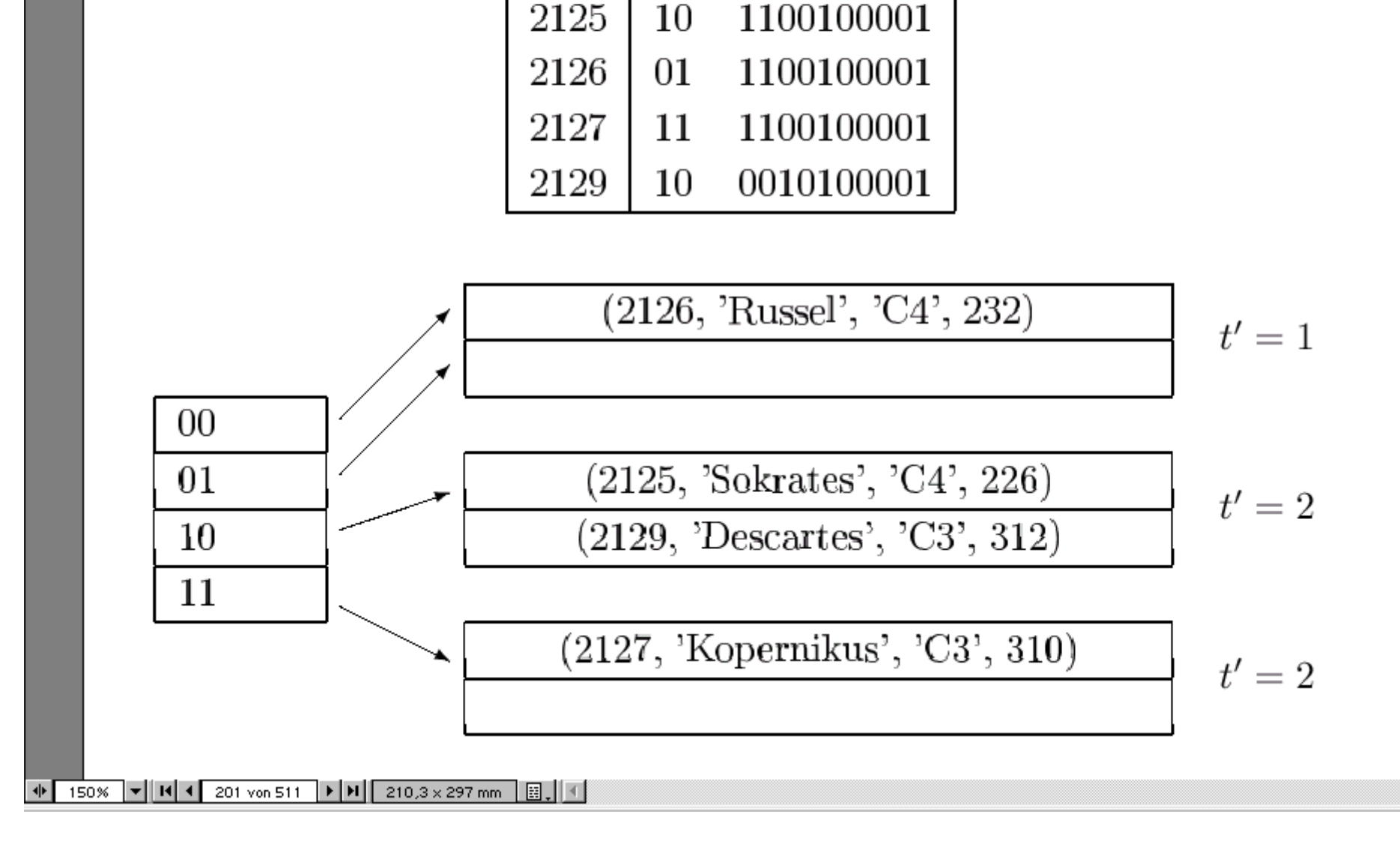

 $d_{\cdot}$ 

 $\boldsymbol{x}$ 

 $h(x)$ 

 $\overline{p}$ 

**△ △ B ④ B I + + > I + → D D D A A 4 4** 3 14 1

latei Bearbeiten Dokument Werkzeuge Anzeige Fenster Hilfe

#### R-Bäume

- Ursprüngliche Motivation: Indexe für geometrische Daten
- Allgemeine Verwendungsmöglichkeit: Indexierung von mehreren Attributen (= Dimensionen)
- R-Baum = balancierter Baum. Die inneren Knoten dienen nurder Navigation; Daten nur an den Blättern (wie B+-Baum).

#### **• Einträge eines inneren Knoten:**

- Anstelle eines Referenzschlüssels enthält jeder Eintrag die Beschreibung einer n-dimensionalen "Box".
- Verweis auf einen Nachfolger-Knoten. Alle Datenpunkte bzw. alle Boxes der Nachfolger müssen innerhalb der Box des Vorgängers liegen.

#### R-Baum: "Urvater" der baum-strukturierten mehrdimensionalen Zugriffsstrukturen

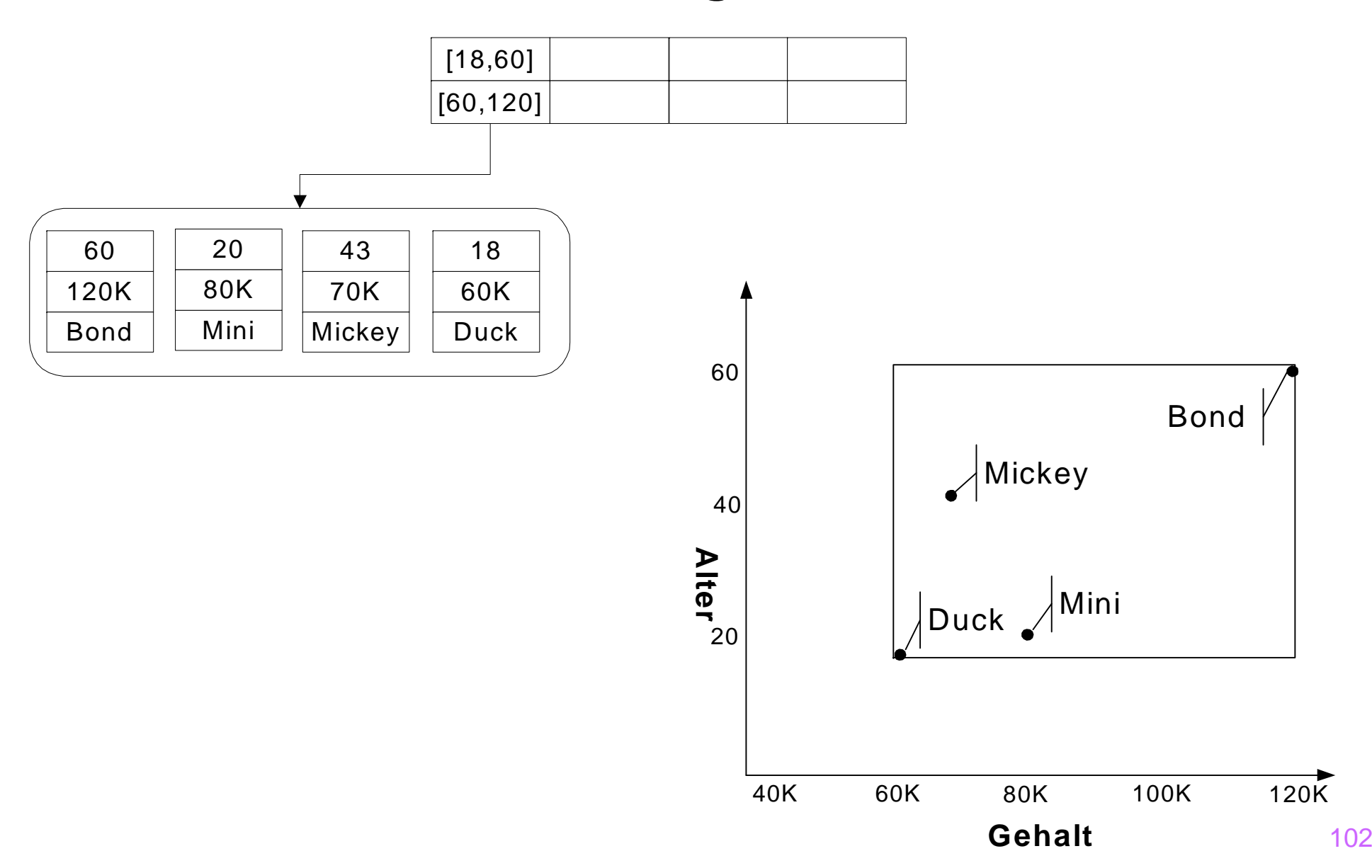

#### Gute vs. schlechte Partitionierung

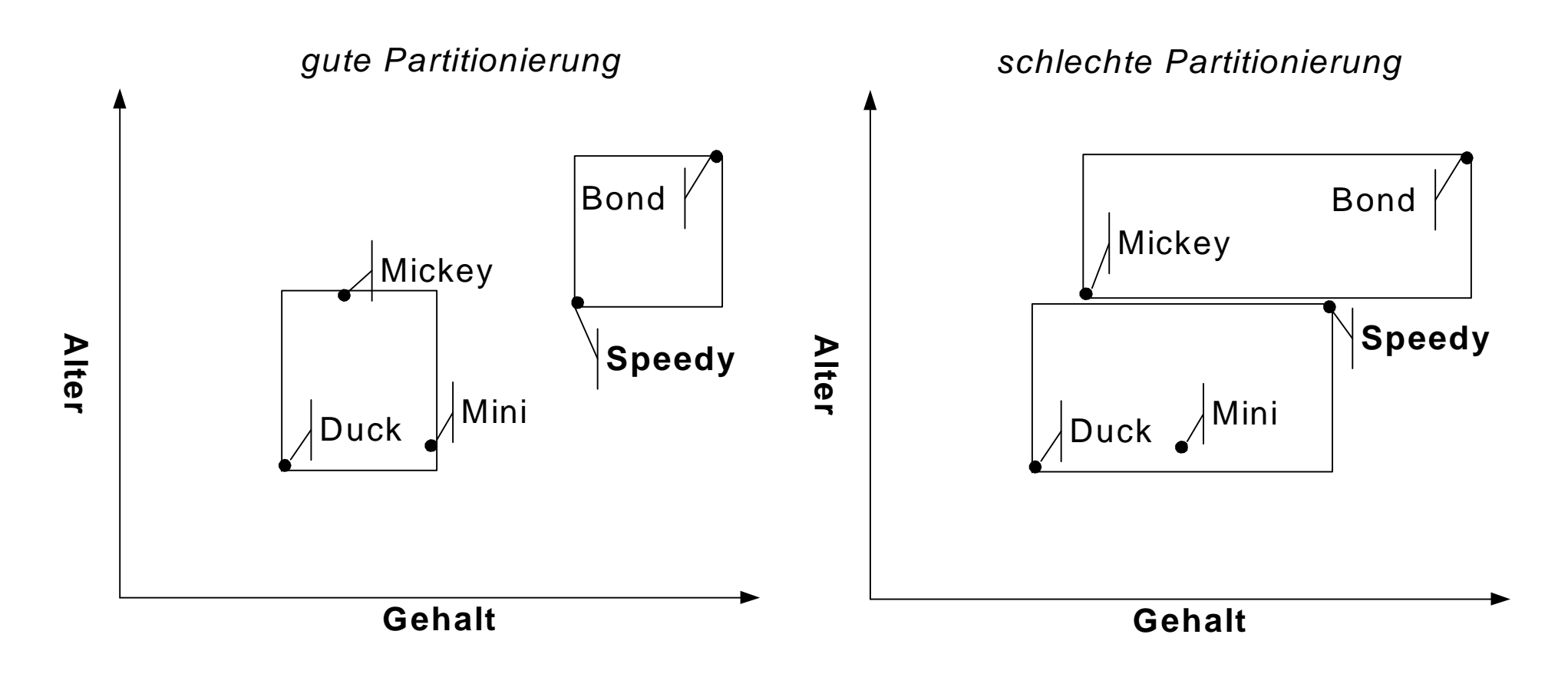

#### Nächste Phase in der Entstehungsgeschichte des R-Baums

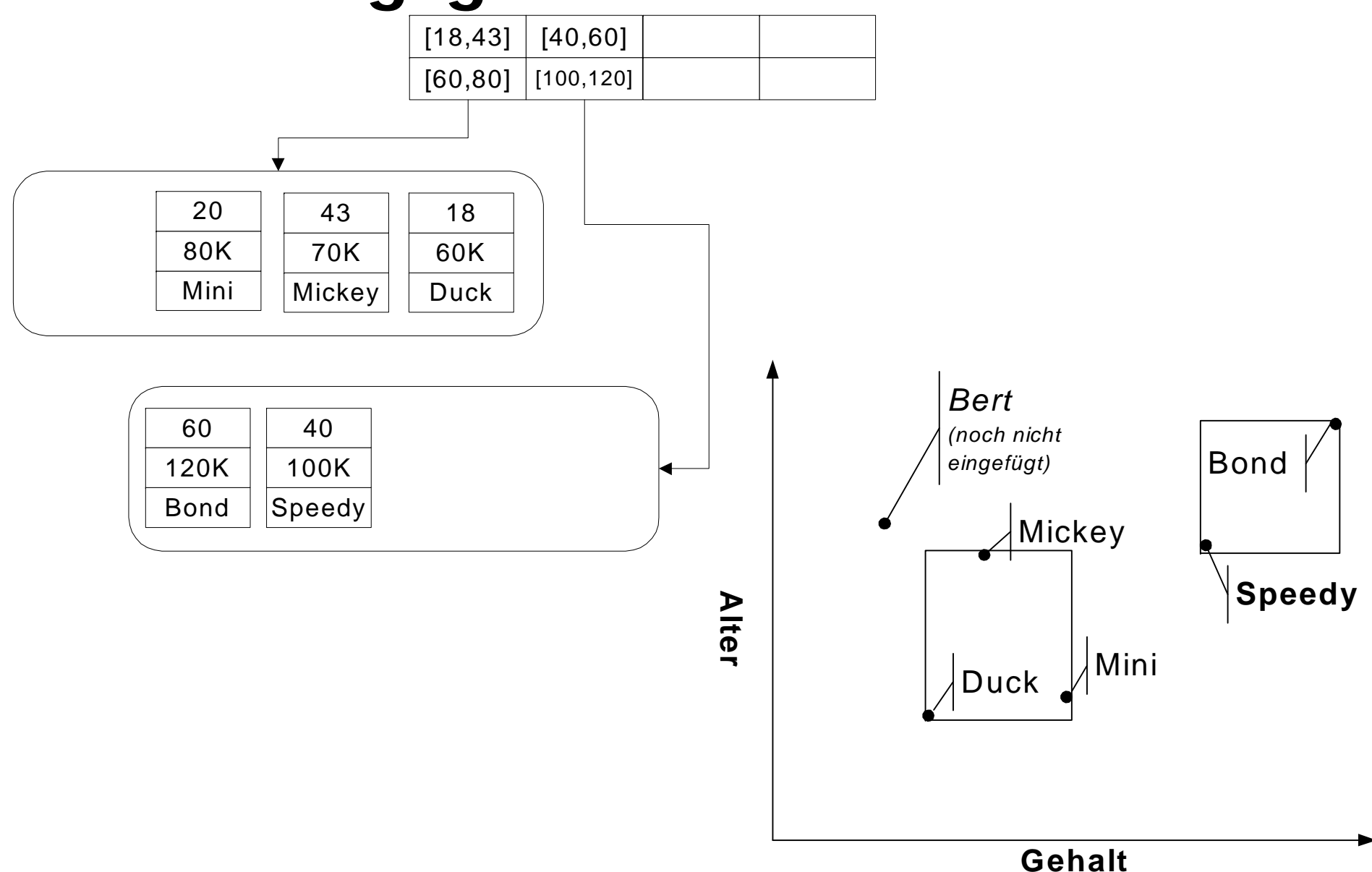

#### Bereichsanfragen auf dem R-Baum

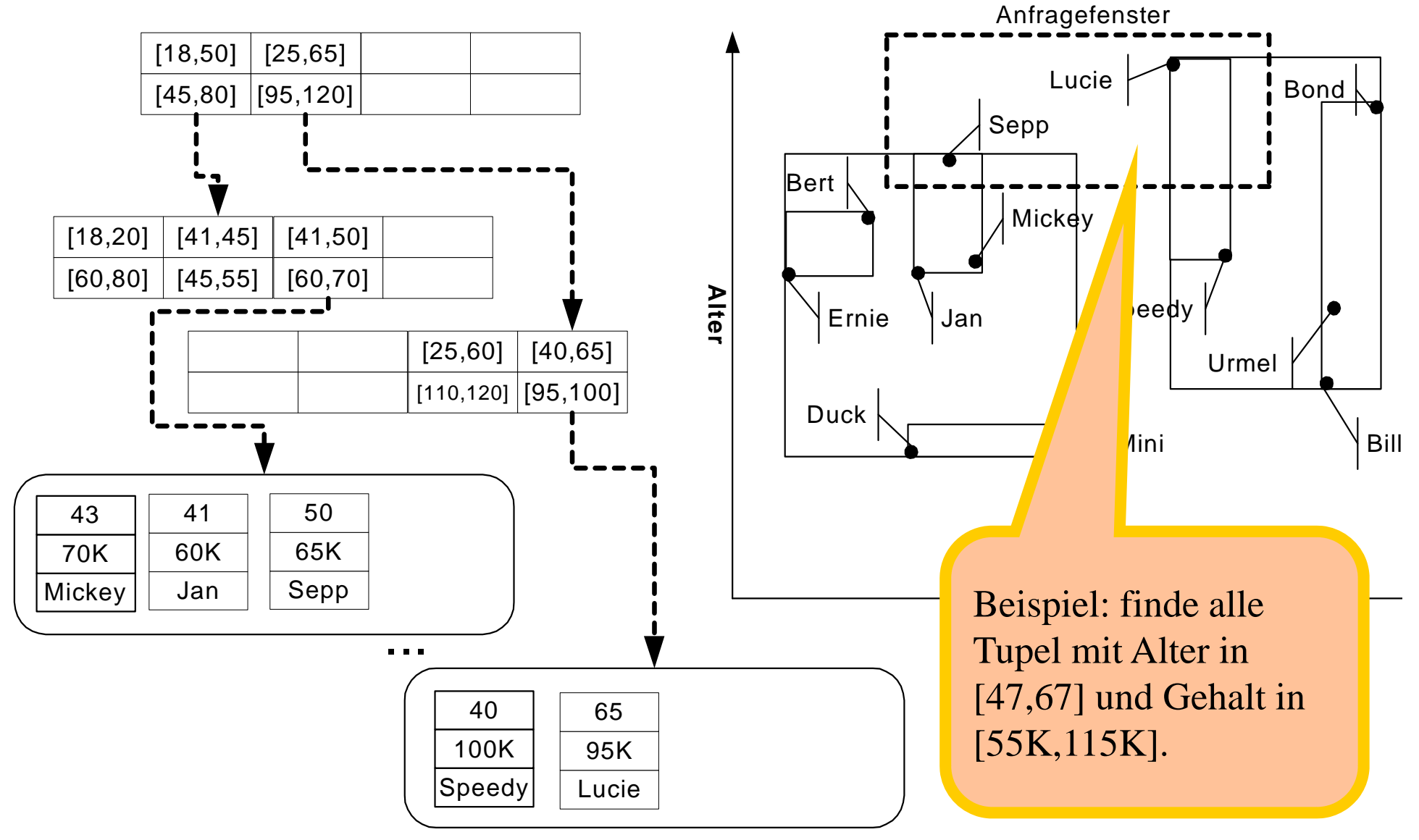

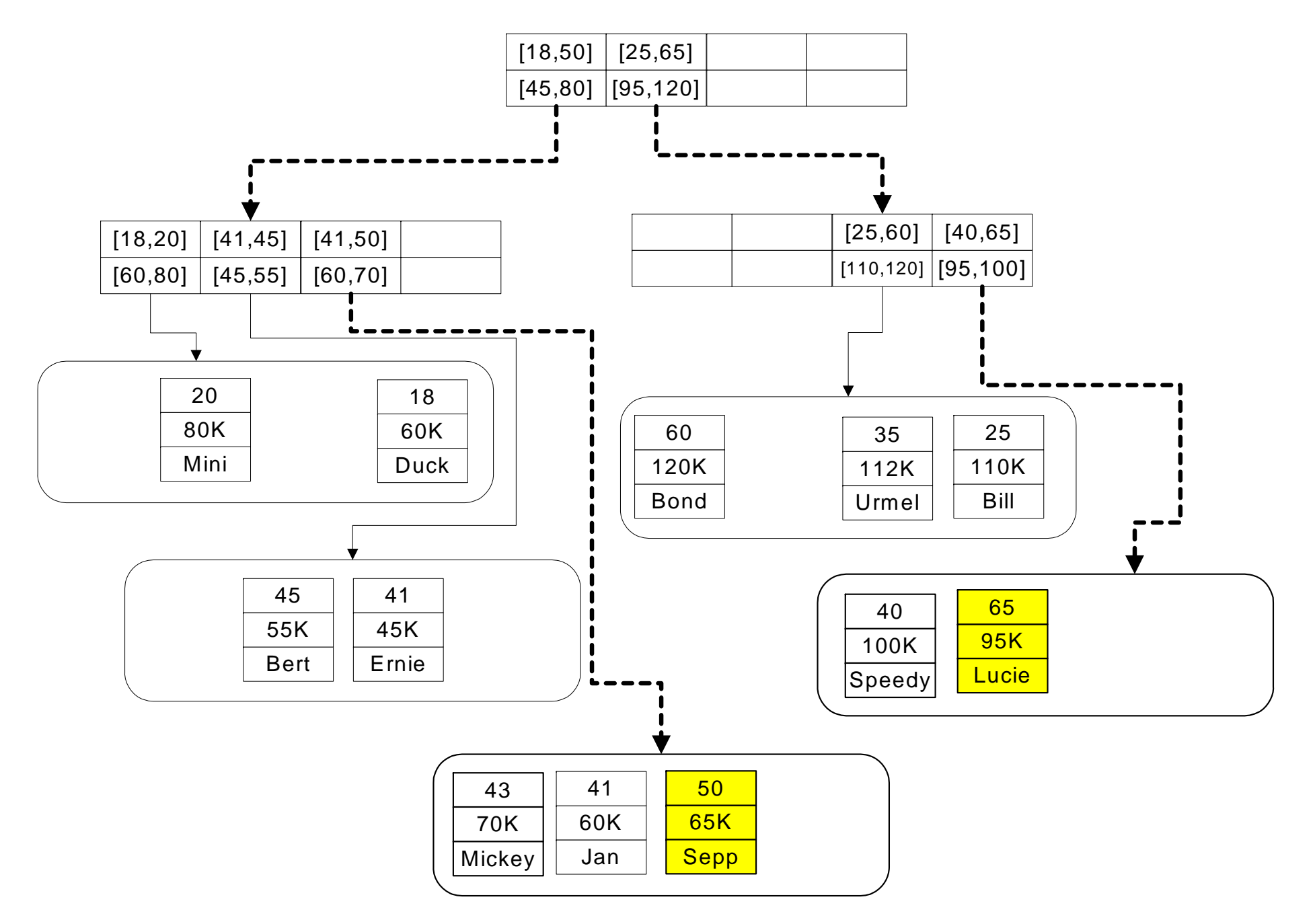

# Ballung

Logisch verwandte Daten liegen am Hintergrundspeicher nahe beieinander

#### Objektballung / Clustering logisch verwandter Daten

select \*

from  $R$ 

where  $A = x$ ;

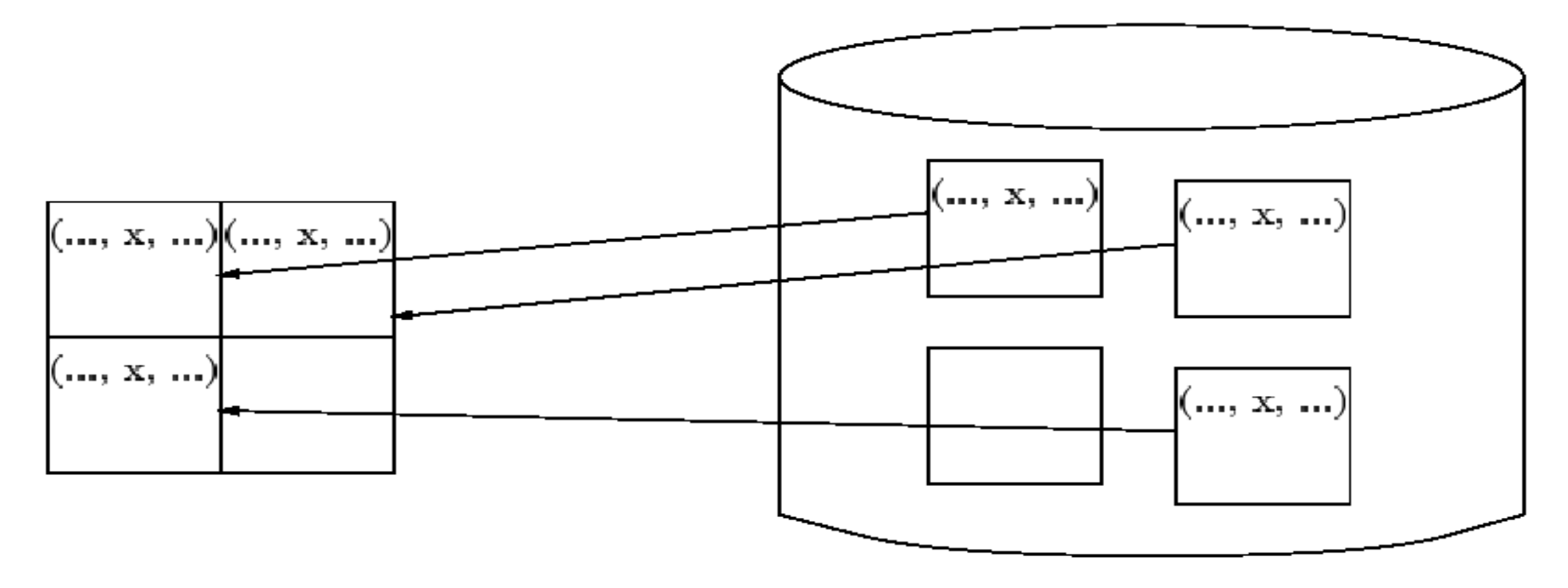

 $H$ auptspeicher  $\longrightarrow$  Zugriffslücke  $\longrightarrow$ Hintergrundspeicher
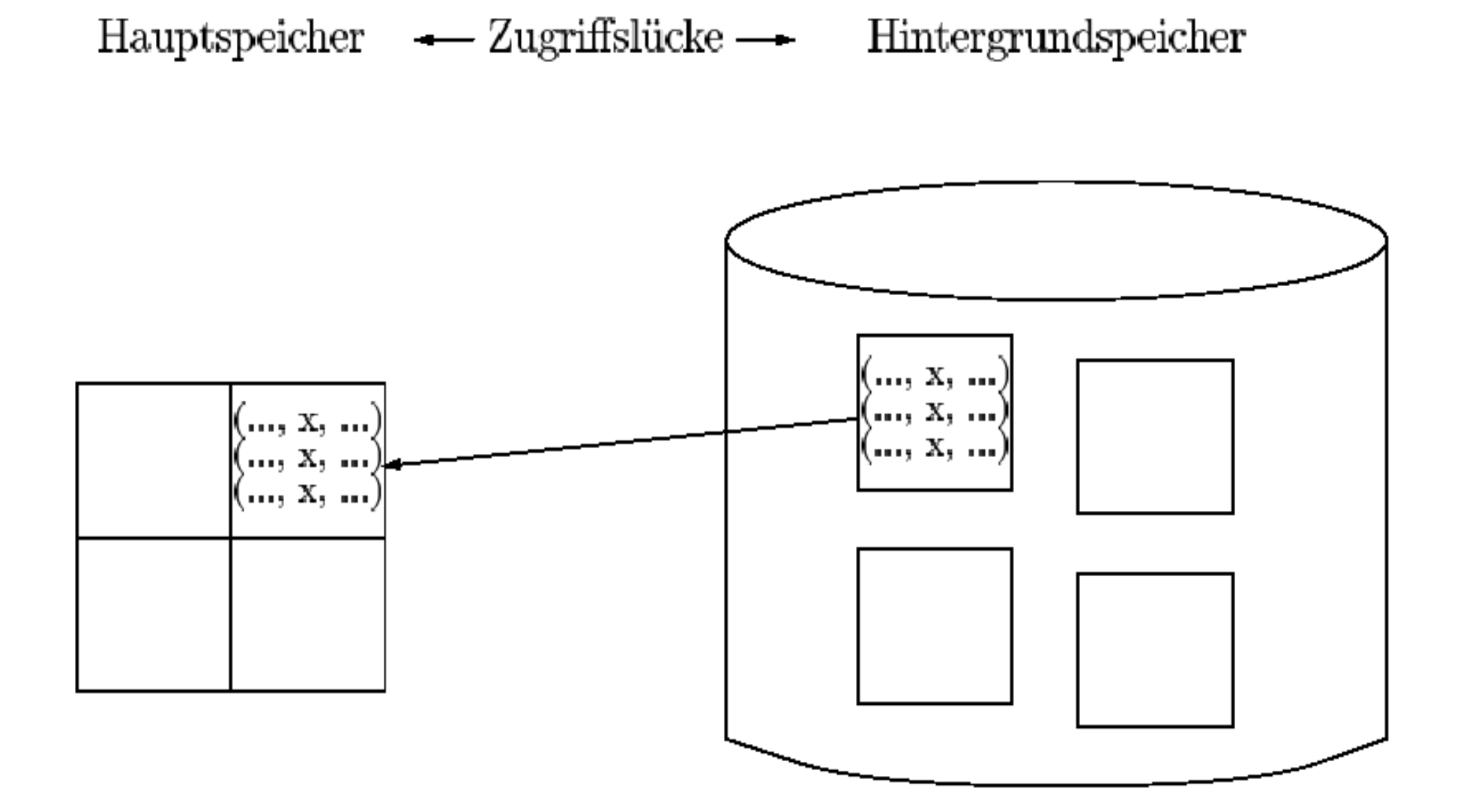

| $\mathcal{Q}$ cite $I_i$                                           |  |  |                                  |  |
|--------------------------------------------------------------------|--|--|----------------------------------|--|
| $2125 \circ Sokrates$                                              |  |  | $\circ$ C4 $\circ$ 226 $\bullet$ |  |
| $5041 \circ$ Ethik                                                 |  |  | $\circ$ 4 $\circ$ 2125 $\bullet$ |  |
| $5049 \circ$ Mäeutik                                               |  |  | $\circ$ 2 $\circ$ 2125 $\bullet$ |  |
| $4052 \circ$ Logik                                                 |  |  | $\circ$ 4 $\circ$ 2125 $\bullet$ |  |
| $2126 \circ$ Russel                                                |  |  | $\circ$ C4 $\circ$ 232 $\bullet$ |  |
| $5043 \circ$ Erkenntnistheorie $\circ$ 3 $\circ$ 2126 $\bullet$    |  |  |                                  |  |
| $5052 \circ$ Wissenschaftstheorie $\circ$ 3 $\circ$ 2126 $\bullet$ |  |  |                                  |  |
| $5216 \circ$ Bioethik                                              |  |  | $\circ$ 2 $\circ$ 2126 $\bullet$ |  |

Seite  $P$ .

Seite $\mathcal{P}_{i+1}$ 

| $2133 \circ$ Popper            | $\circ$ C3 $\circ$ $-$ 52 $\bullet$ $\mid$ |
|--------------------------------|--------------------------------------------|
| $5259 \circ$ Der Wiener Kreis  | $\circ$ 2 $\circ$ 2133 $\bullet$           |
| $2134 \circ$ Augustinus        | $\circ$ C3 $\circ$ 309 $\bullet$           |
| $5022 \circ$ Glaube und Wissen | $\circ$ 2 $\circ$ 2134 $\bullet$           |
| $2137\circ \mathrm{Kant}$      | $\circ$ C4 $\circ$ 7 $\bullet$             |
| $5001 \circ \text{Grundzüge}$  | $\circ$ 4 $\circ$ 2137 $\bullet$           |
| $4630 \circ$ Die 3 Kritiken    | $\circ$ 4 $\circ$ 2137 $\bullet$           |
|                                |                                            |

### Indexe und Ballung

- $\bullet$  Geballter Index = Index, bei dem die Anordnung der Daten-Tupel der Ordnung der Einträge im Index entspricht.
- $\bullet$  Beispiel: Angenommen, die Zeilen der Tabelle Student sind auf der Platte nach MatrNr sortiert.
	- Index für Attribut MatrNr: geballt
	- > Index für Attribut Semester: nicht geballt
- 
- Nutzen der Ballung bei unterschiedlichen Anfragen:
	- **▶ Punktanfrage (exact match): Ballung irrelevant**
	- Bereichsanfrage (range selection): Ballung entscheidend Beispiel: Select \* From Studenten Where Semester > 6; bei geballtem Index: Suche ersten Treffer (mittels Index) und durchlaufe ab hier alle Datensätze, solange die Bedingung erfüllt ist.

## Index-Einträge und Daten

Zwei Alternativen:

- 1. Der Index enthält (neben der Steuerinformation des Index) die Daten selbst, z.B.:
	- B+-Index: Zeilen der Tabelle stehen in den Blattknoten
	- Hash-Index: Zeilen der Tabelle stehen in den Buckets
- 2. Der Index enthält nur Verweise auf die Daten, d.h.: TIDs

Auswirkung auf Ballung:

- $\triangleright$  Index mit Alternative 1 ist immer geballt.
- Index mit Alternative 2 kann geballt sein (falls die Zeilen der Tabelle entsprechend dem Suchschlüssel sortiert sind)

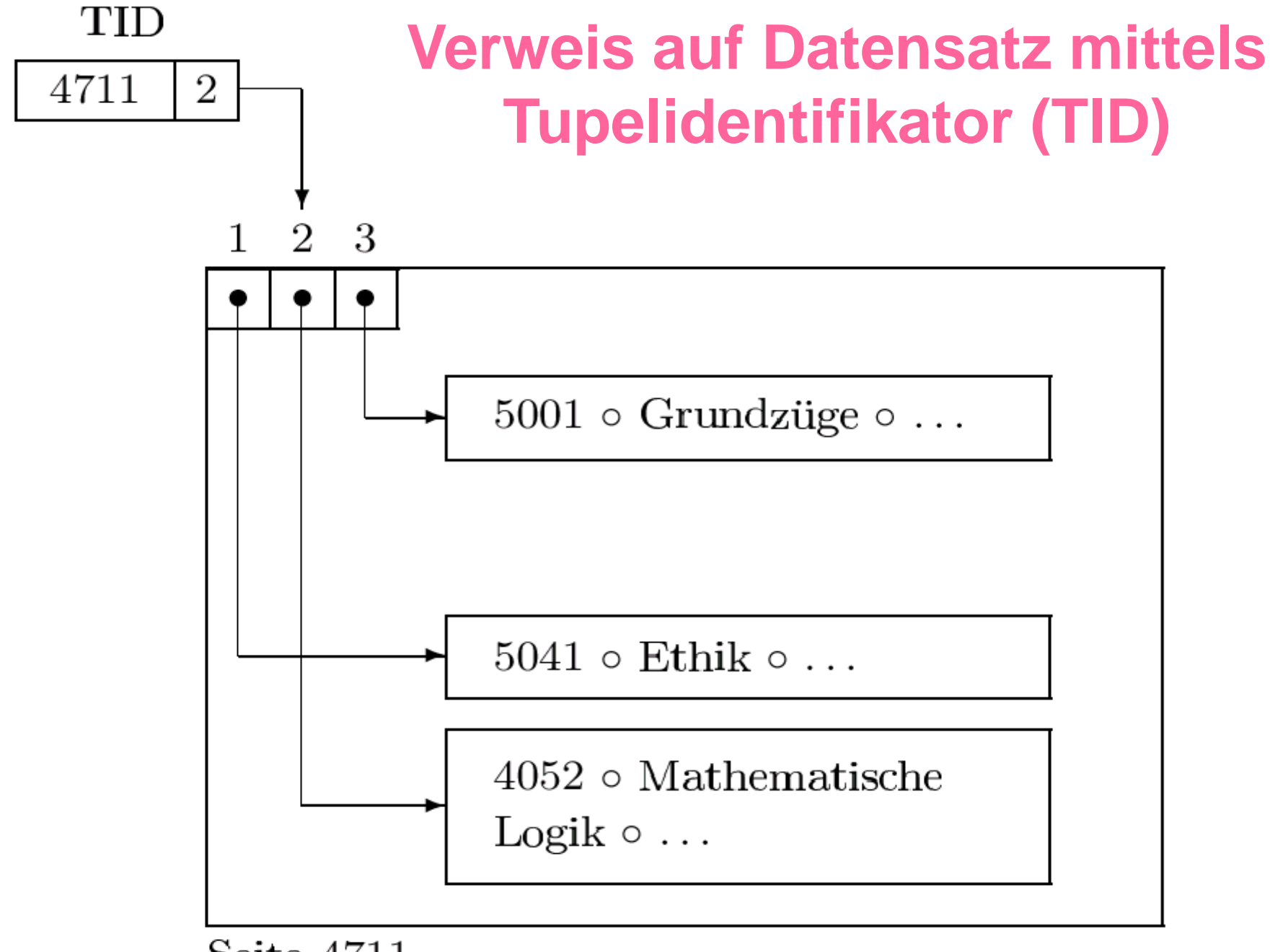

Seite 4711

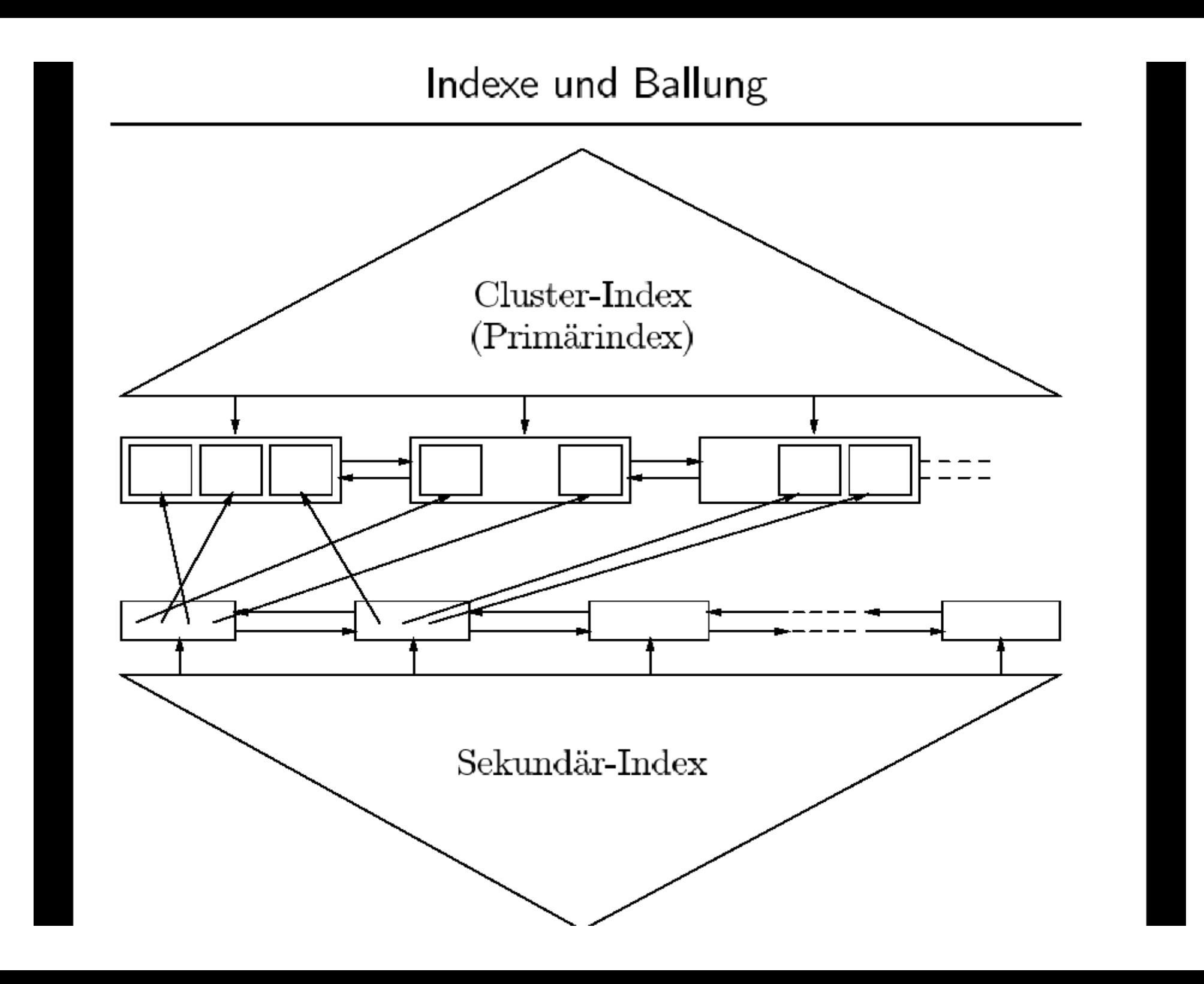

# "Beste" Zugriffsmethode

Beobachtung: "Beste" Methode hängt vom Anwendungsfall ab.

#### Anwendungsfall

Select Name

From Professoren

Where PersNr = 2136

Select Name From Professoren Where Gehalt >= 90000 and Gehalt <= 100000

#### "Beste" Methode

- Die wichtigsten Zugriffsmethoden:
	- $\triangleright$  Heap File (ungeordnet bzw. kein "passender" Index)
	- sortierte Datei
	- $\triangleright$  geballter Index
	- $\triangleright$  nicht geballter Index
- Die wichtigsten Anwendungsfälle:
	- Durchlaufen des gesamten File (scan)
	- Punktanfrage (exact match)
	- Bereichsanfrage (range selection)
	- Einfügen (insert)
	- Löschen (delete)

#### "Beste" Methode

- "Beste" Methode hängt vom Anwendungsfall ab, d.h.: Es gibt keine Methode, die immer besser ist als die anderen, z.B.:
	- Bei Punktanfragen ist Hash-Index im Allgemeinen etwas schneller als ein B+-Baum.
	- Bei Bereichsanfragen ist Hash-Index wesentlich schlechter als ein B+-Baum.
	- Bei einer Bereichsanfrage mit vielen Treffern wird auch ein nicht geballter B+-Baum schlechter (wegen Random I/O).
	- Beim Einfügen ist ein ungeordnetes File am schnellsten.
- Gutes Verhalten "in allen Lebenslagen": B+-Baum

#### Indexe in SQL

**Create index** SemsterInd **on** Studenten (Semester)

> default Methode: B+-tree oder:

**Create index** SemsterInd **using** hash **on** Studenten (Semester)

**drop index** SemsterInd